# **Ontology Development in support of Predictive Toxicology Use Cases & Services**

### **OpenTox Presentation 16 November 2010 EBI, Hinxton, UK**

**Barry Hardy (Douglas Connect)** 

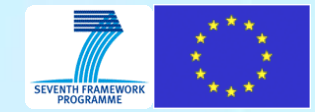

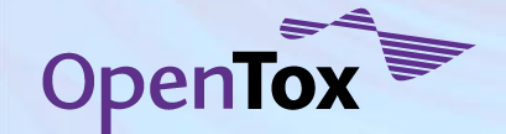

### **A Predictive Toxicology Pathways Question for you to reflect on during my introduction…**

How do we best leverage current knowledge and methods with regards to biological pathway analysis to design improved approaches to predictive toxicology that increase our ability to characterise the potential of chemicals to cause adverse human health effects and including an understanding of mode of action, mechanisms involved in the mode of action and the interaction of biological entities, pathways and networks in the perturbations introduced by the chemicals?

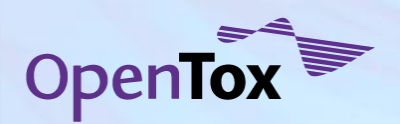

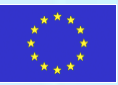

### **Collaborating Partners**

In Silico Toxicology, Switzerland Douglas Connect, Switzerland

Albert Ludwigs University Freiburg, Germany

Ideaconsult, Bulgaria

Istituto Superiore di Sanità, Italy

Technical University of Munich, Germany

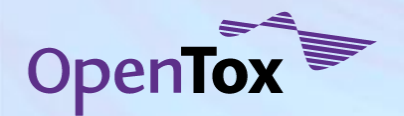

David Gallagher, UK Institute of Biomedical Chemistry of the Russian Academy of Medical Sciences, Russia

National Technical University of Athens, **Greece** 

Fraunhofer Institute for Toxicology & Experimental Medicine, Germany

Seascape Learning & JNU, India

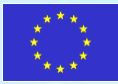

# **OpenTox Advisory Board**

- **European Centre for the** Validation of Alternative Methods
- **Pharmatrope**
- Bioclipse
- **U.S. Environmental Protection** Agency
- **U.S. Food & Drug Administration**
- Nestlé
- Roche
- AstraZeneca

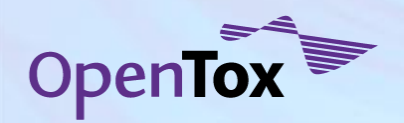

- **LHASA**
- **Leadscope**
- **University of North Carolina**
- **EC Environment Directorate** General
- **Organisation for Economic** Cooperation & Development
- CADASTER
- Bayer Healthcare

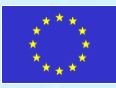

## **Our Funding Support...**

#### For more information on OpenTox, please visit **www.opentox.org**

To join the community site/groups: **[www.opentox.org/join\\_form](http://www.opentox.org/join_form)**

**Contact me: barry.hardy –(at)- douglasconnect.com**

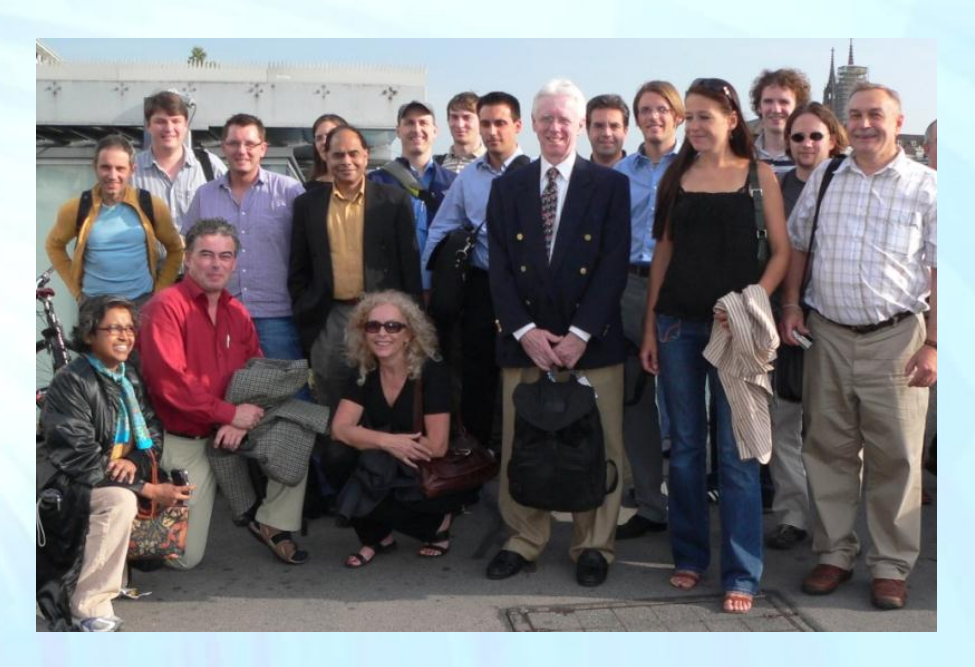

OpenTox - An Open Source Predictive Toxicology Framework, www.opentox.org, is funded under the EU Seventh Framework Program: HEALTH-2007-1.3-3 Promotion, development, validation, acceptance and implementation of QSARs (Quantitative Structure-Activity Relationships) for toxicology, Project Reference Number Health-F5-2008-200787 (2008-2011).

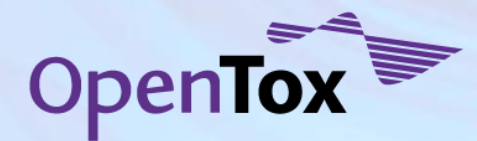

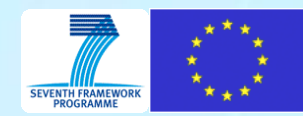

#### **Journal of Cheminformatics Publication**

Collaborative development of predictive toxicology applications Journal of Cheminformatics 2010, 2:7 doi:10.1186/1758-2946-2-7

Barry Hardy, Nicki Douglas, Christoph Helma, Micha Rautenberg, Nina Jeliazkova, Vedrin Jeliazkov, Ivelina Nikolova, Romualdo Benigni, OlgaTcheremenskaia, Stefan Kramer, Tobias Girschick, Fabian Buchwald, JoergWicker, Andreas Karwath, Martin Gutlein, Andreas Maunz, Haralambos Sarimveis, Georgia Melagraki, Antreas Afantitis, Pantelis Sopasakis, David Gallagher, Vladimir Poroikov, Dmitry Filimonov, Alexey Zakharov, Alexey Lagunin, Tatyana Gloriozova, Sergey Novikov, Natalia Skvortsova, Dmitry Druzhilovsky, Sunil Chawla, Indira Ghosh, Surajit Ray, Hitesh Patel and Sylvia Escher

Open Access publication available at [www.jcheminf.com/content/2/1/7](http://www.jcheminf.com/content/2/1/7)

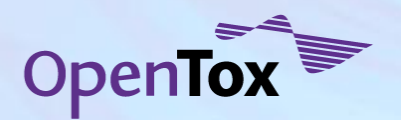

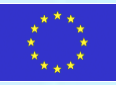

#### **OpenTox Ontology specific acknowledgements**

- Nina Jeliazkova (Ideaconsult)
- OlgaTcheremenskaia and Romualdo Benigni (ISS, Rome) • Helvi Grimm and Sylvia Escher (Fraunhofer Institute)

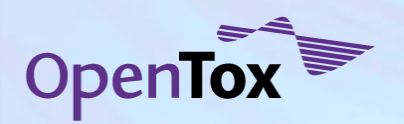

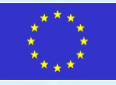

#### **Semantic Reflections**

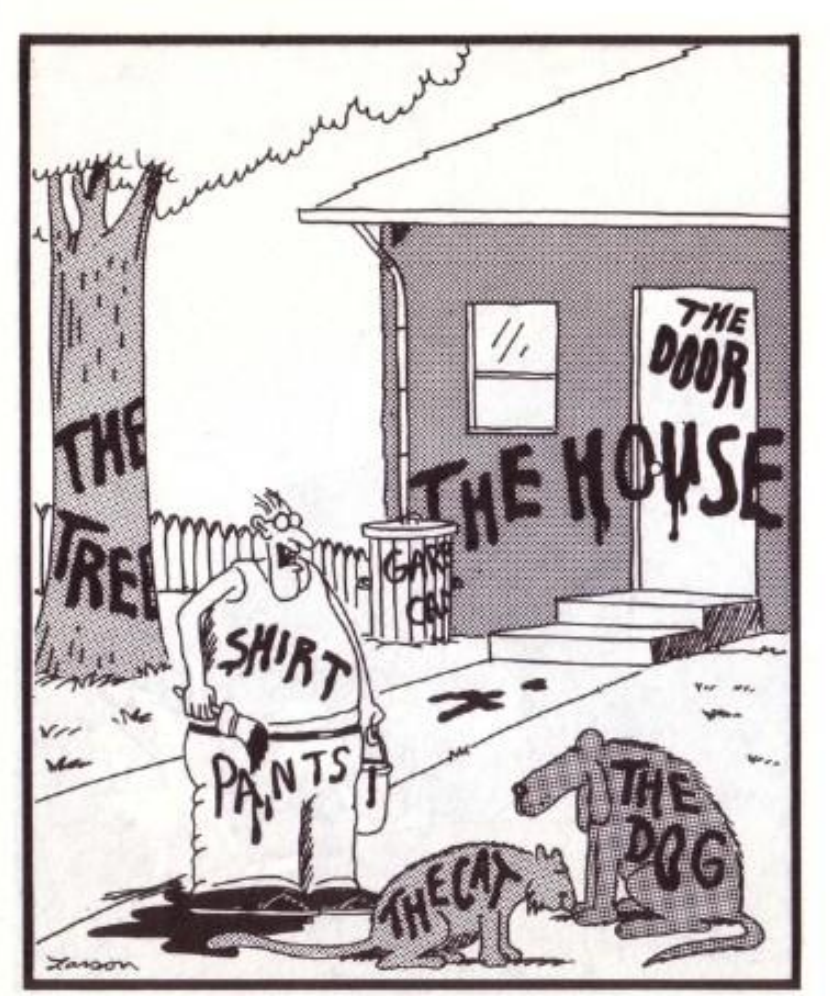

"Now! ... That should clear up<br>a few things around here!"

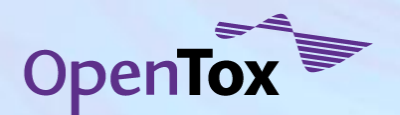

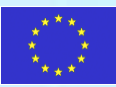

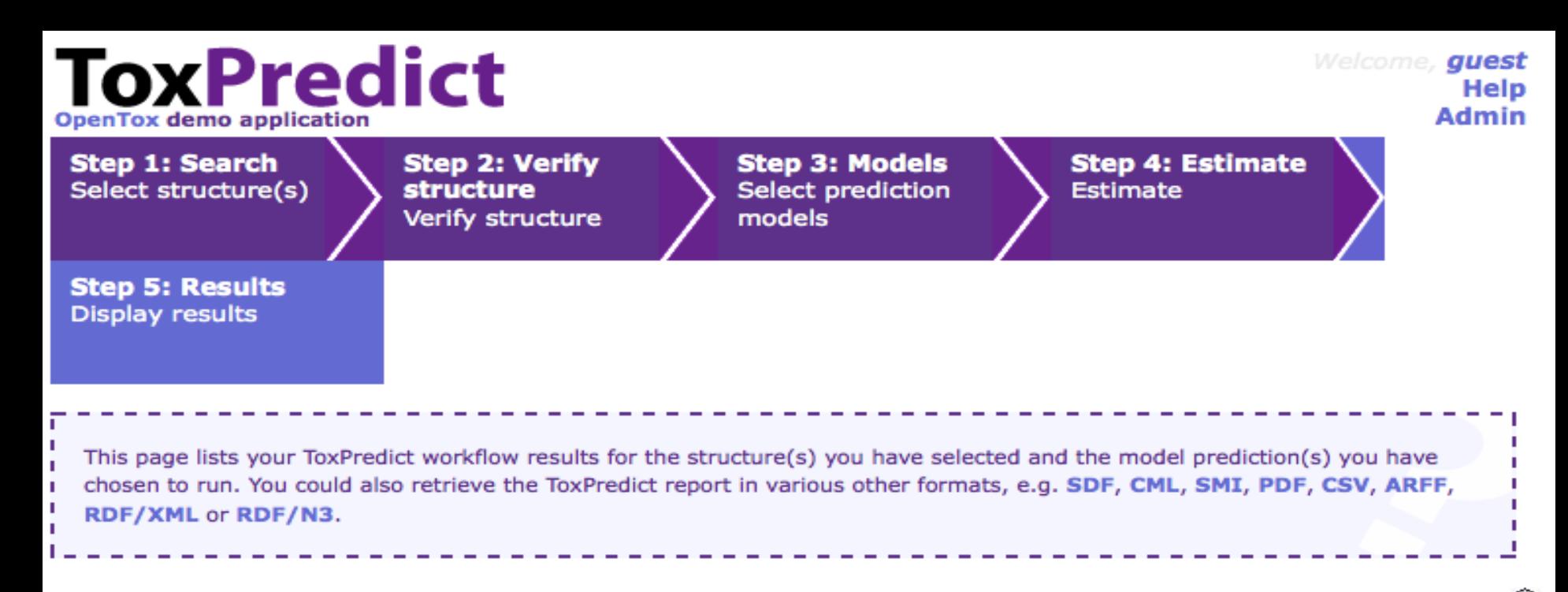

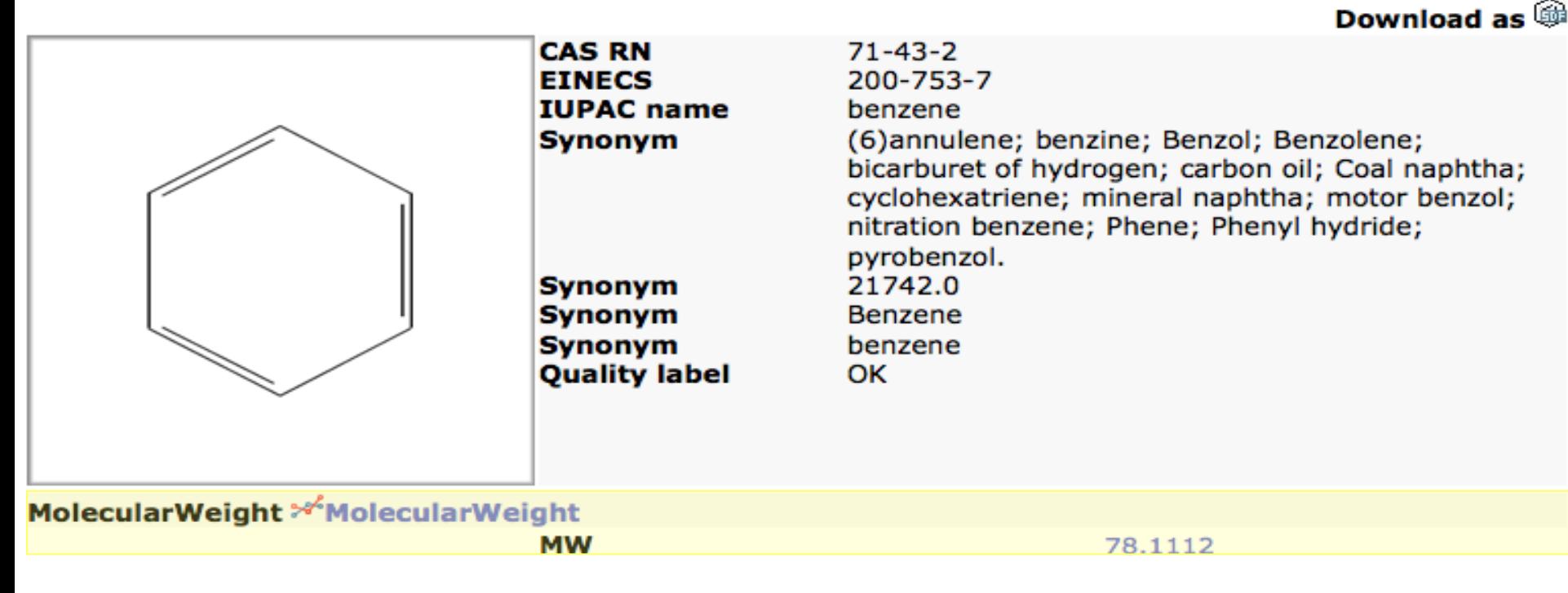

### **Compelling Needs of Users**

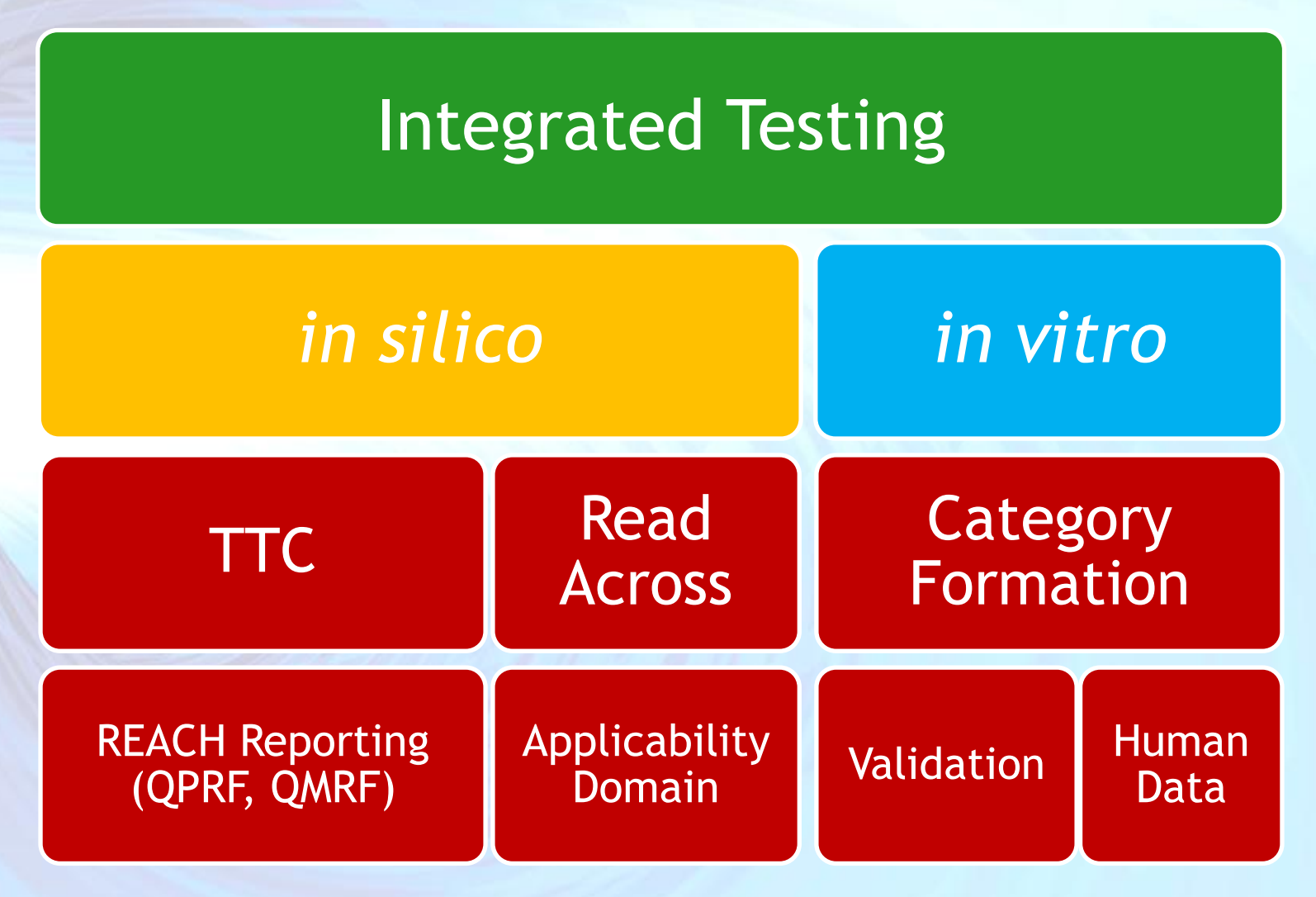

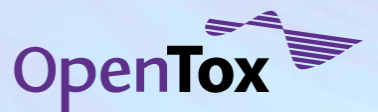

Communicated to OpenTox in 2009 by Grace Patlewicz (Du Pont)

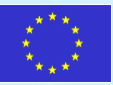

### **Compelling Needs of Users**

### Multidisciplinary R&D

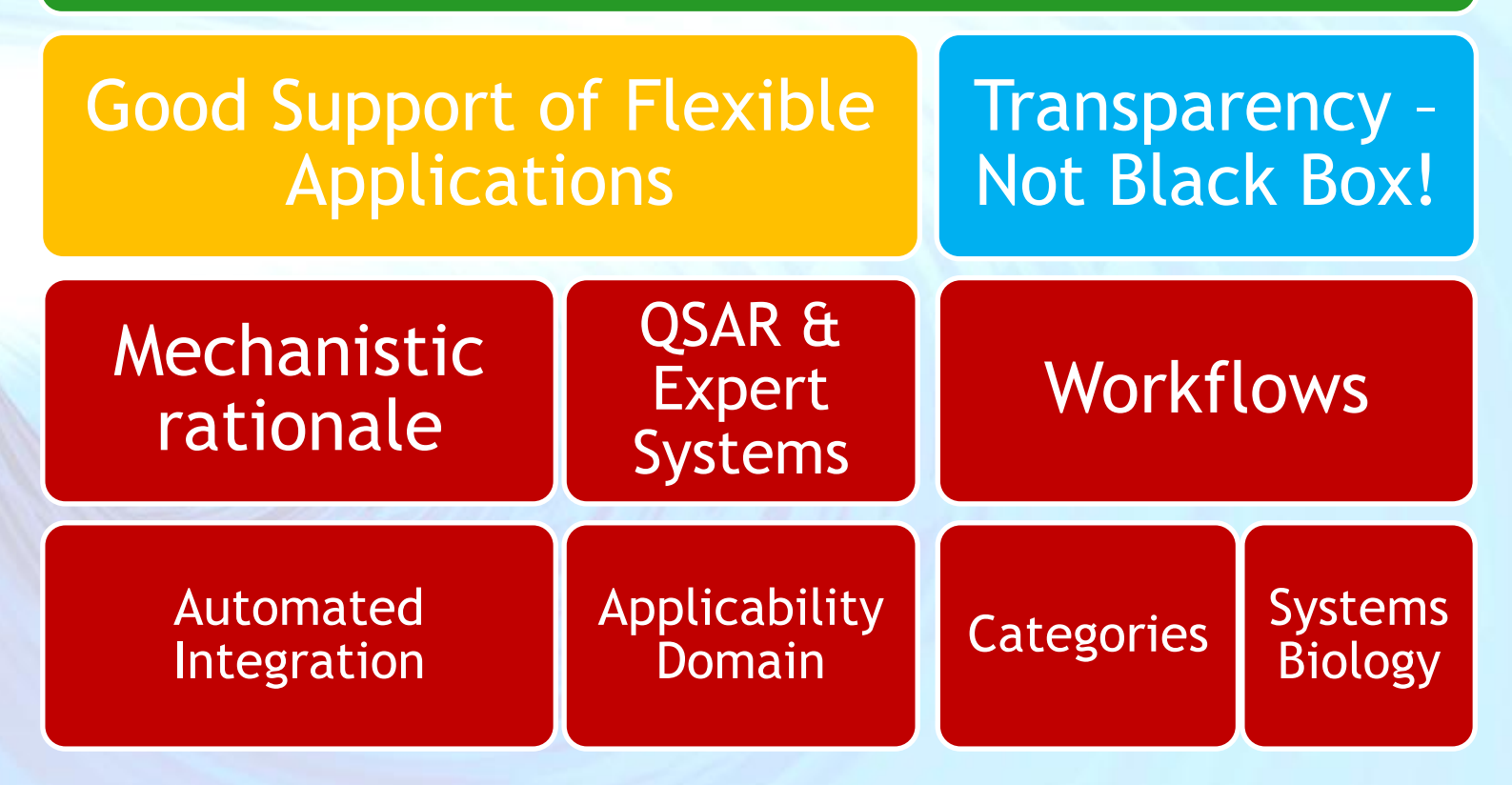

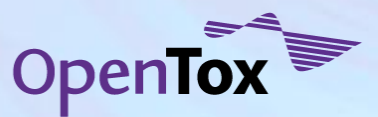

Communciated to OpenTox in 2009 by Stephanie Ringeissen (L'Oréal)

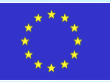

### **OpenTox - Synergy Predictive Toxicology VO Pilot Strategy Development & Case Study**

1 •**Data Mining of Human Adverse Drug Events** •**Data Mining of Literature Knowledge** 2 •**Creation of Mechanism-based Hypothesis** •**Selection of Biological Pathways & Targets** 3 •**Selection of Compounds** •**Prediction of Metabolites of Compounds** 4 •**Selection of** *in vitro* **assays relevant to Mechanism** •**Selection and integration of Toxicity Data** 5 •**Creation of Predictive Toxicology Model including Model Validation and Applicability Domain** 6 •**Selection of Low and High Content Assays for Testing in Cell Lines** •**Analysis of Results**

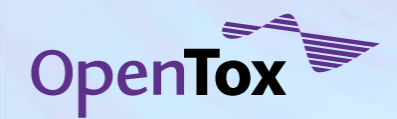

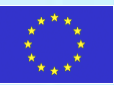

### **Interacting Components create Solutions**

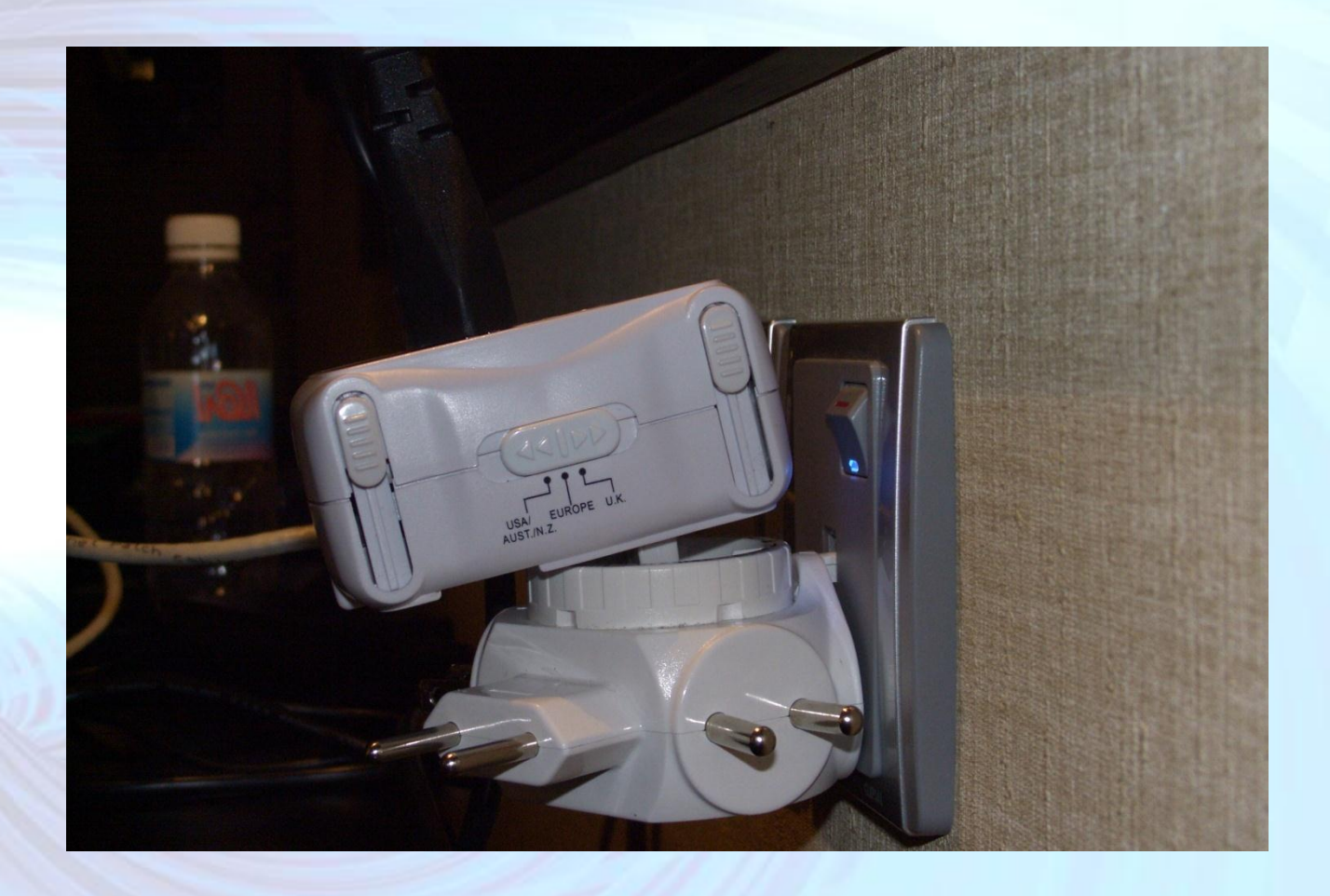

**Adaptor Solution in Jeddah, 2008**

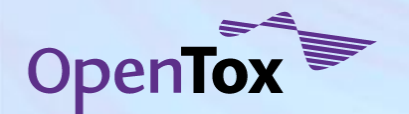

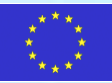

#### **Some Ontological questions for reflection…**

- What is knowledge?
- What is a toxicity pathway?
- What is a toxicology ontology?
- Why do we need it?
	- *Knowledge is explict and tacit*
	- *Accelerating knowledge conversion and flow*
	- *Supporting biological, biochemical, and mechanism based modelling*
	- *Knowledge-based Use Case driven*
	- *Business case*

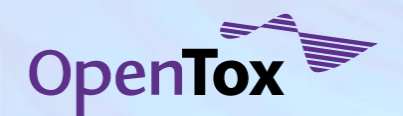

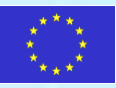

## **On defining a knowledge-based approach**

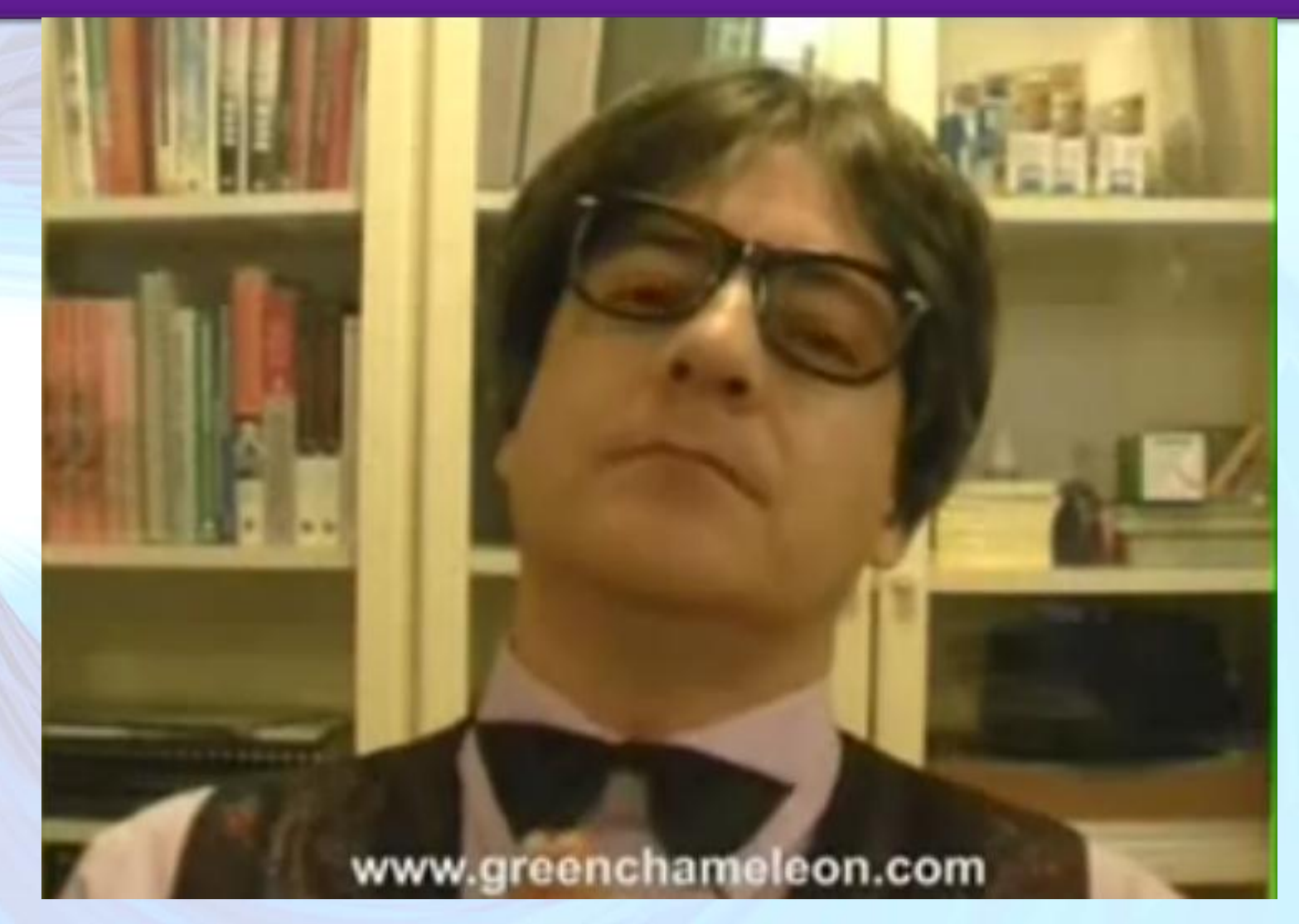

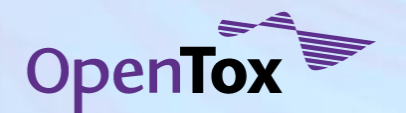

**Dr. Germain's wisdom**

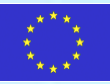

### **SECI Model for Knowledge Management**

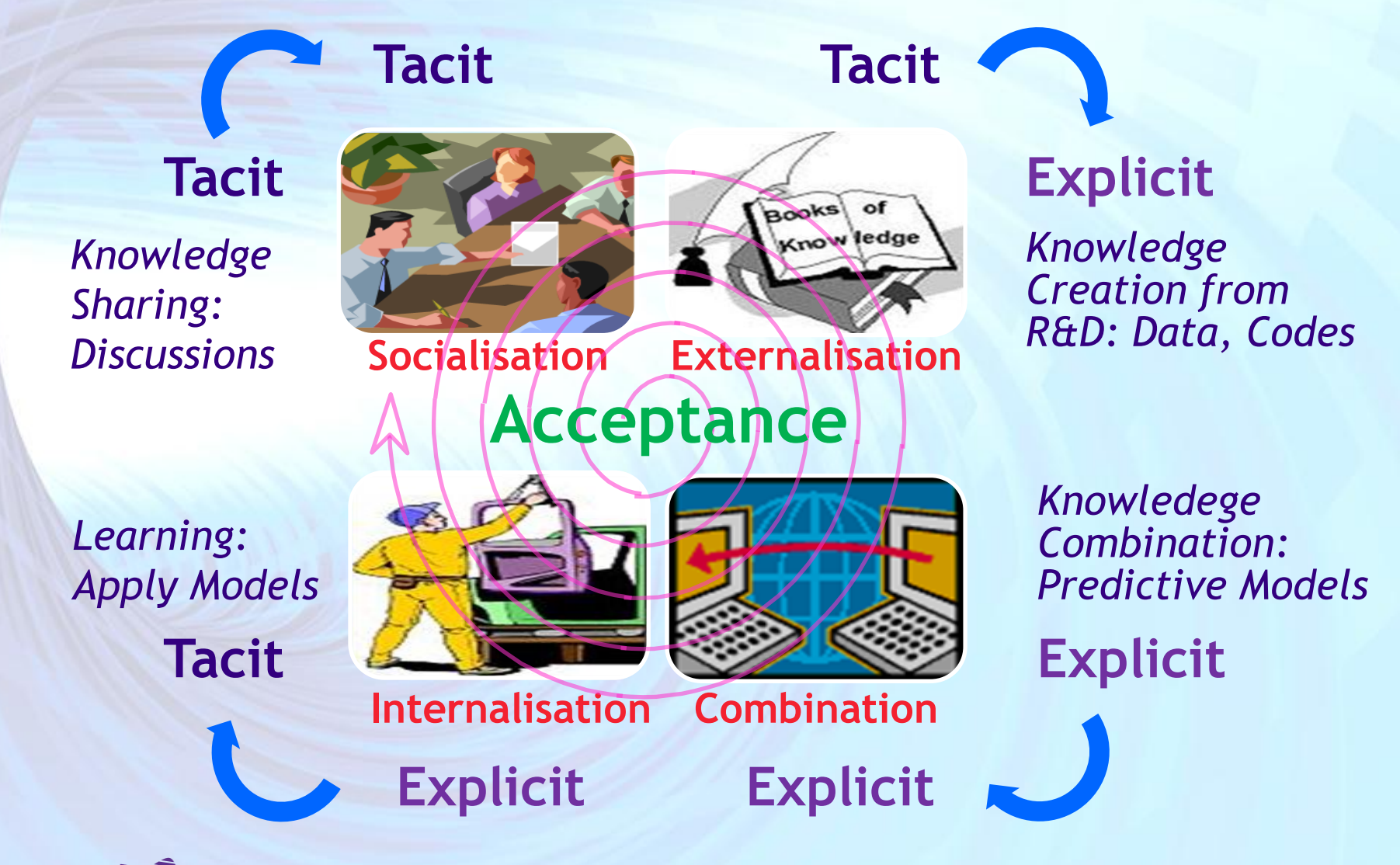

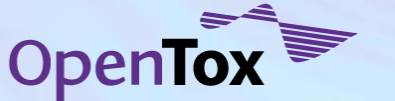

Based on Nonaka & Takeuchi, The Knowledge Creating Company, 1995

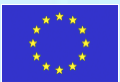

### **Complexity Context**

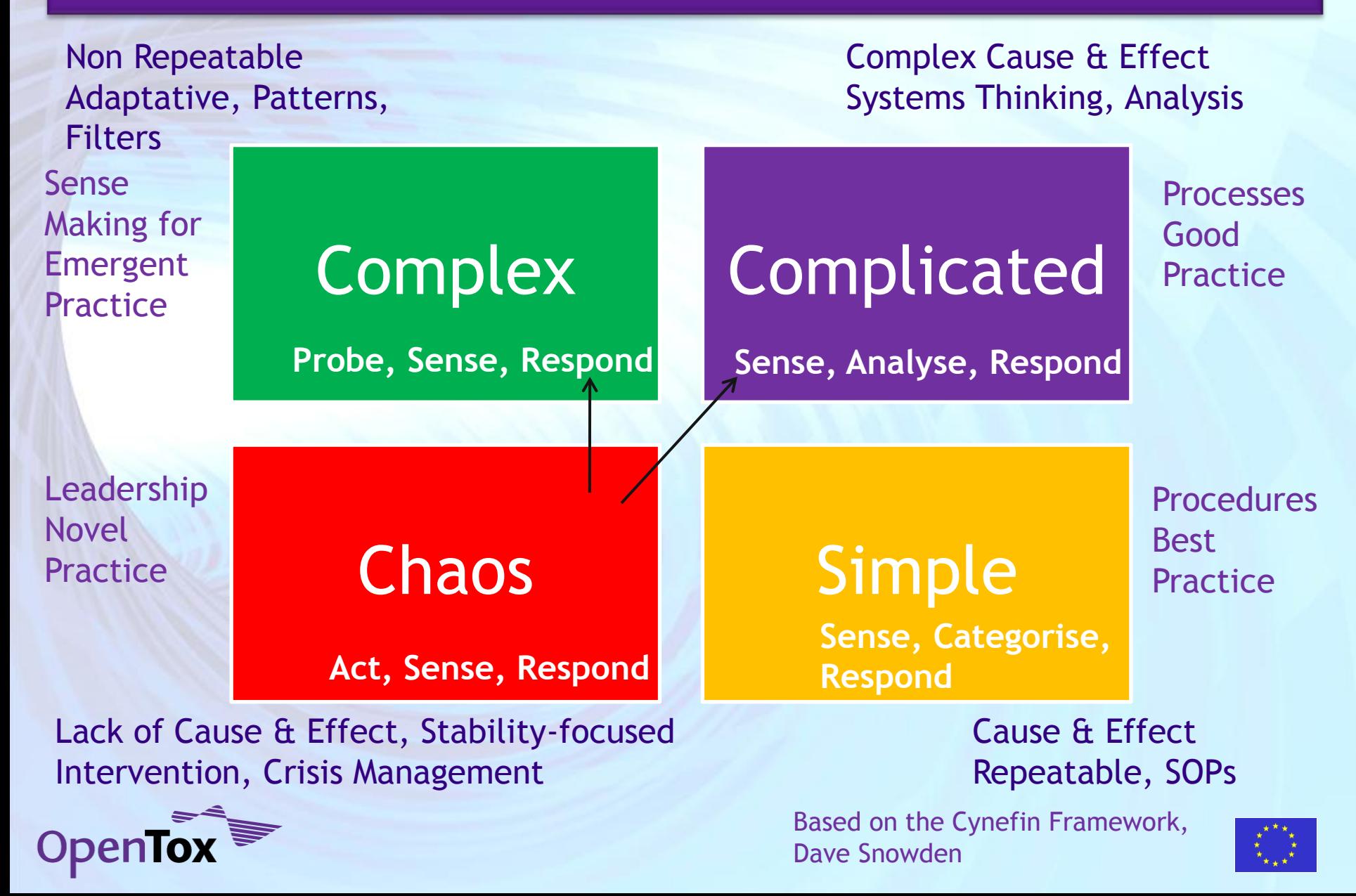

#### **OpenTox committed to creating a Semantic Web for Predictive Toxicology (***with its API 1.1 development in 2009***)**

**Linked Data** is a term used to describe the exposing, sharing, and connecting of data on the Semantic Web using: **URIs** a generic means to identify entities in the world **HTTP** a simple yet universal mechanism for retrieving resources **RDF** a generic graph-based data model with which to structure and link data

Linked Data needs:

- 1. Provision of a **URI** that describes a Data Resource
- 2. Use of **HTTP** to retrieve useful data from the **URI**
- 3. A Data Format described with standardised semantics (so relationships are enabled) e.g. **RDF**
- 4. Data should provide links to other Data (through **URIs**)

**Linked Data approach can also be applied to other resource types e.g., for algorithms or models as done in OpenTox… Linked Resource approach enables Knowledge Creation, Combination and Analysis**

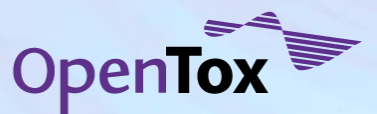

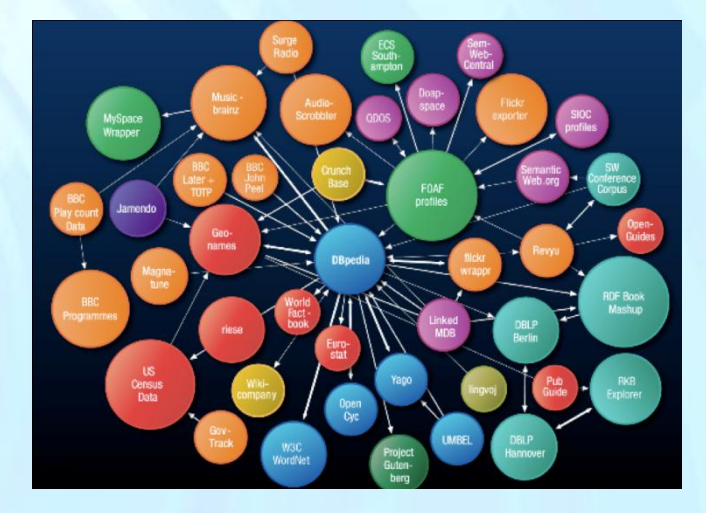

DBpedia = Linked Data approach applied to Wikipedia

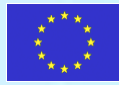

### **Solution created by Linked Open Data, Web Applications and Crowdsourcing**

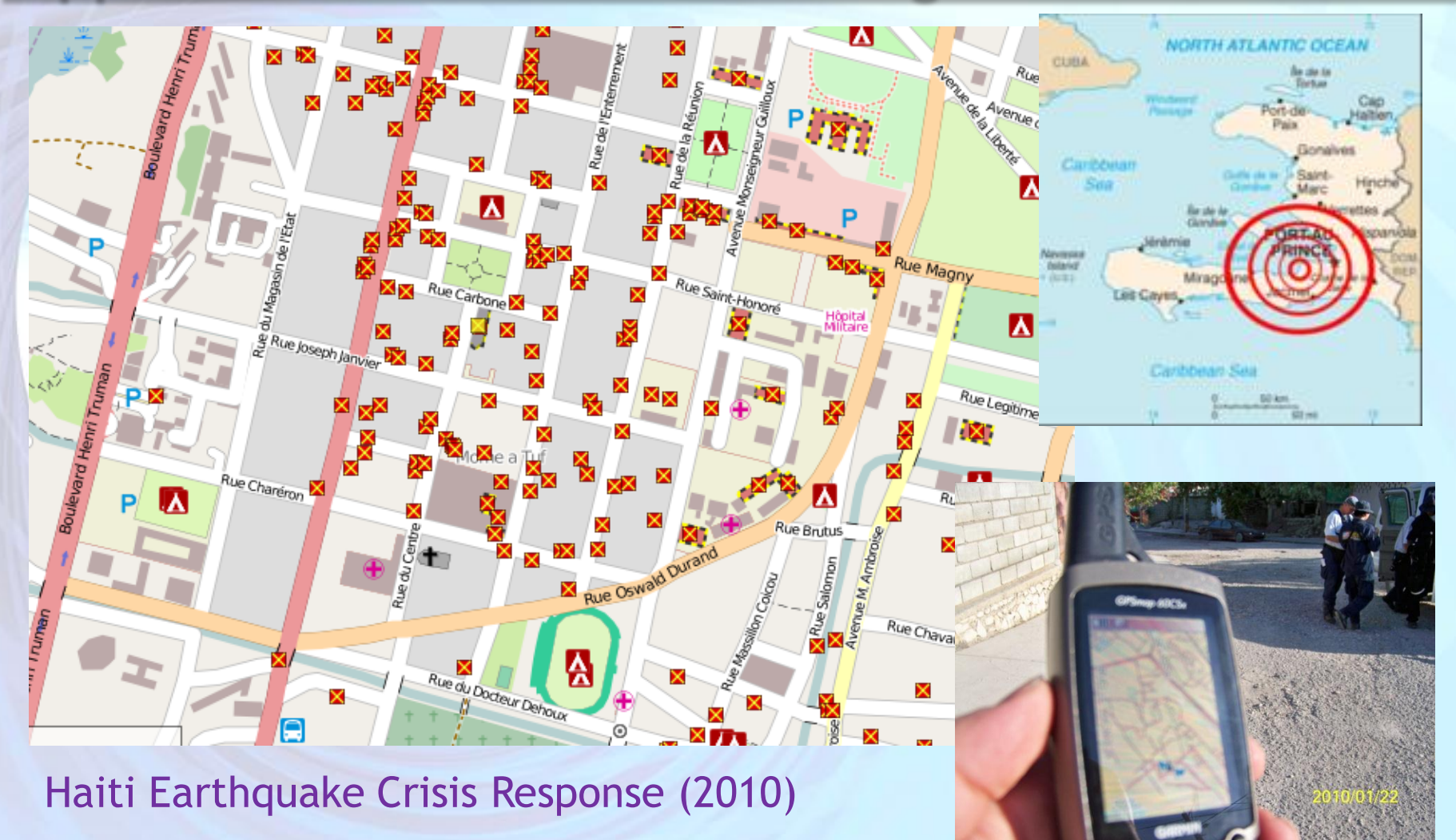

[wiki.openstreetmap.org](http://wiki.openstreetmap.org/)

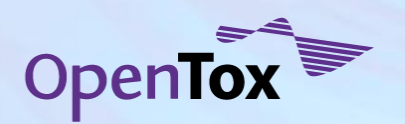

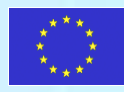

## **OpenTox is an Integrating Framework**

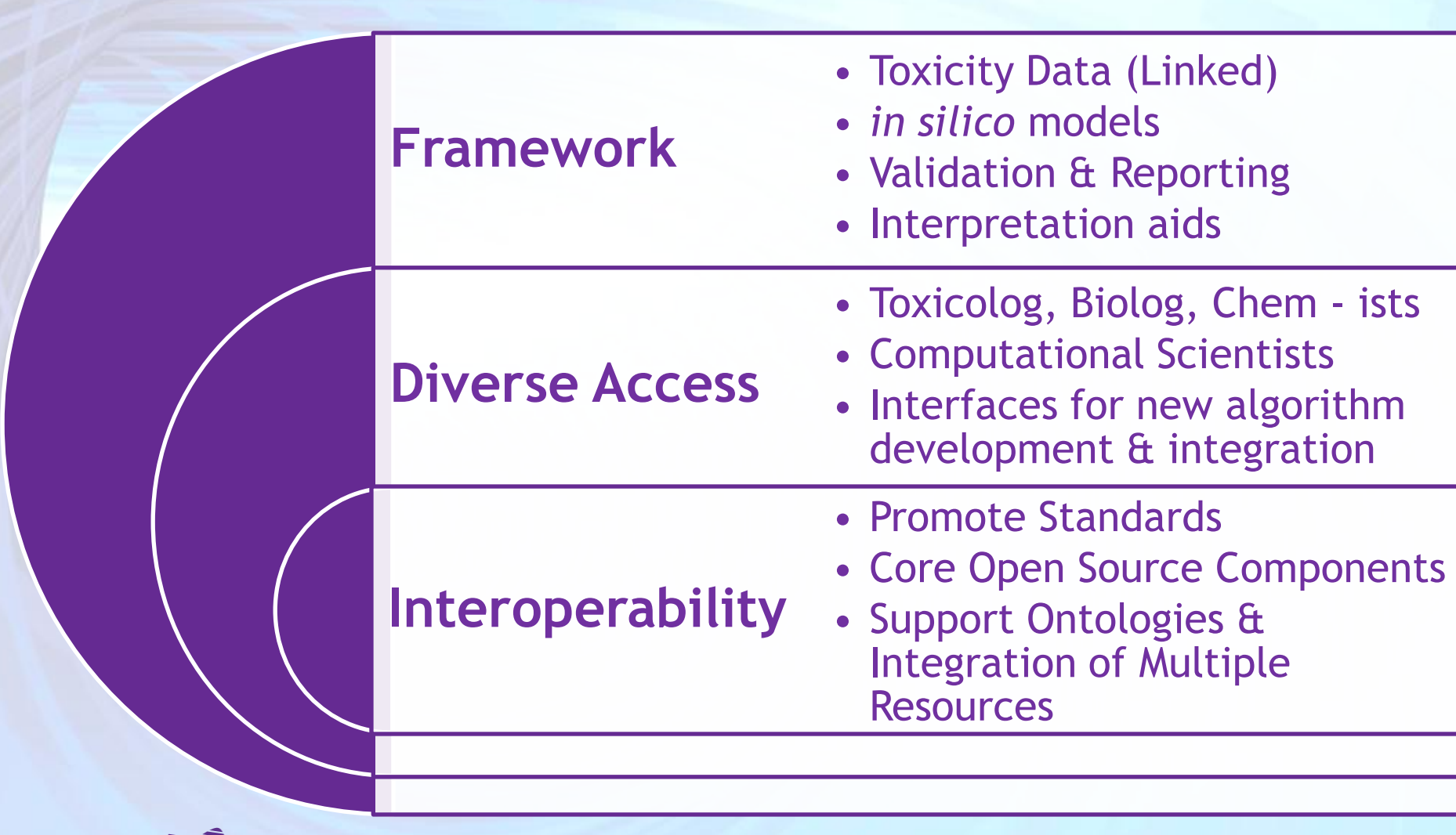

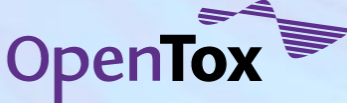

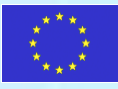

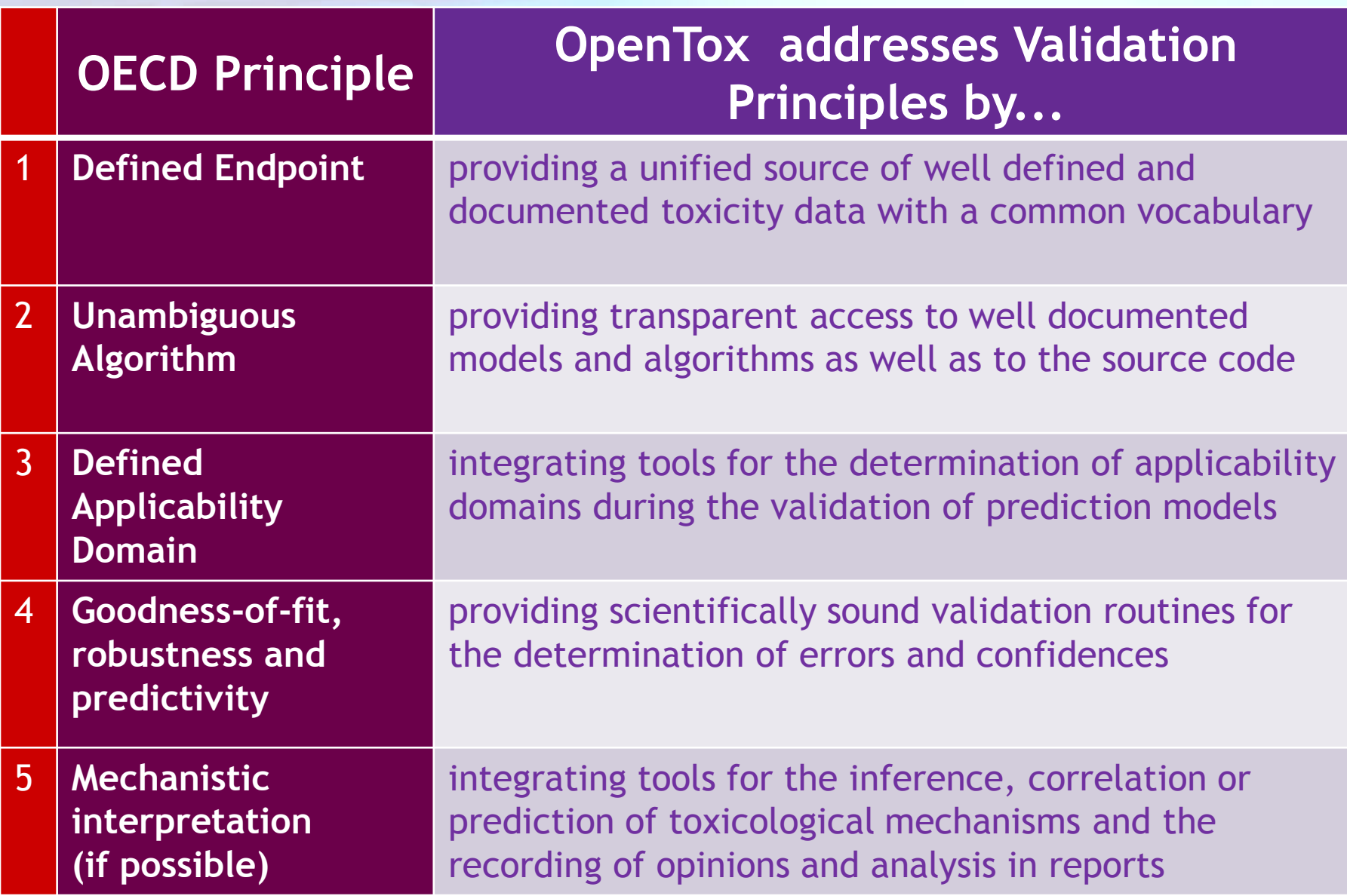

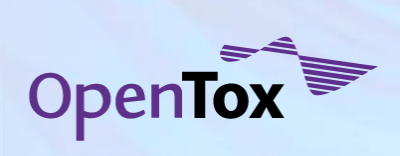

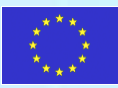

### **OpenTox Components**

**Compounds**: Structures, names, ...

**Features**: Chemical and biological (toxicological) properties, substructures, ...

**Datasets**: Relationships between compounds and features

**Algorithms**: Instructions for solving problems

**Models**: Algorithms applied to data yield models which can be used for predictions

**Validation**: Methods for estimating the accuracy of model predictions **Reports**: Report predictions and models e.g. to regulatory authorities **Tasks**: Handle long running calculations

**Authentification and Authorisation**: Protect confidential data

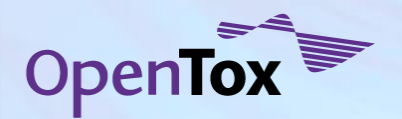

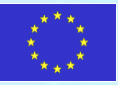

#### **Overview of Application Programming Interfaces**

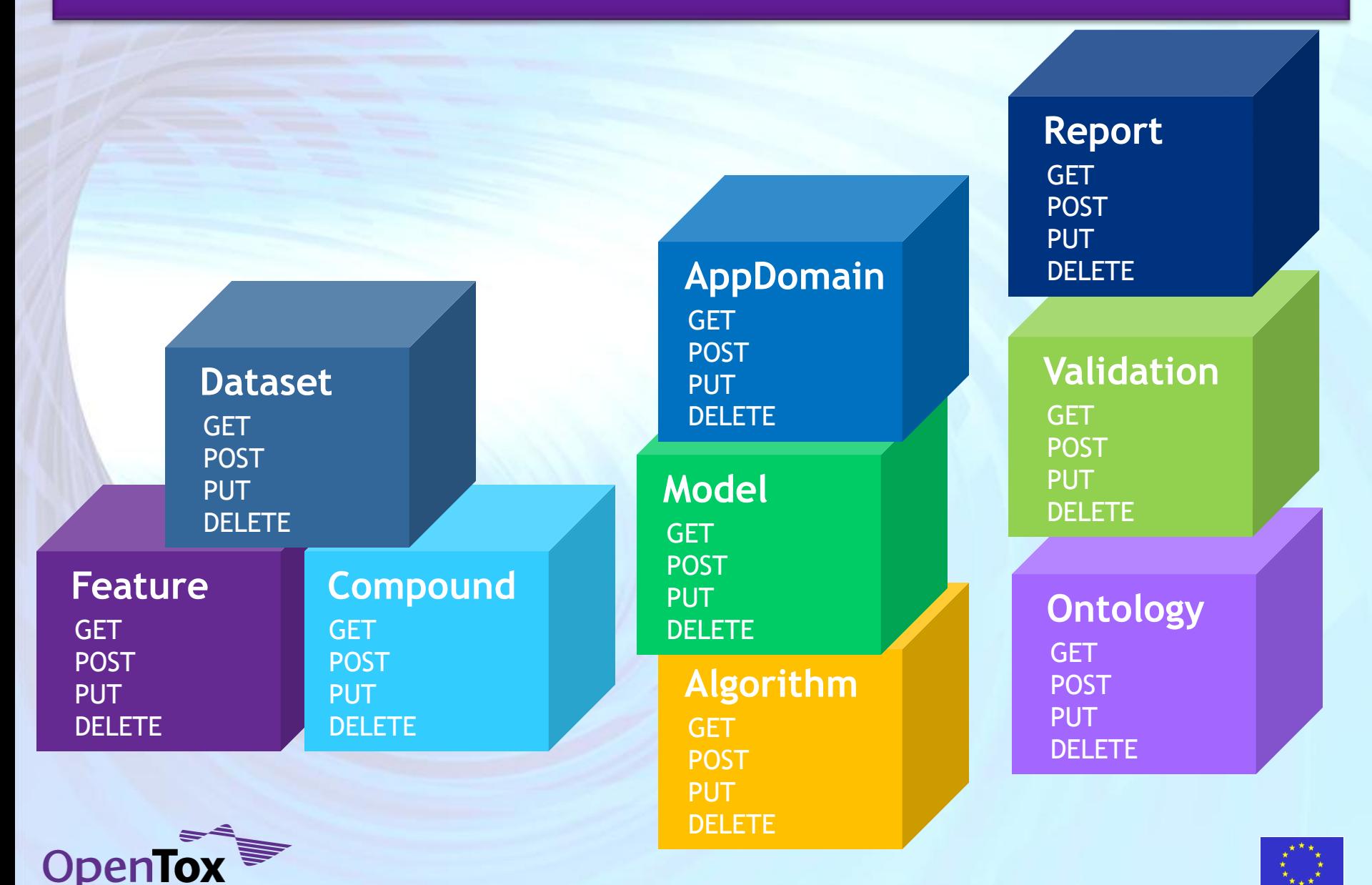

#### **Representational State Transfer (REST)**

#### **What?**

- Architectural style for distributed information systems on the Web
- Simple interfaces, data transfer via **hypertext transfer protocol (HTTP)**, stateless client/server protocol – GET, POST, PUT, DELETE
- Each **resource** is **addressed** by its own **web address**

### **Why?**

- **Lightweight** approach to **web services**
- **Simplifies**/**enables** development of **distributed and local systems**
- Language independent

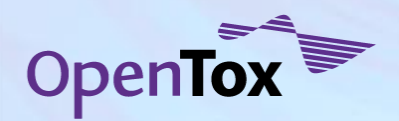

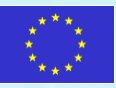

### **What you can do with it ...**

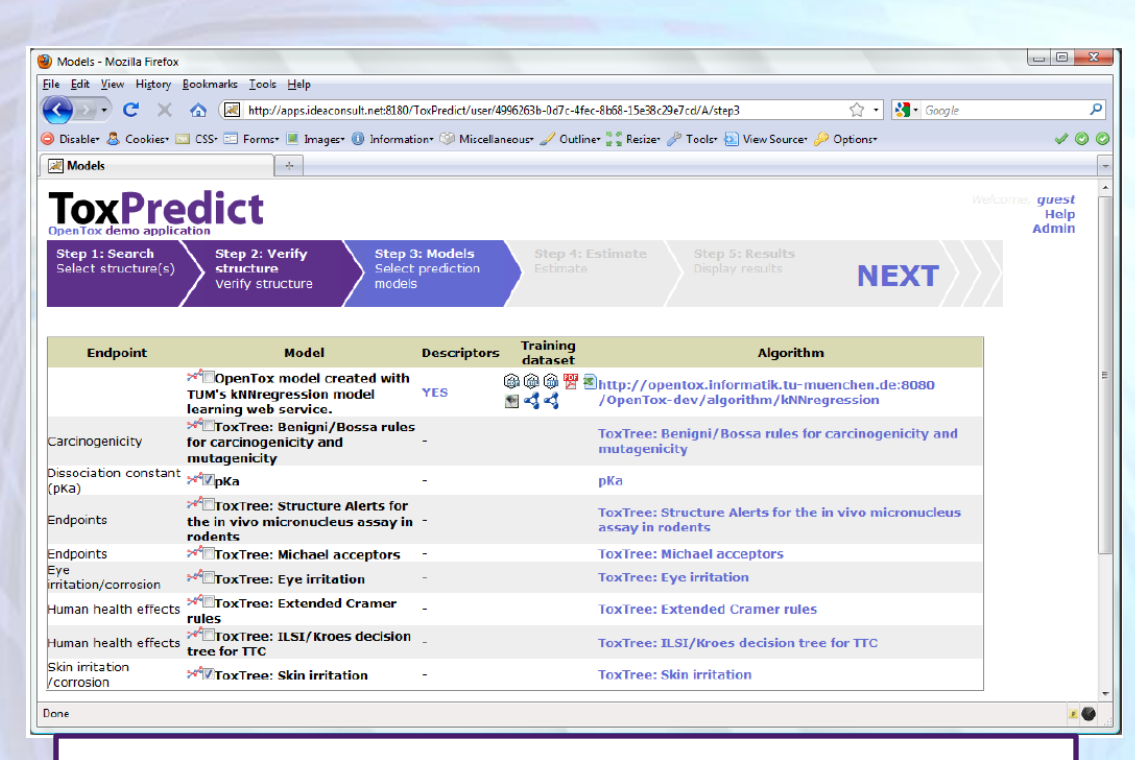

*Simple building of predictive toxicology applications based on well-established methods and databases* 

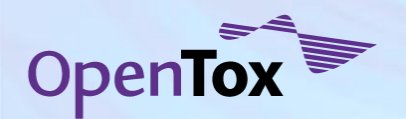

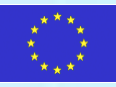

### **What you can do with it ...**

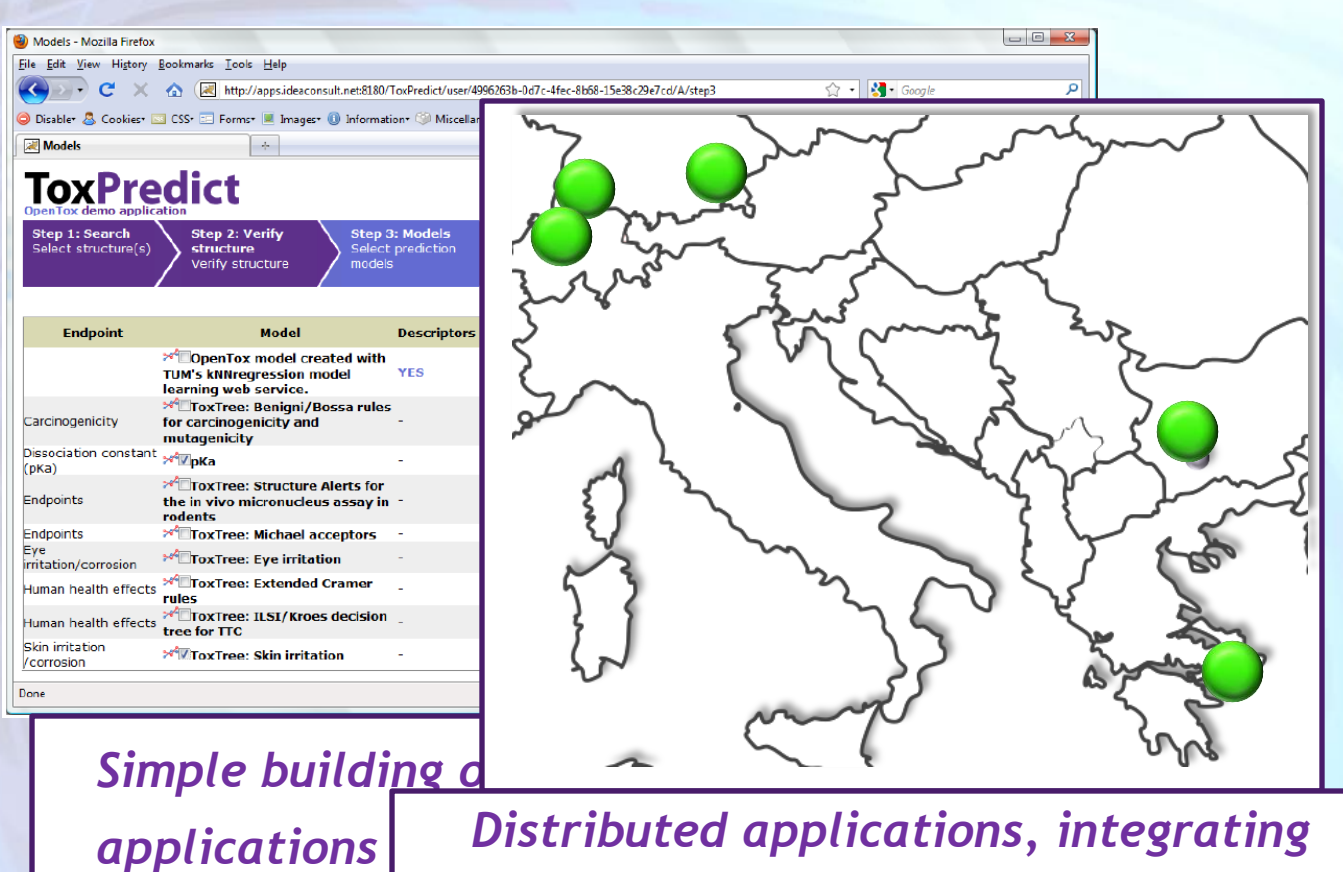

methods and

*wide range of data, models, prediction methods*

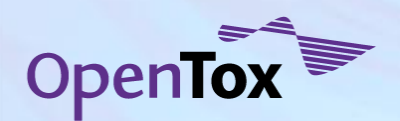

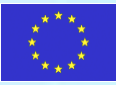

### **What you can do with it ...**

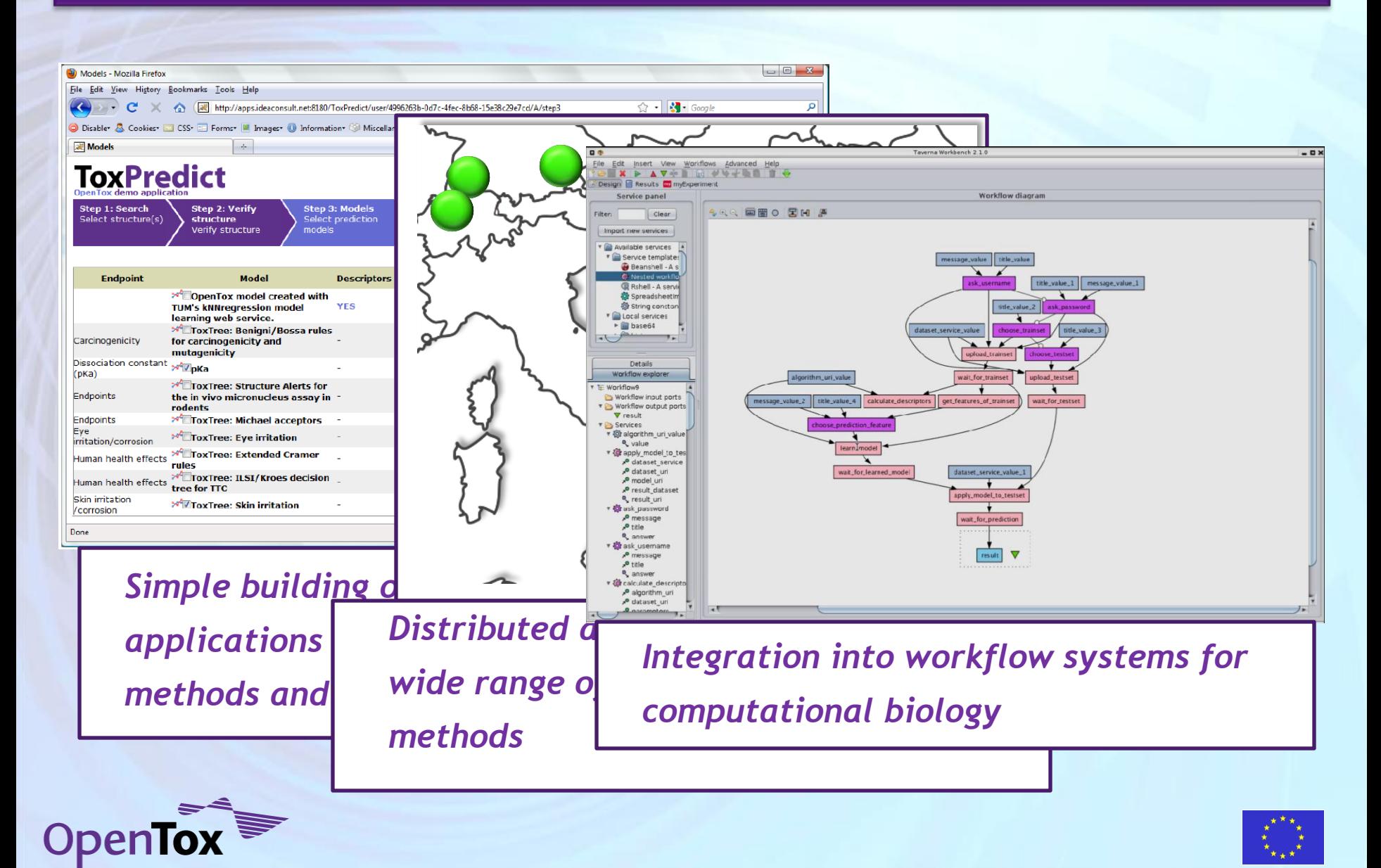

### **Linked resources: Compound, Algorithm, Model, Dataset, Features**

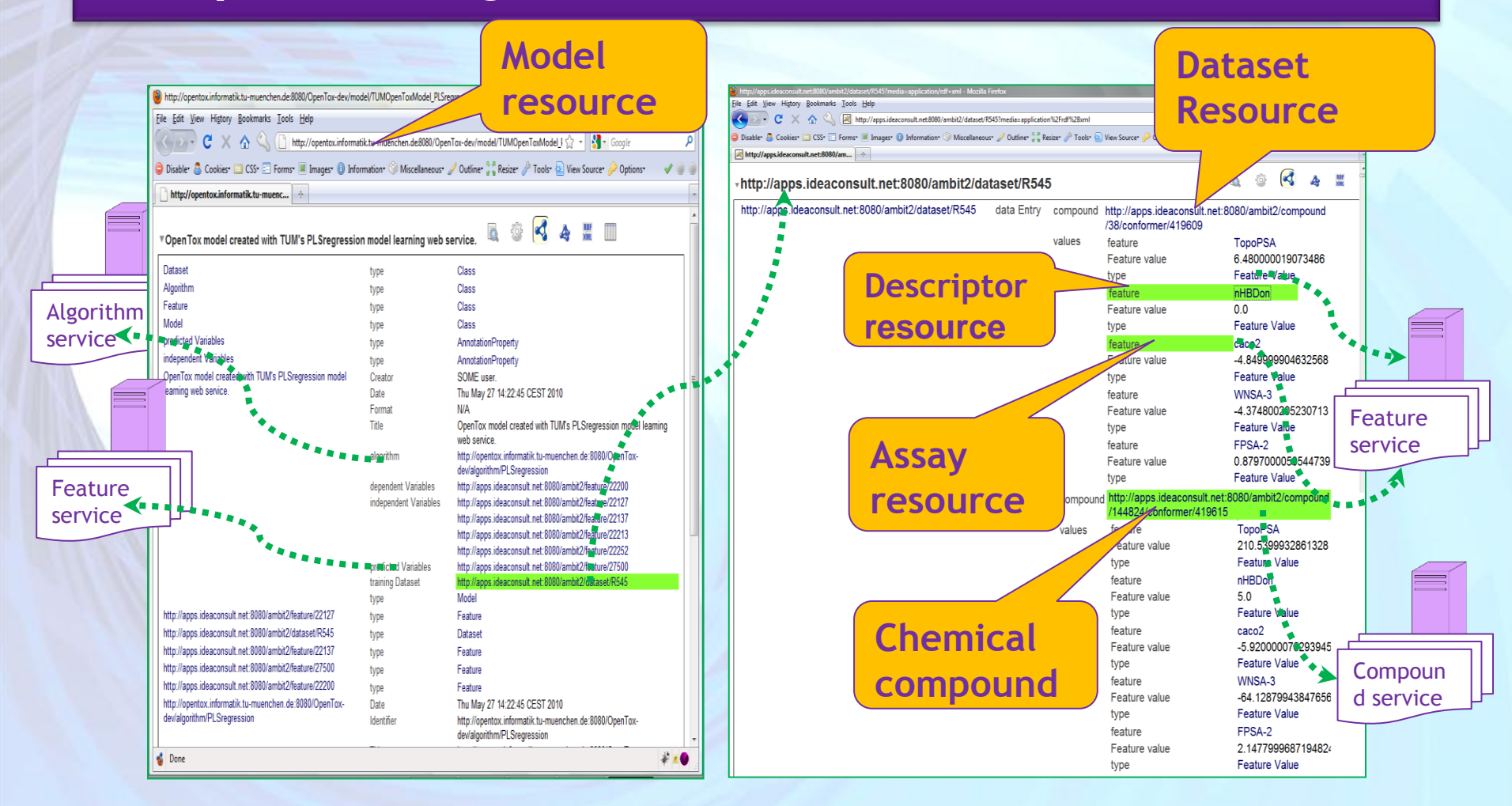

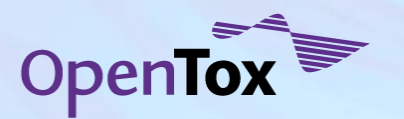

Ideaconsult Ltd.

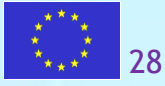

## **Linked resources: Compound, Algorithm, Model, Dataset, Features**

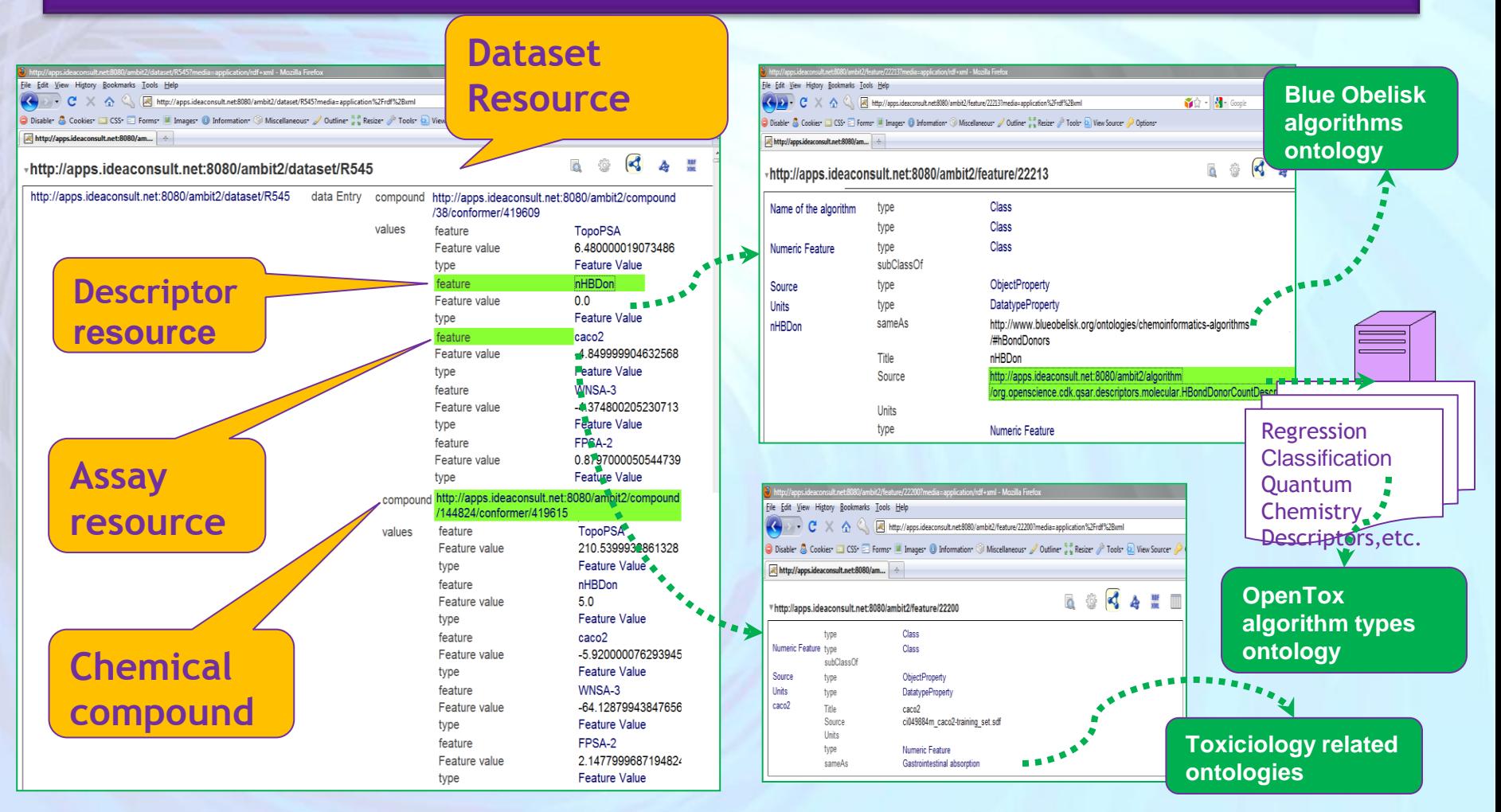

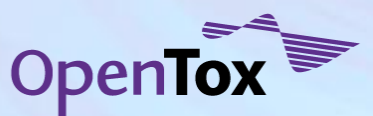

Ideaconsult Ltd.

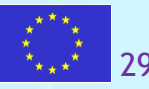

## **Make the model available**

Register at OpenTox ontology service

- RDF triple storage
- Accepts HTTP POST
- SPARQL endpoint

#### Curl –X POST –d

"uri=http://apps.ideaconsult. net:8080/ambit2/model/57" [http://apps.ideaconsult.net:8](http://apps.ideaconsult.net:8080/ontology) [080/ontology](http://apps.ideaconsult.net:8080/ontology)

#### Becomes visible for applications

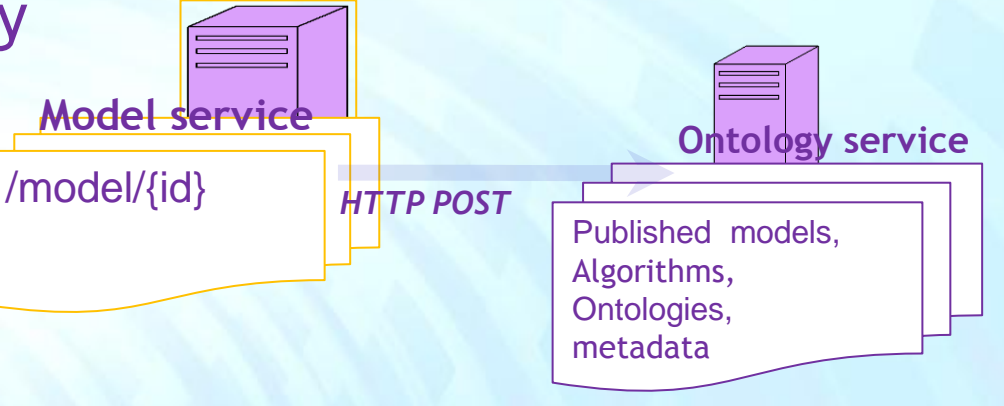

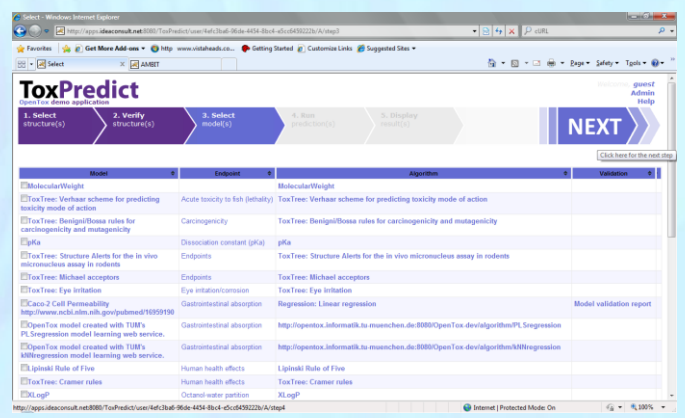

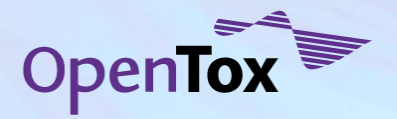

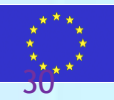

### **Need for communications in the community overcoming different languages and vocabularies**

**Explaining the rules of different games on a conservation project trip in the Caprivi, Namibia**

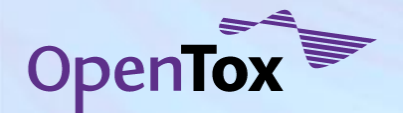

**[From Conservation Project Trip in Caprivi Delta](http://barryhardy.blogs.com/theferryman/2009/02/experiences-from-expedition-work-in-the-caprivi-delta.html)**

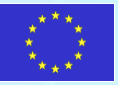

So now I have explained our game, how does yours work?

#### **Collaborative Ontology Development: Collaborative Protege Server**

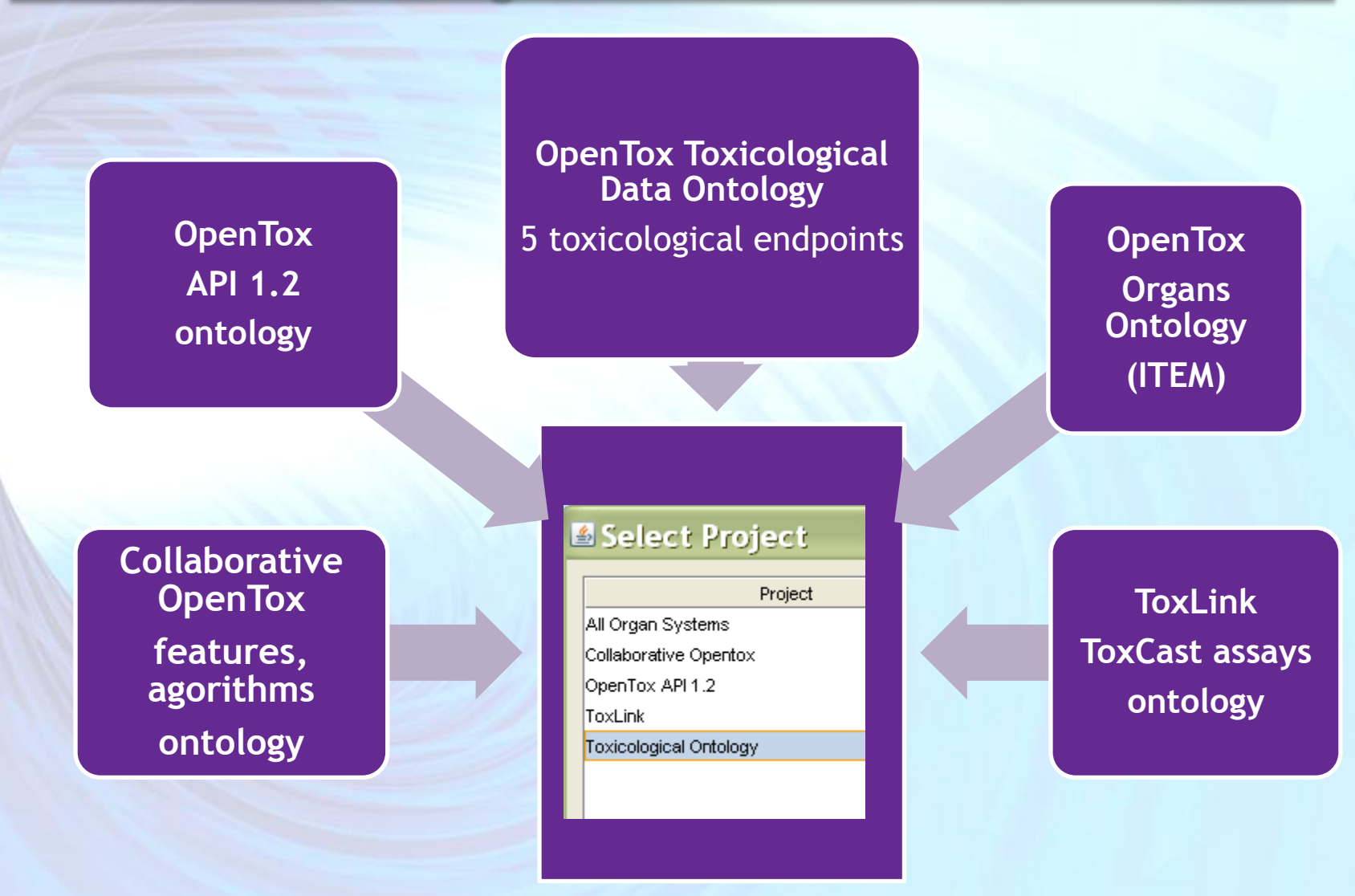

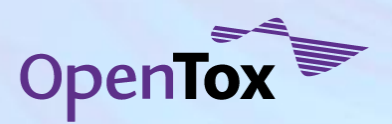

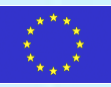

#### **ToxML: conversion in OWL ontology**

- Initial work to check out how costly would be to convert ToxML to an OWL ontology
- $\triangleright$  Why:
- $\triangleright$ -to integrate the Leadscope databases in the OpenTox service
- $\triangleright$ -to combine with data coming from different databases (e.g. for complex queries)

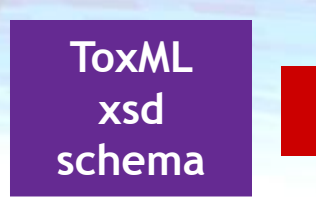

#### Procedures:  $\blacktriangleright$ each element which doesn't have a type in the schema is converted to an OWL class

each element which has a type in the summary file is considered as a property

the parent relationships are kept

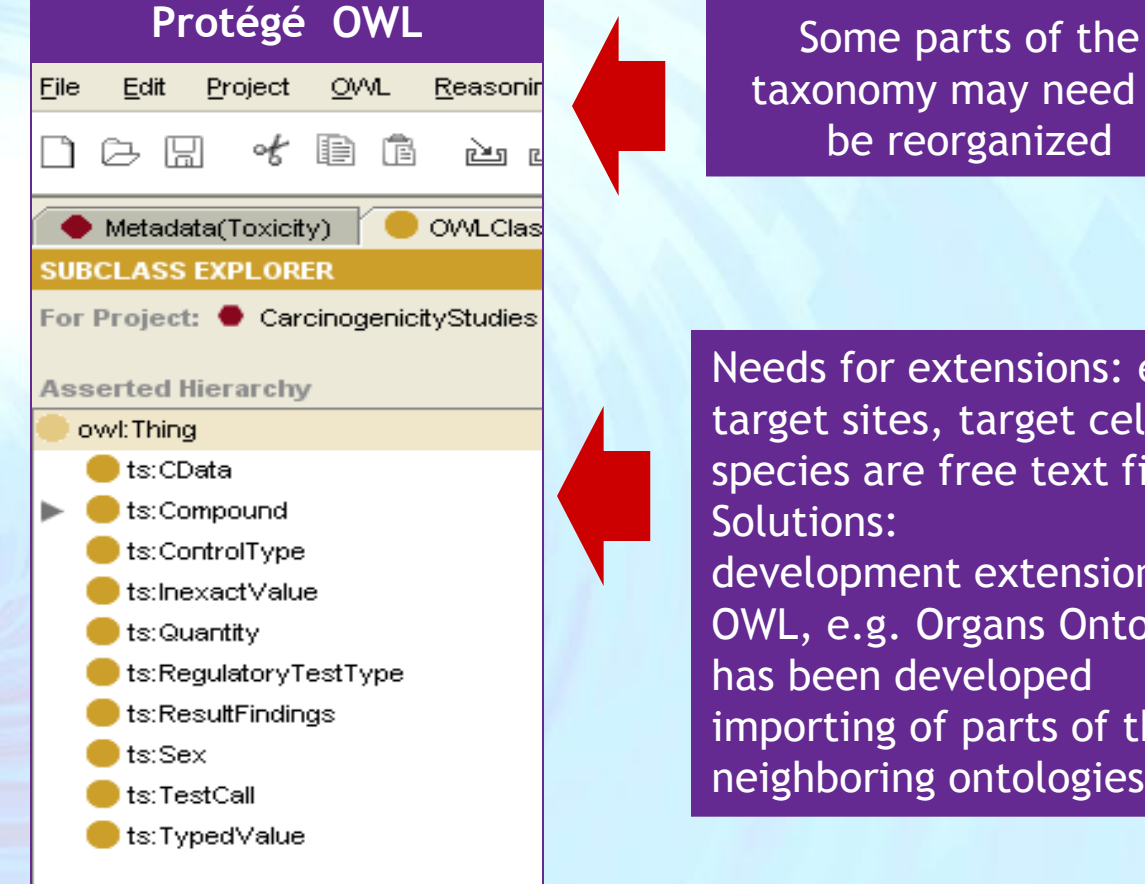

taxonomy may need to be reorganized

Needs for extensions: e.g. target sites, target cells, species are free text fields. Solutions:

development extension in OWL, e.g. Organs Ontology has been developed importing of parts of the neighboring ontologies

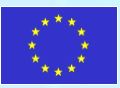

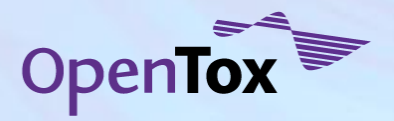

**[www.opentox.org/dev/ontology/collaborative\\_protege](http://www.opentox.org/dev/ontology/collaborative_protege)**

### **Toxicological Endpoint Ontology Development**

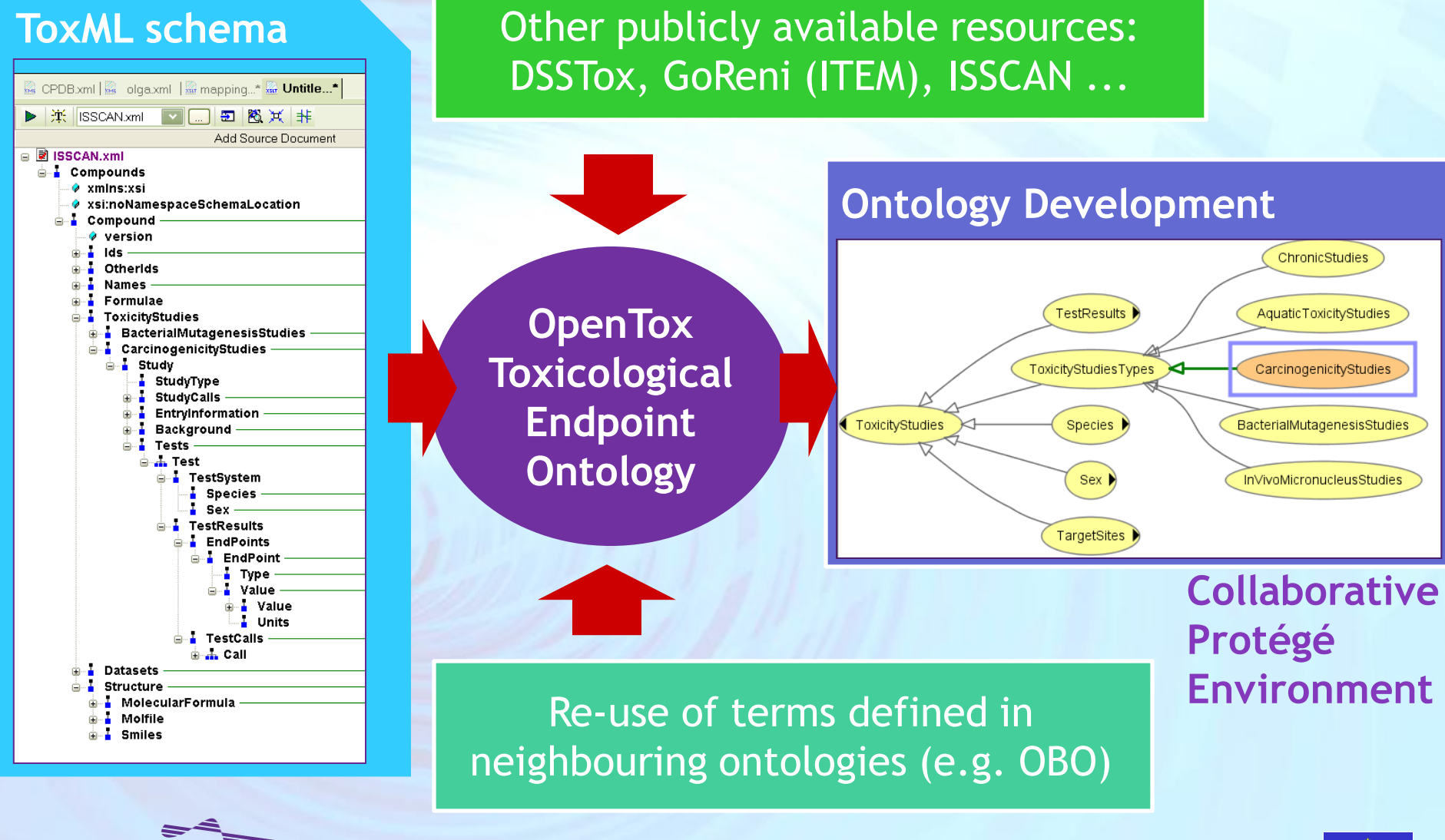

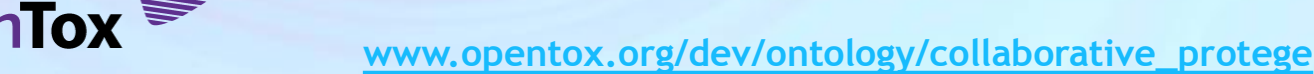

#### **Toxicological Ontology: graphical representation**

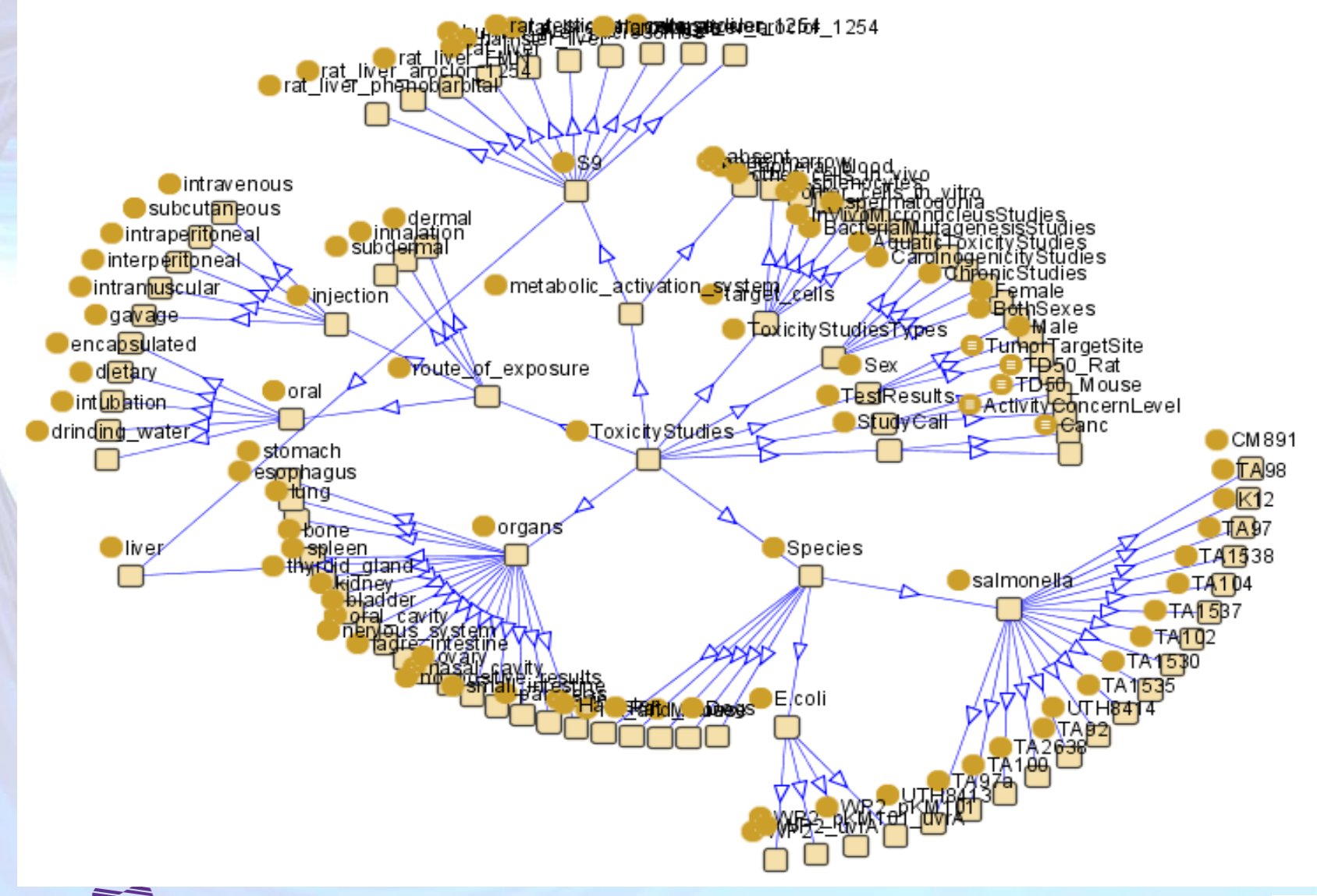

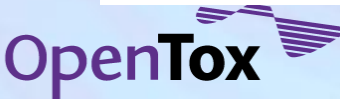

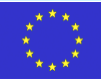

#### **OpenTox Organ Ontology Development**

#### organ ontology consisting of 12 very detailed organsystems

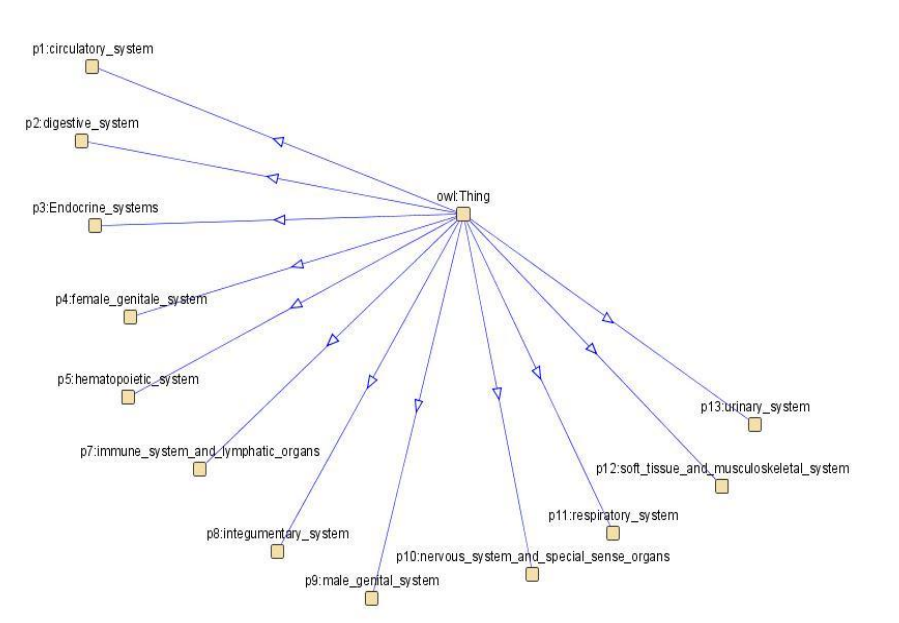

- **effect ontology**, which is linked to the organ ontology

- comprehensive review by FhG pathologists, who have been involved in the INHAND process

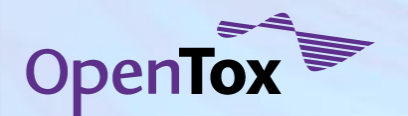

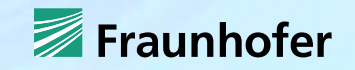

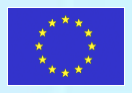
## **OpenTox Organ Ontology**

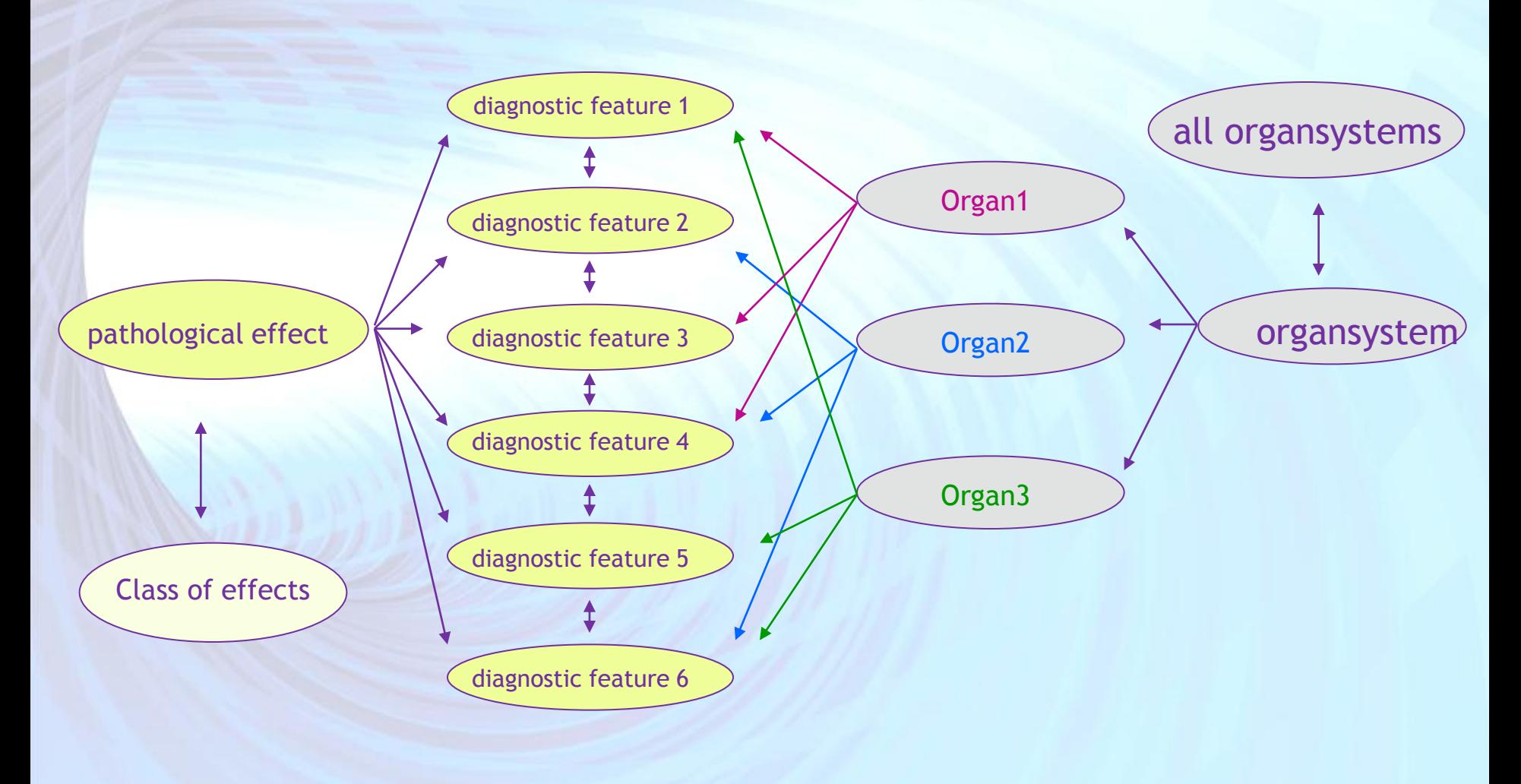

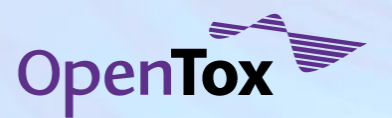

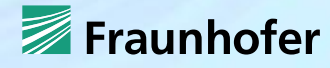

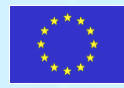

# **ToxLink: ToxCast Ontology**

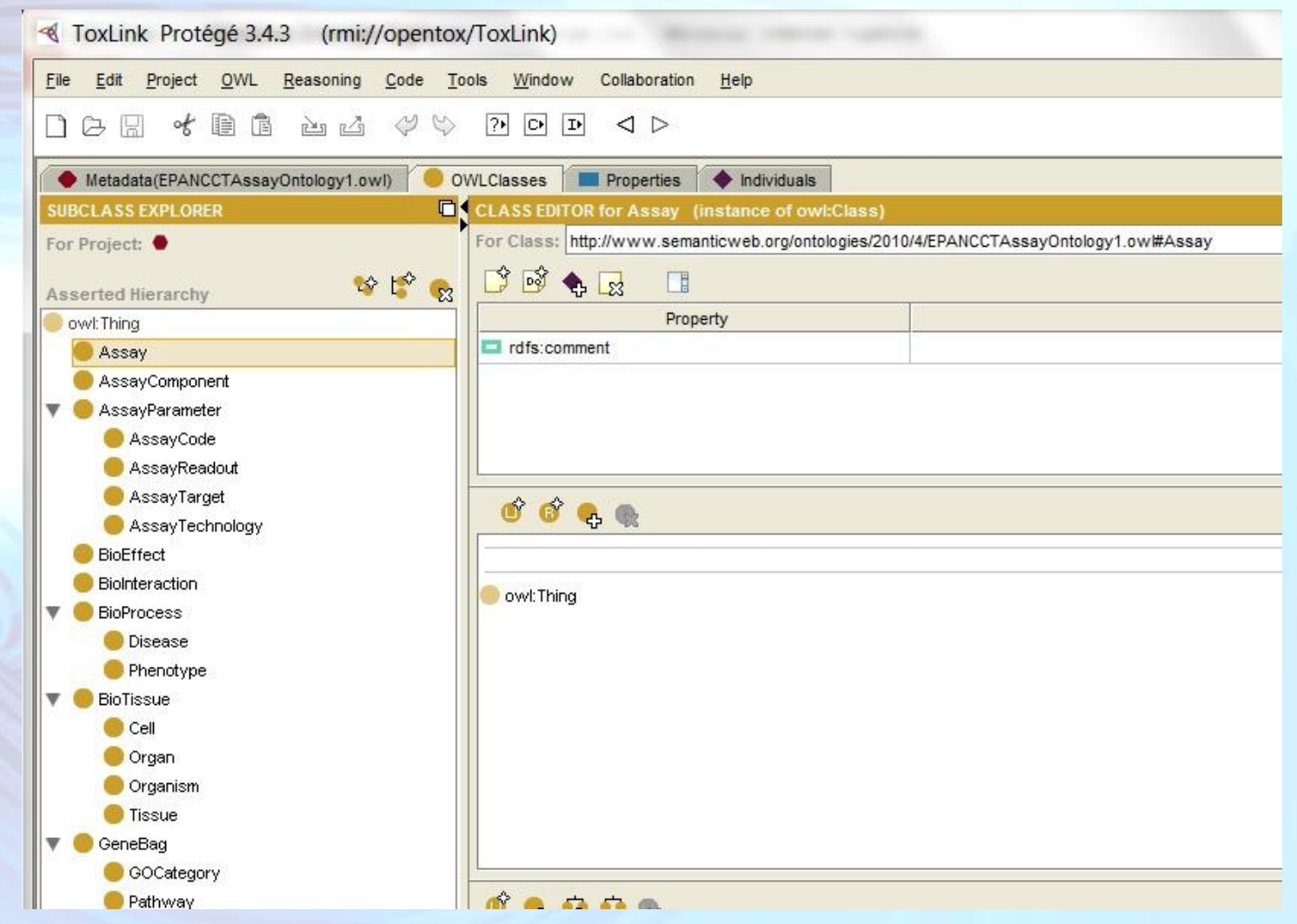

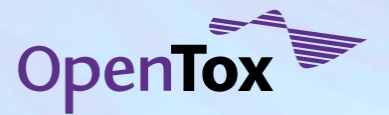

**[www.opentox.org/dev/ontology/collaborative\\_protege](http://www.opentox.org/dev/ontology/collaborative_protege)**

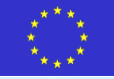

# **OpenToxipedia**

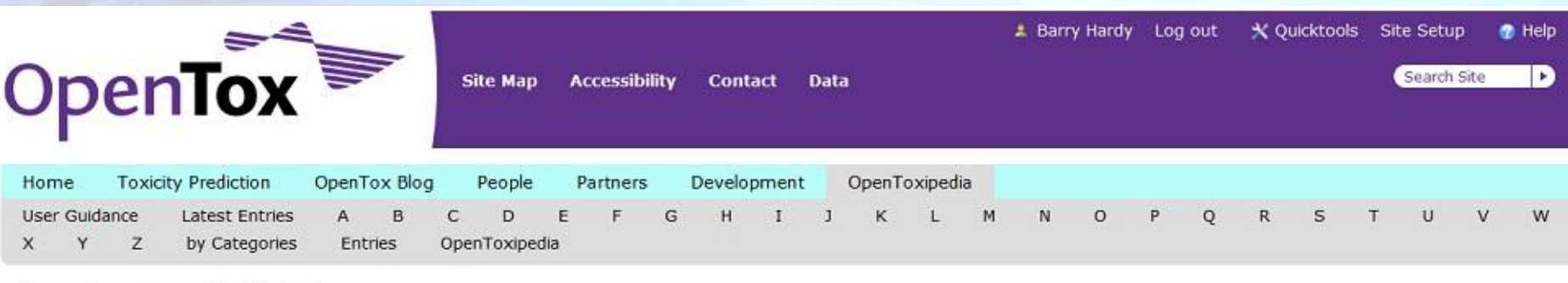

You are here: Home » OpenToxipedia

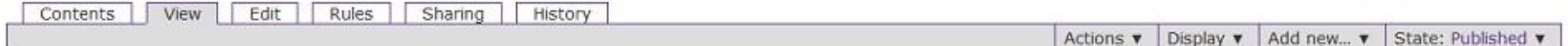

#### **OpenToxipedia**

by Barry Hardy - last modified Sep 03, 2009 01:09 PM

#### OpenTox Community Resource for Toxicology Vocabulary and Ontology

OpenTox is supporting the creation and curation of OpenToxipedia, a community-based predictive toxicology knowledge resource. All members of the community are welcome to provide entries, suggested definiton edits or additional information to entries in the resource.

OpenTox is supporting the application and development of the ToxML standard for representation of toxicology data, the OECD principles for (Q)SAR model validation, and the use of the OECD HT standard for regulatory reporting purposes.

OpenToxipedia provides here a Vocabulary Resource of toxicology terminology. We hope you find the resource useful and consider contributing to terms and their content.

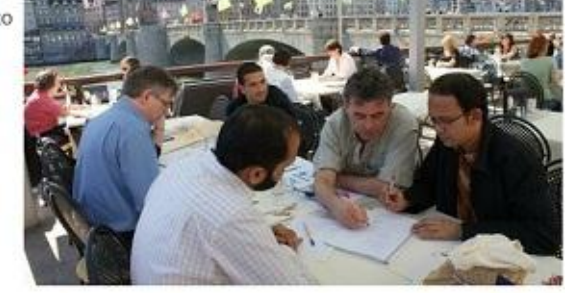

#### **Guidance for Vocabulary Resource entries**

#### **[www.opentox.org/opentoxipedia](http://www.opentox.org/opentoxipedia)**

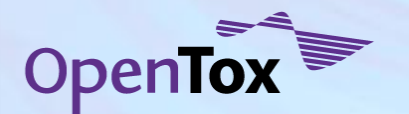

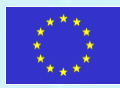

# **Example: ToxCast**

#### Dataset service at http://ambit.uniplovdiv.bg:8080/ambit2/dataset

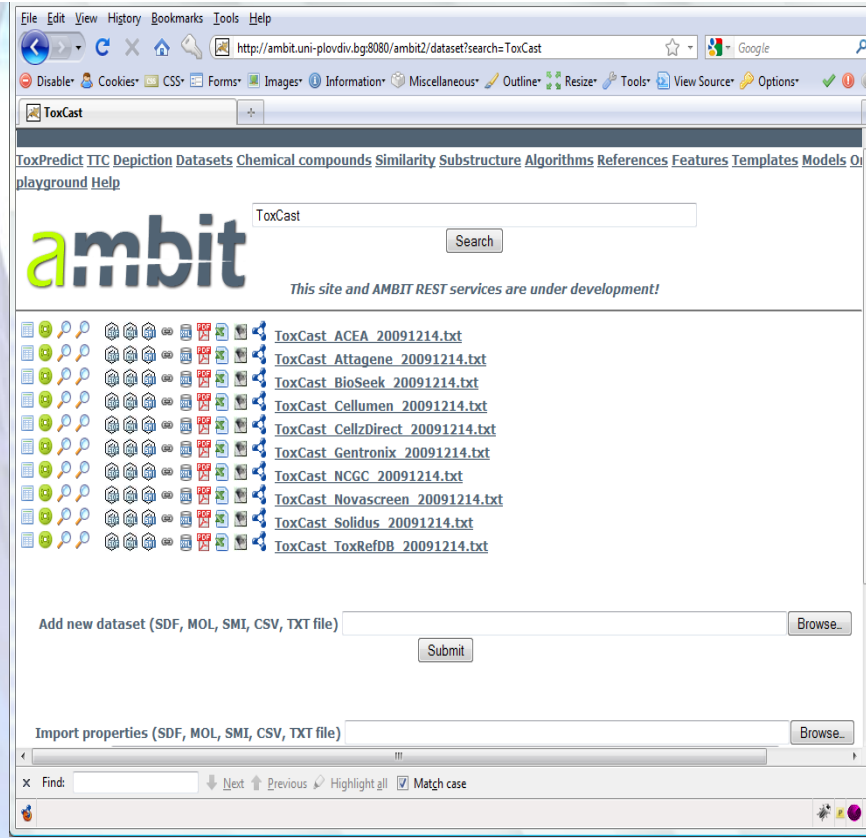

#### Query an OpenTox ontology service at http://ambit.uni-plovdiv.bg:8082/ontology

PREFIX ot:<http://www.opentox.org/api/1.1#> PREFIX ota:<http://www.opentox.org/algorithms.owl#> PREFIX owl:<http://www.w3.org/2002/07/owl#> PREFIX dc:<http://purl.org/dc/elements/1.1/> PREFIX rdfs: <http://www.w3.org/2000/01/rdf-schema#> PREFIX rdf:<http://www.w3.org/1999/02/22-rdf-syntax-ns#> PREFIX otee:<http://www.opentox.org/echaEndpoints.owl#> PREFIX toxcast:<http://www.opentox.org/toxcast#>

select \* where { ?Feature rdf:type ot:Feature. {?Feature dc:title ?title}. {?Feature owl:sameAs ?assay}. {?assay toxcast:gene ?geneid}. {?assay toxcast:hasProperty ?species}. {?species rdf:type toxcast:SPECIES}. {?assay toxcast:hasProperty ?target\_source}. {?target\_source rdf:type toxcast:ASSAY\_TARGET\_SOURCE} {?assay toxcast:hasProperty ?target\_family}. {?target\_family rdf:type toxcast:ASSAY\_TARGET\_FAMILY}. {?assay toxcast:hasProperty ?target}. {?target rdf:type toxcast:ASSAY\_TARGET}. {?assay toxcast:hasProperty toxcast:Cytochrome\_P450}. } order by ?feature ?assay ?target

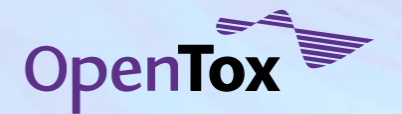

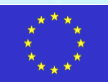

# **Example: ToxCast**

Chemical compounds

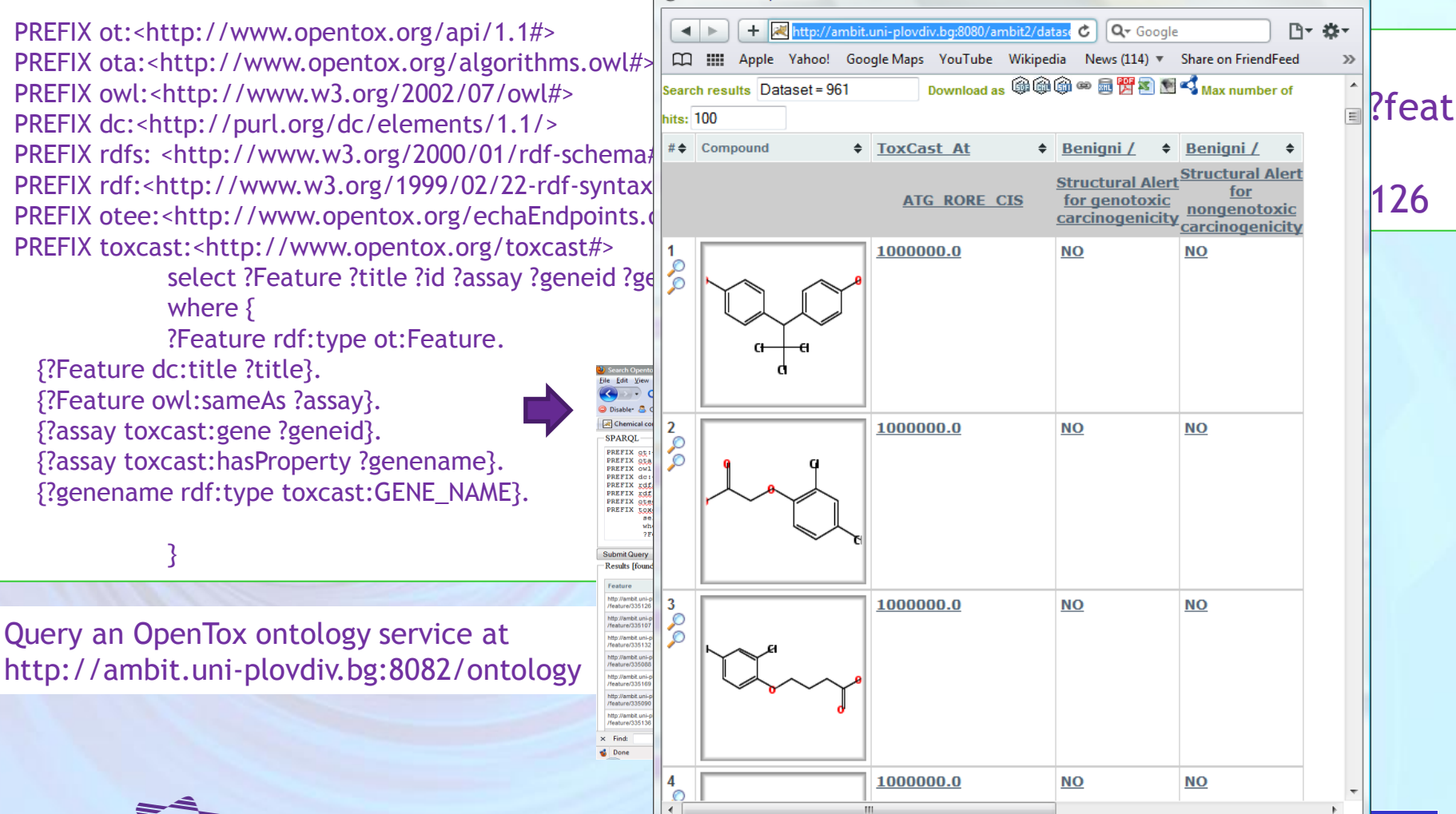

 $\begin{array}{c|c|c|c|c} \hline \multicolumn{3}{c|}{\mathbf{m}} & \multicolumn{3}{c|}{\mathbf{m}} & \multicolumn{3}{c|}{\mathbf{m}} & \multicolumn{3}{c|}{\mathbf{m}} & \multicolumn{3}{c|}{\mathbf{m}} & \multicolumn{3}{c|}{\mathbf{m}} & \multicolumn{3}{c|}{\mathbf{m}} & \multicolumn{3}{c|}{\mathbf{m}} & \multicolumn{3}{c|}{\mathbf{m}} & \multicolumn{3}{c|}{\mathbf{m}} & \multicolumn{3}{c|}{\mathbf{m}} & \multicolumn{3}{c|}{\mathbf{m$ 

## **Controlling Access to Confidential Information**

- OpenTox makes resources available through URIs
- OpenTox provides facilities to protect confidential information located at URIs. Two tasks are involved here:
	- Authentication: Confirming the identity of the user requesting access
	- Authorisation: Granting the confirmed identity access according to a set of restrictions described in policies

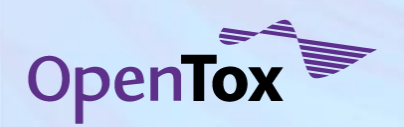

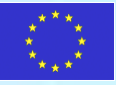

# **Authentication**

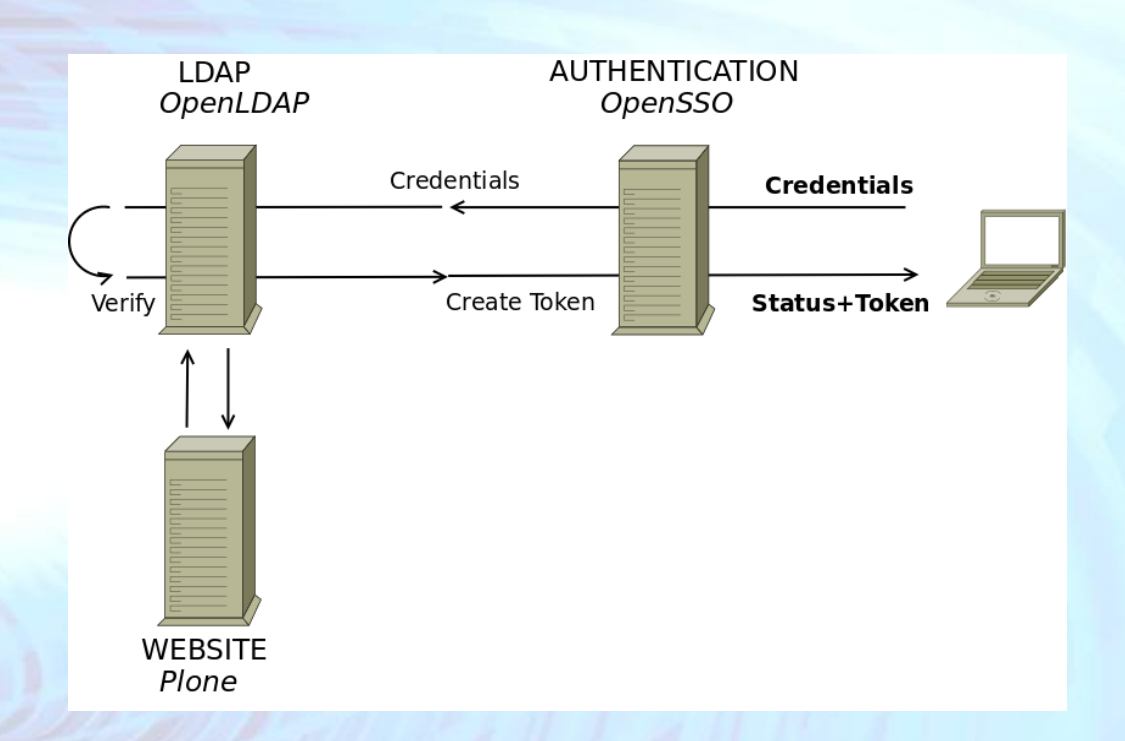

• Registered users are instantly available as potential users of OpenTox web services

• Users receive a token upon service request

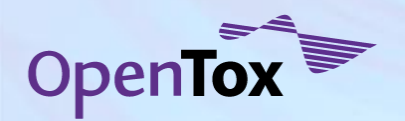

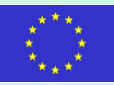

# **Authorisation**

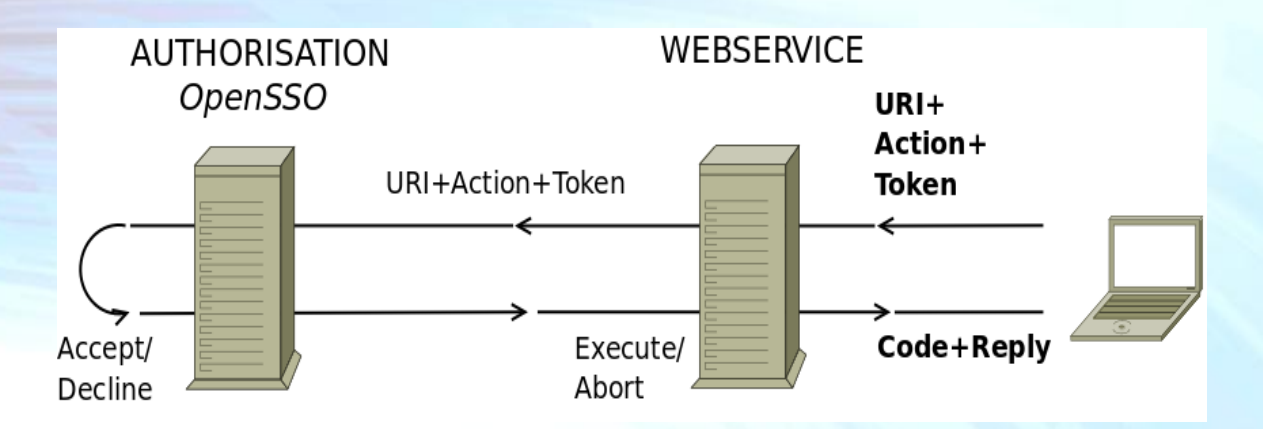

- Tokens encode user identity
- Tokens are valid for a certain time period only (customizable)
- The triplet URI+Action+Token makes up the call to be authorised
- All messages are encrypted (SSL)
- Resource Owners create and modify policies defining access rules

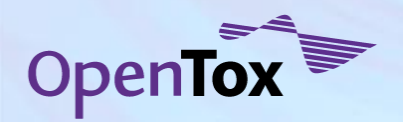

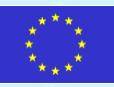

## **SMARTCyp Service for Predicting Metabolites**

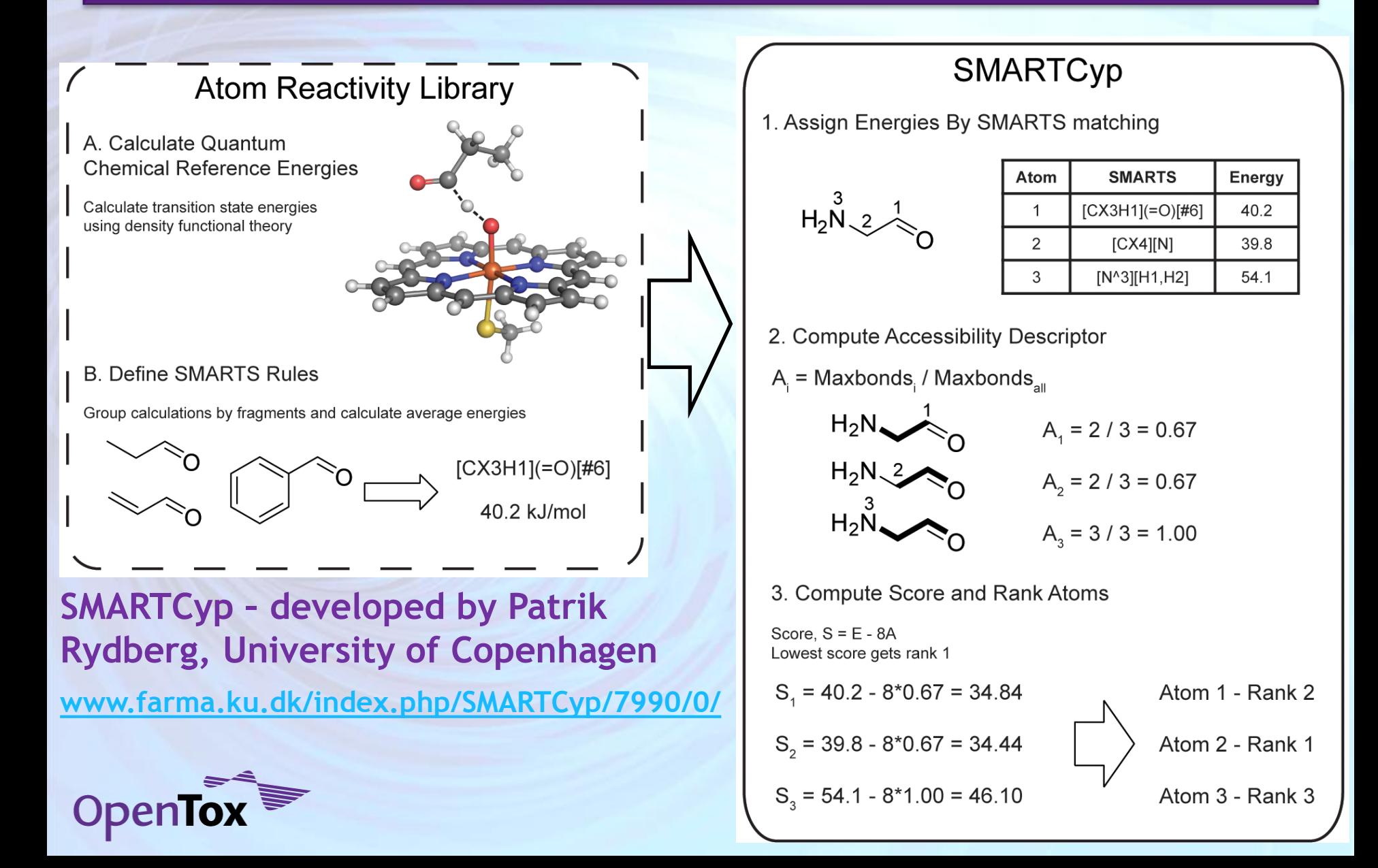

## **OpenTox - Leadscope**

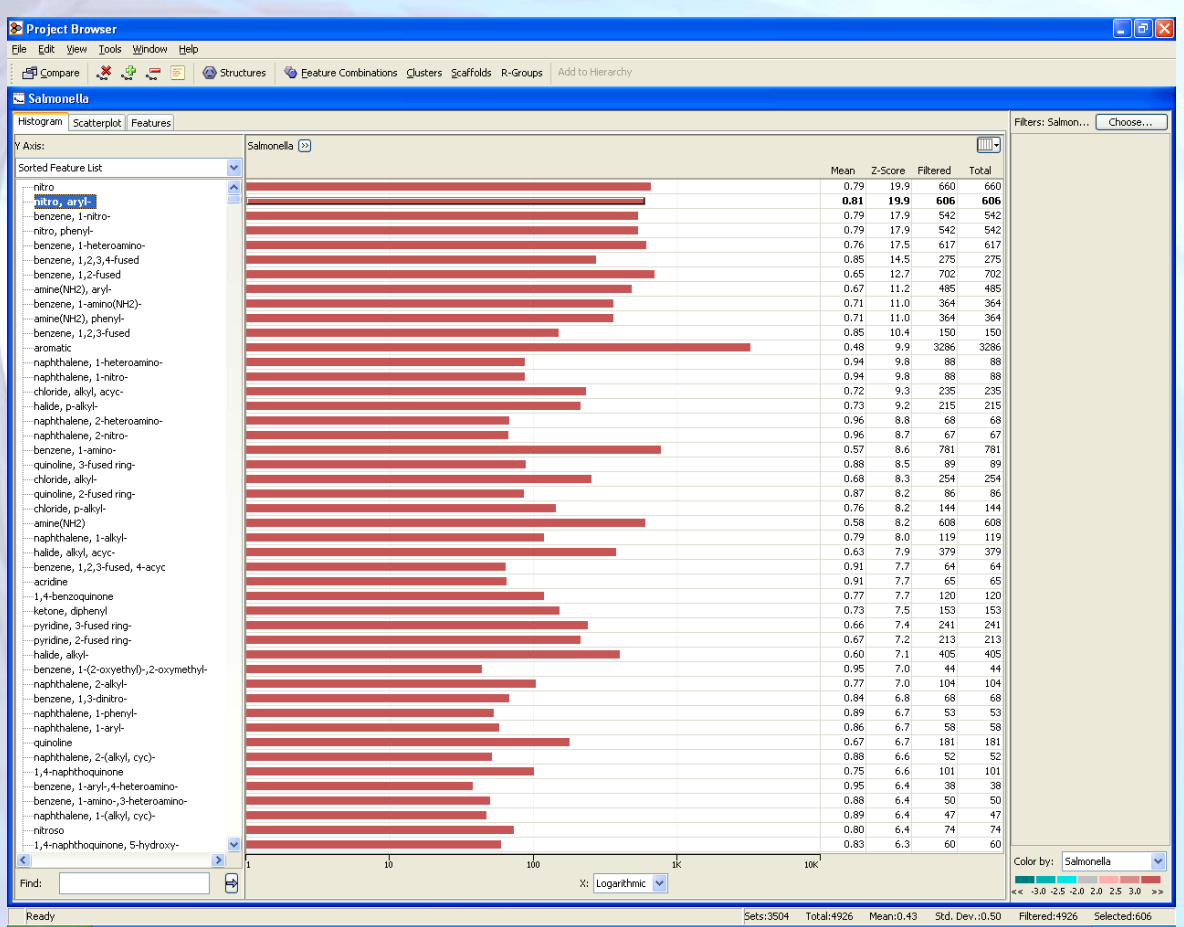

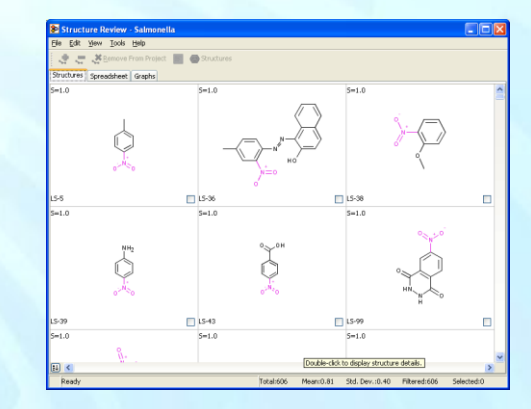

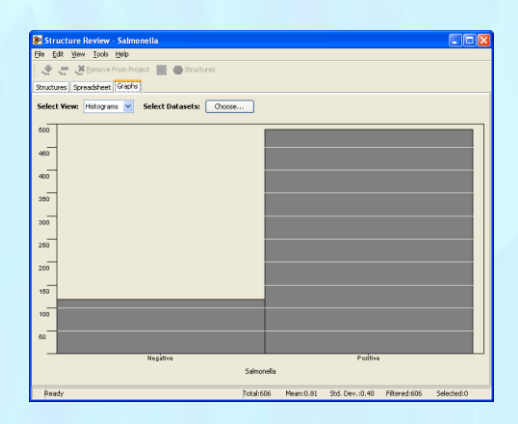

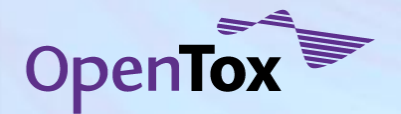

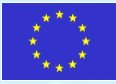

#### **OpenTox - Bioclipse**

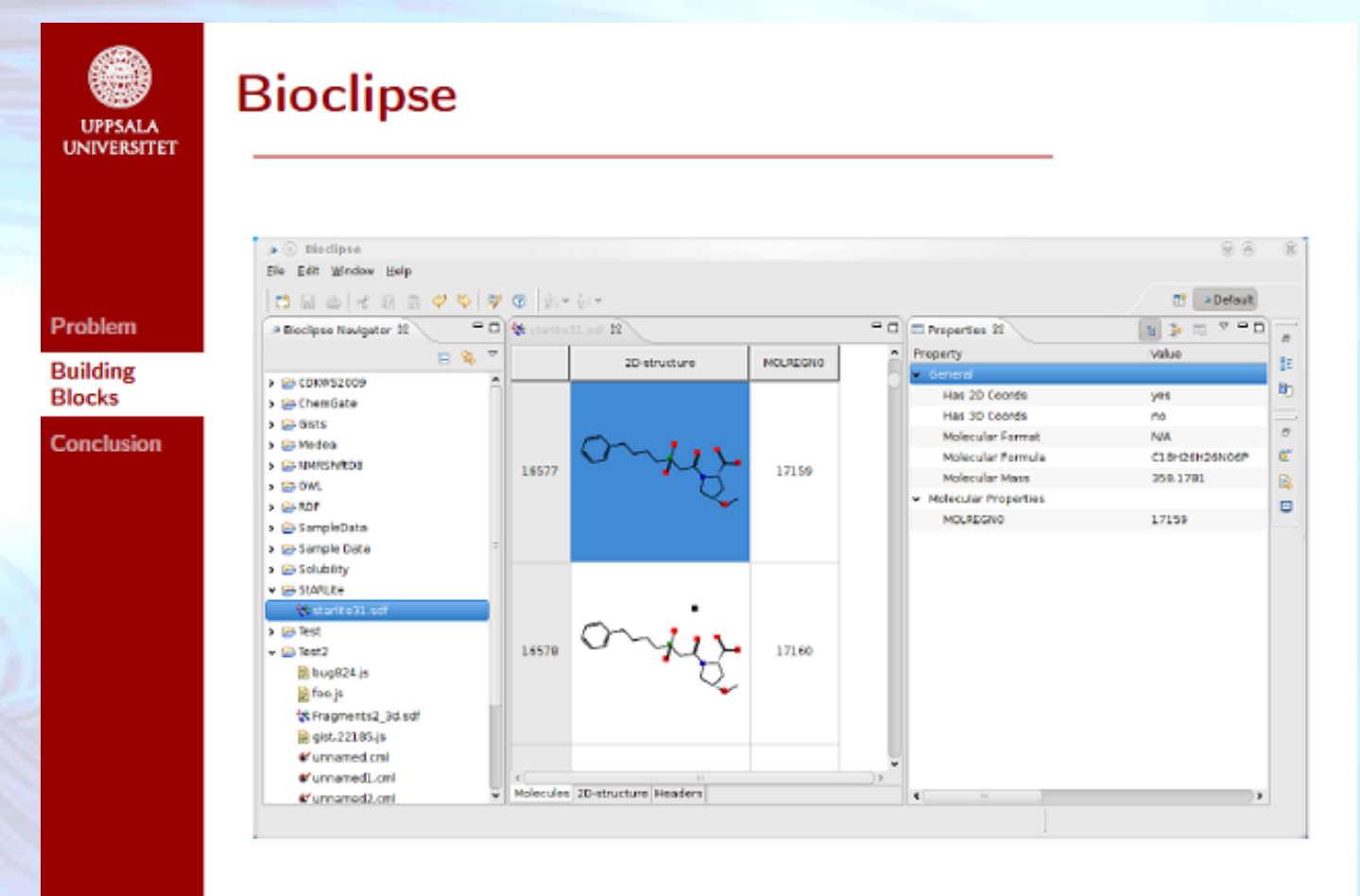

O. Spjuth et al., BMC Bioinformatics 2007, 8:59

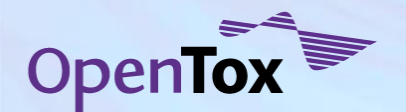

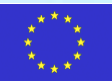

#### **OpenTox – CDK**

**Problem** 

**Building Blocks** 

**Conclusion** 

#### The Chemistry Development Kit

#### A Family of Projects

- CDK-Taverna (chemoinformatics workflows)
- JChemPaint (semantic 2D editor)
- ChemoJava (GPL-ed extension)

#### Goals

- library of cheminformatics algorithms
- educational

#### Usage

- CDK: 100+ times cited in scientific literature
- Bioclipse, KNIME, Jumbo (CML), AMBIT, ...
- C. Steinbeck et al., J. Chem. Inf. Comput. Sci, 2003 C. Steinbeck et al., Curr. Pharm. Design, 2006

Bioclipse & Proteochemometric Group 2010-05-30  $-9-$ Egon Willighagen | chem-bla-ics.blogspot.com

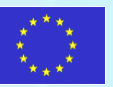

#### **Bioclipse Visualisation Workbench**

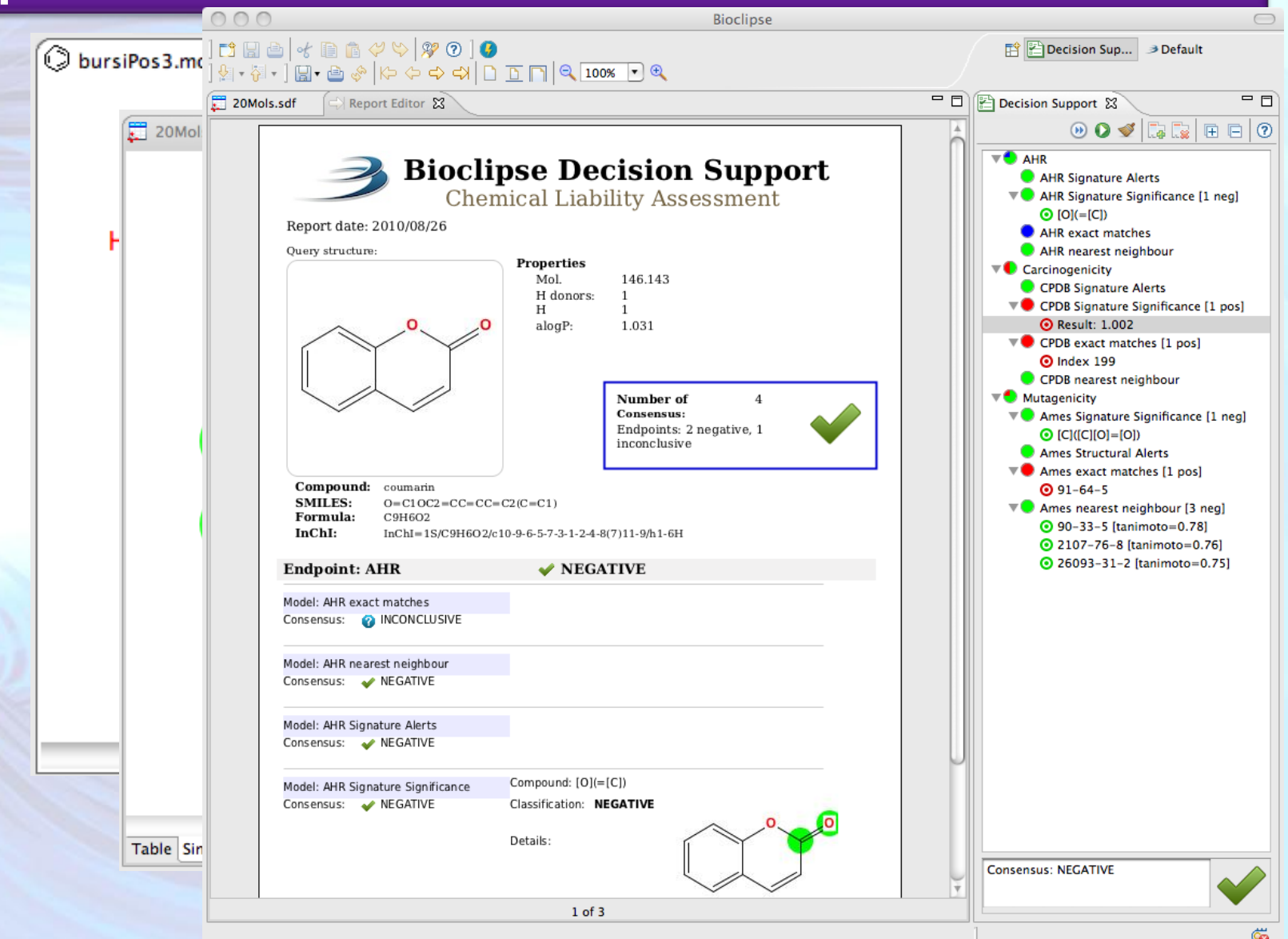

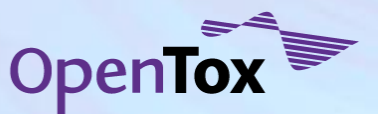

O. Spjuth, L. Carlsson, M. Eklund, E. Ahlberg Helgee, and Scott Boyer. *Integrated decision support for assessing chemical liabilities*. In preparation

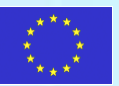

## **Bioclipse - OpenTox Interoperation**

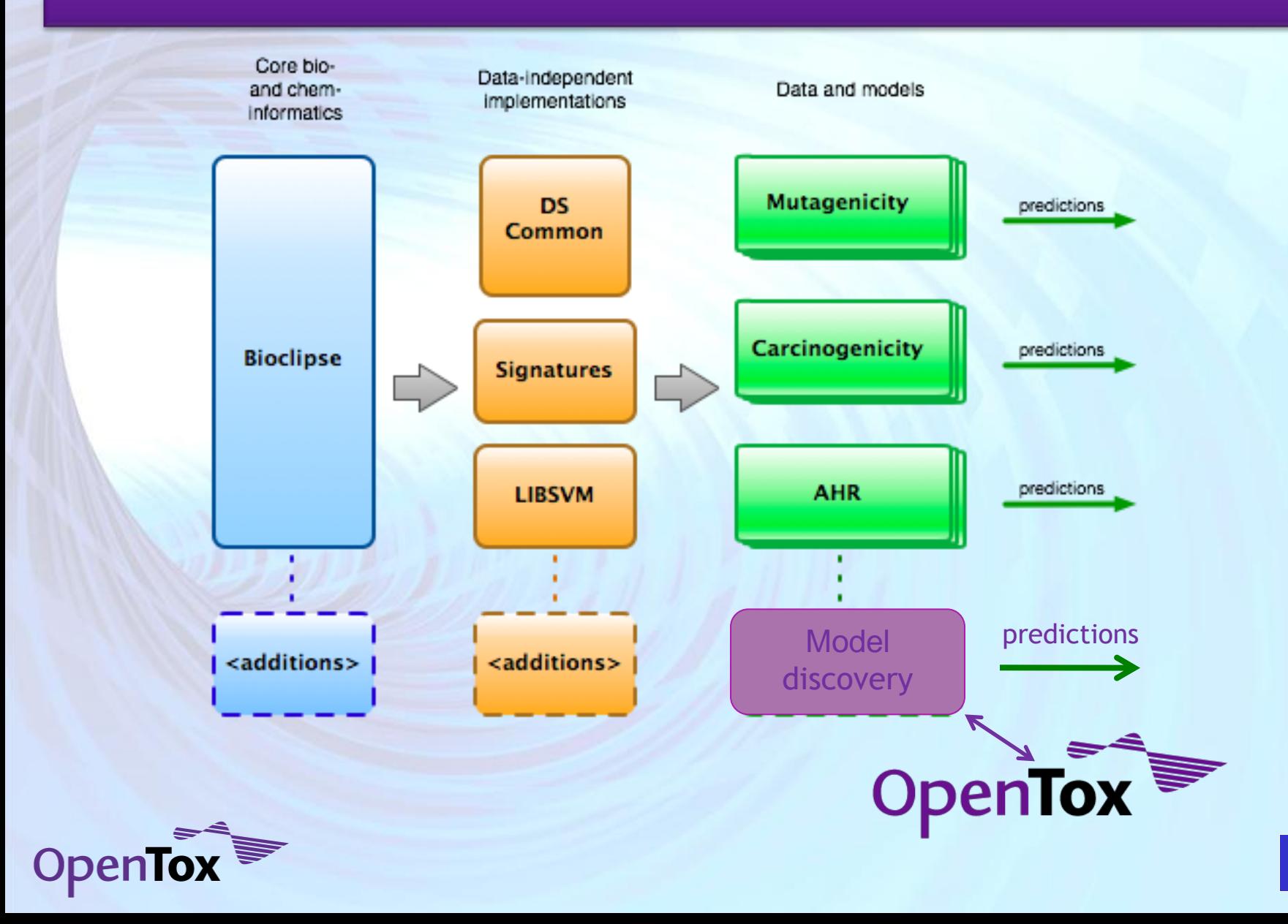

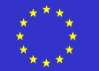

#### **OpenTox - ToxCast**

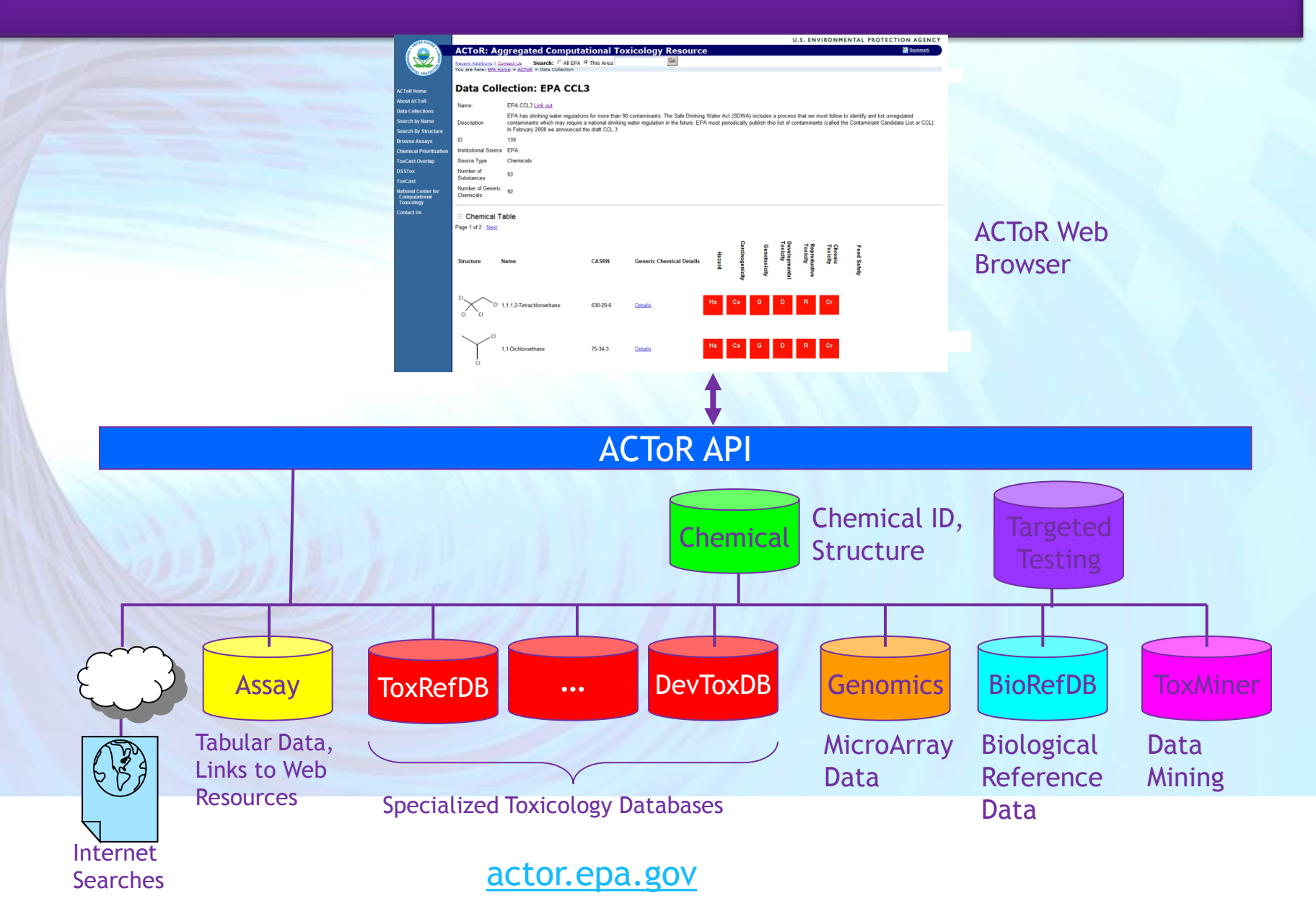

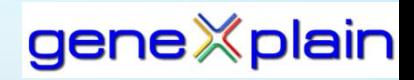

#### **Integrated Workflow of Bioinformatics, Systems Biological and Cheminformatics Tools**

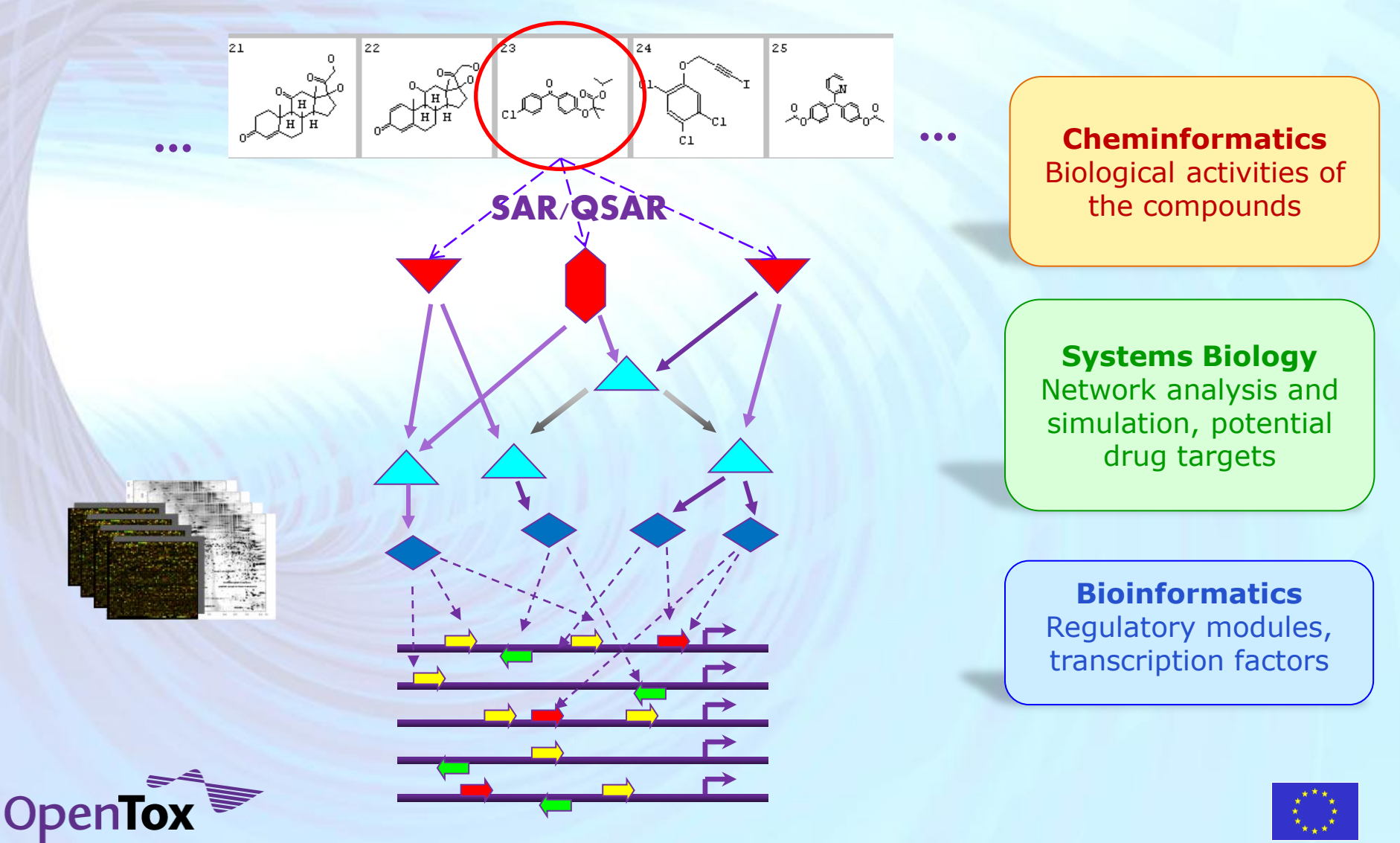

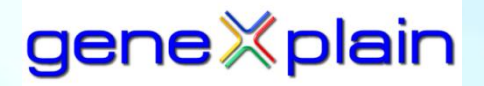

# Lets talk in: BioUML

**Unified Modeling Language** (**UML**) is a standardized general-purpose modeling language

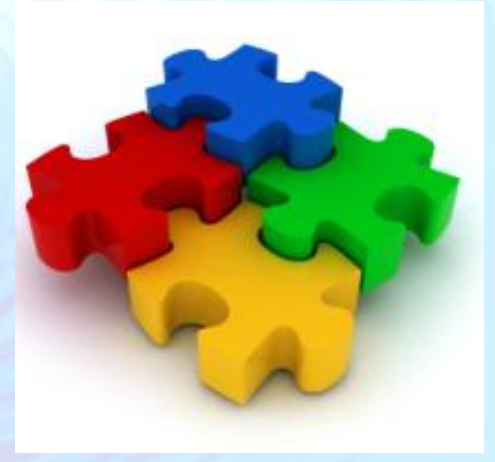

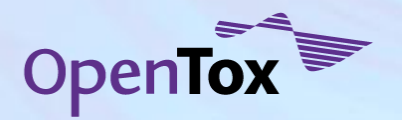

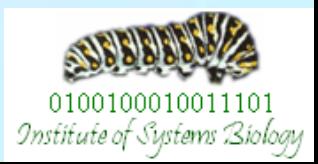

#### & GeneXplain application File Database Diagram Data Help **DEE A BAR A 4 6 2 B A 5 5 F 9** Databases Data Analyses

Use journal v name Research: RITA

أوالمراجع

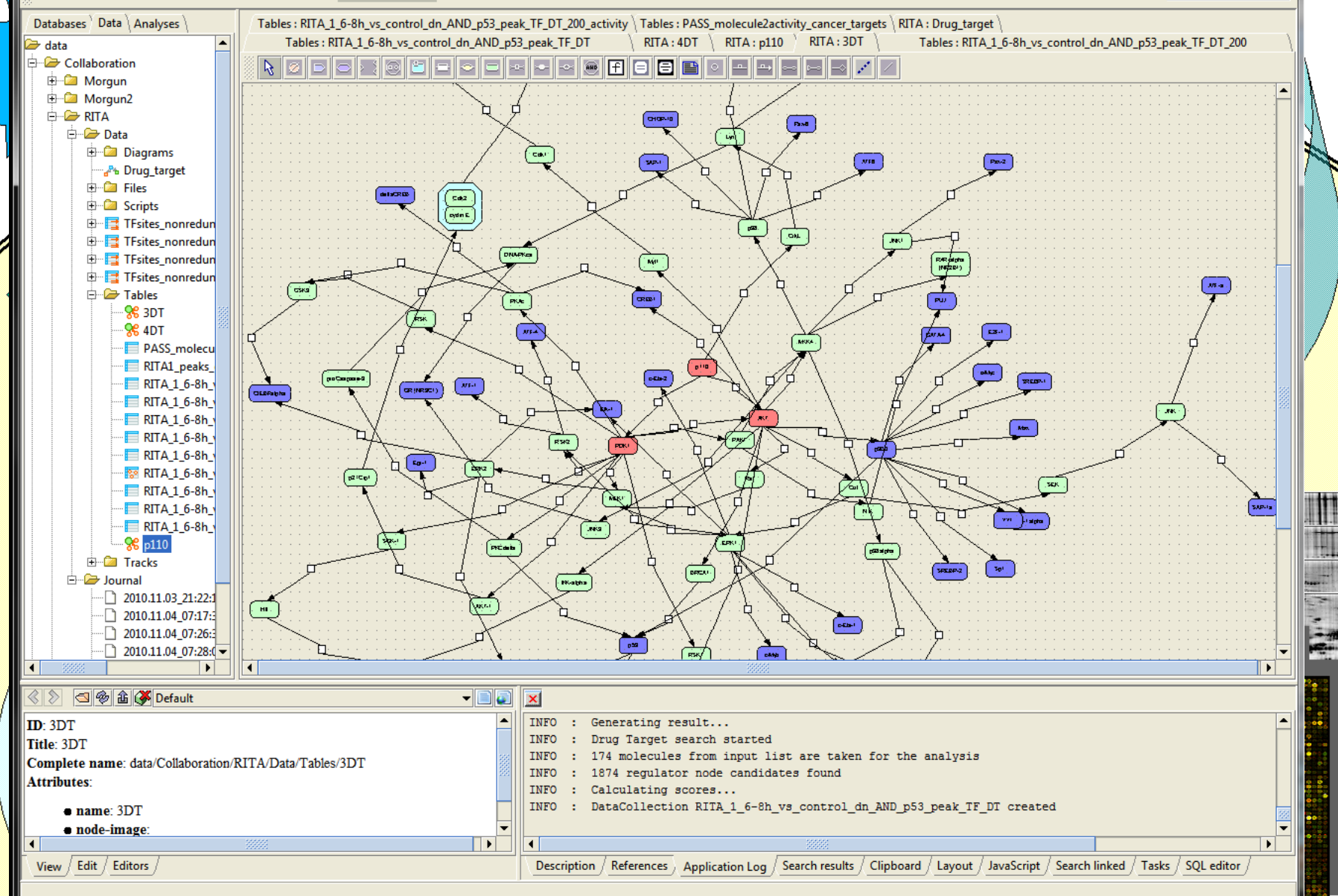

#### **Augmented Reality**

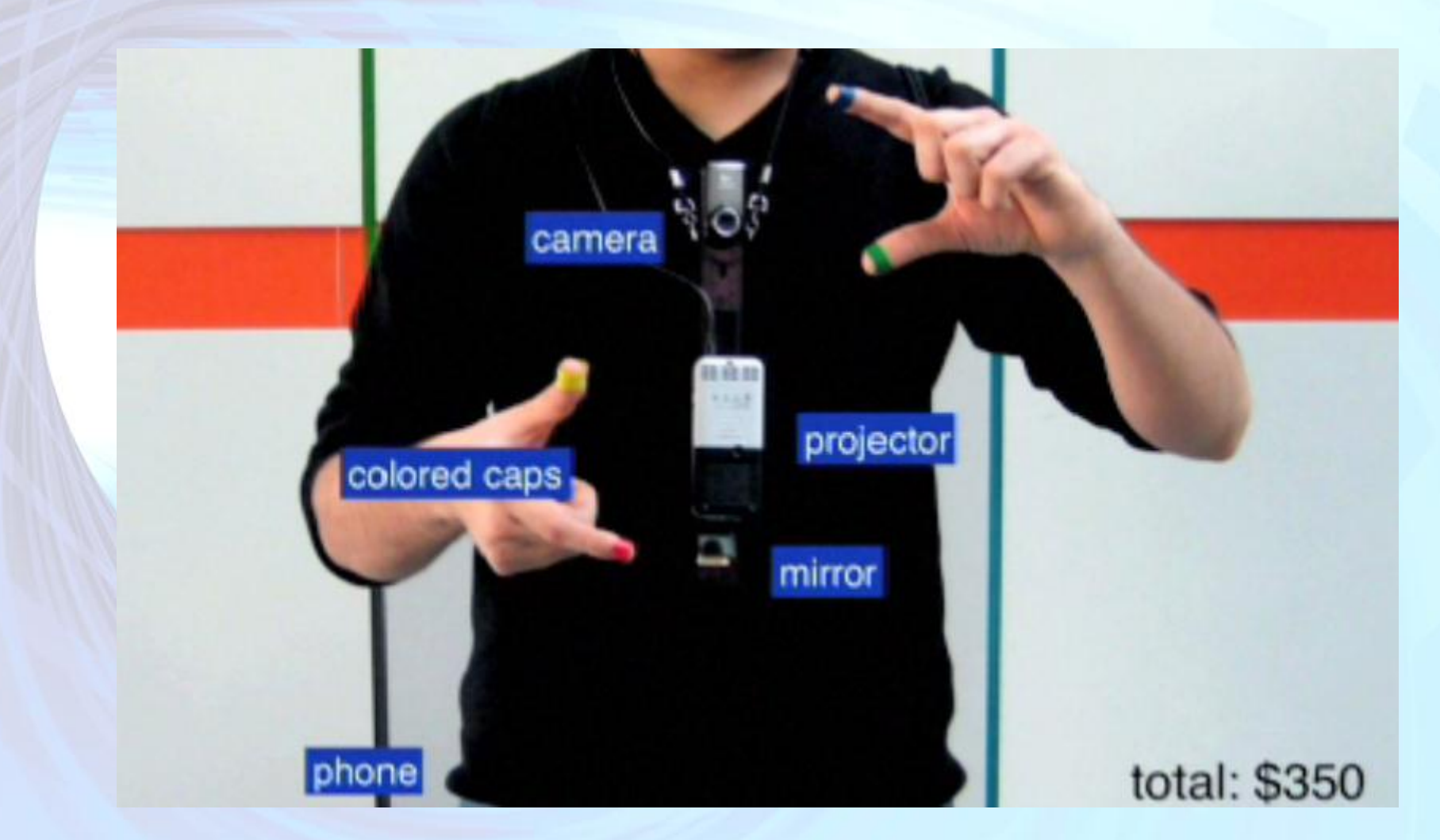

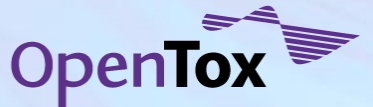

**MIT Media Lab**

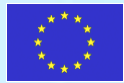

## **Processing Packaging Information**

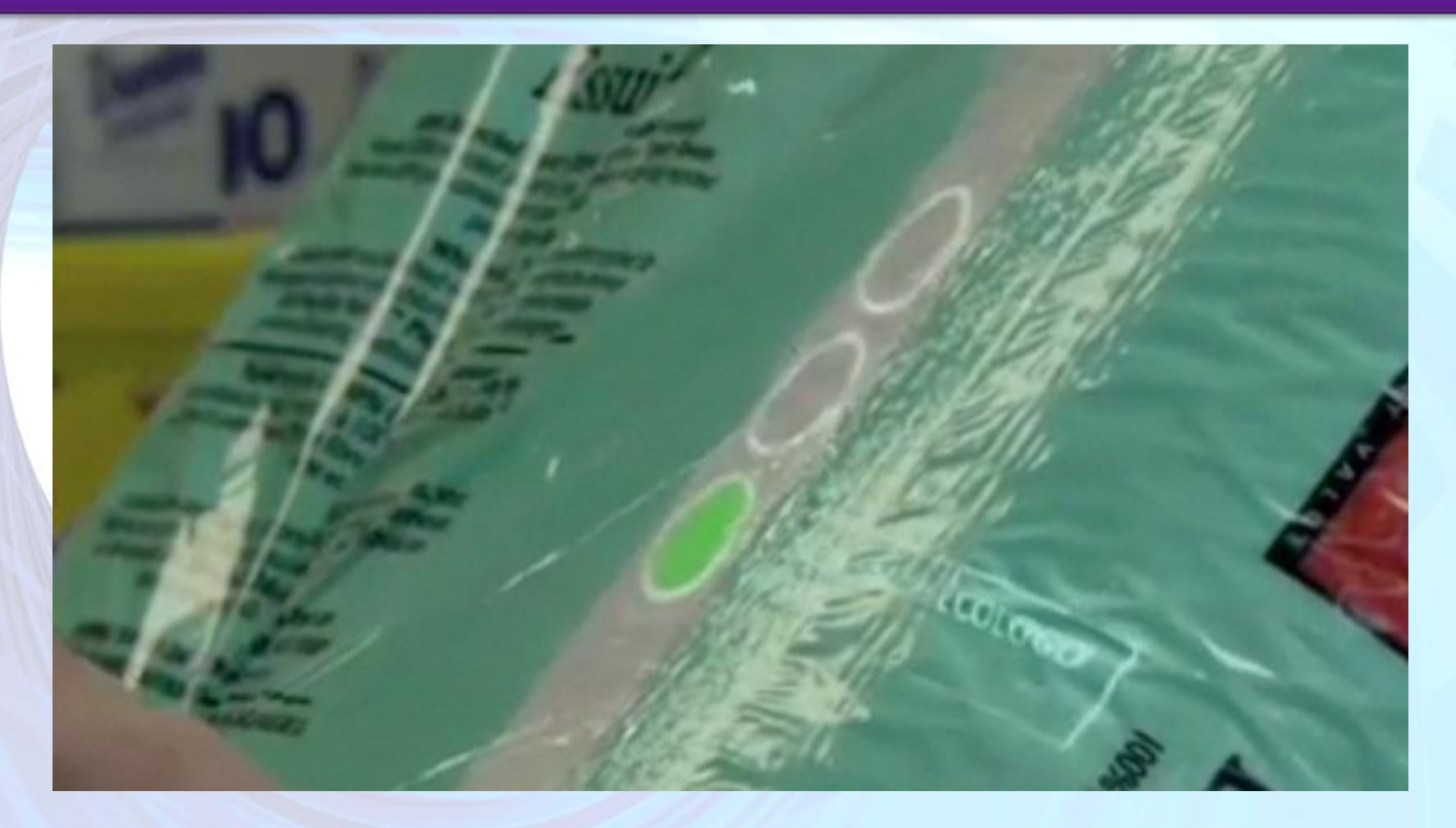

**MIT Media Lab**

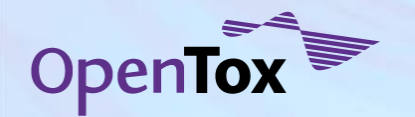

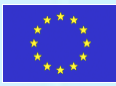

# **Creation of VO from Collaboration Pool**

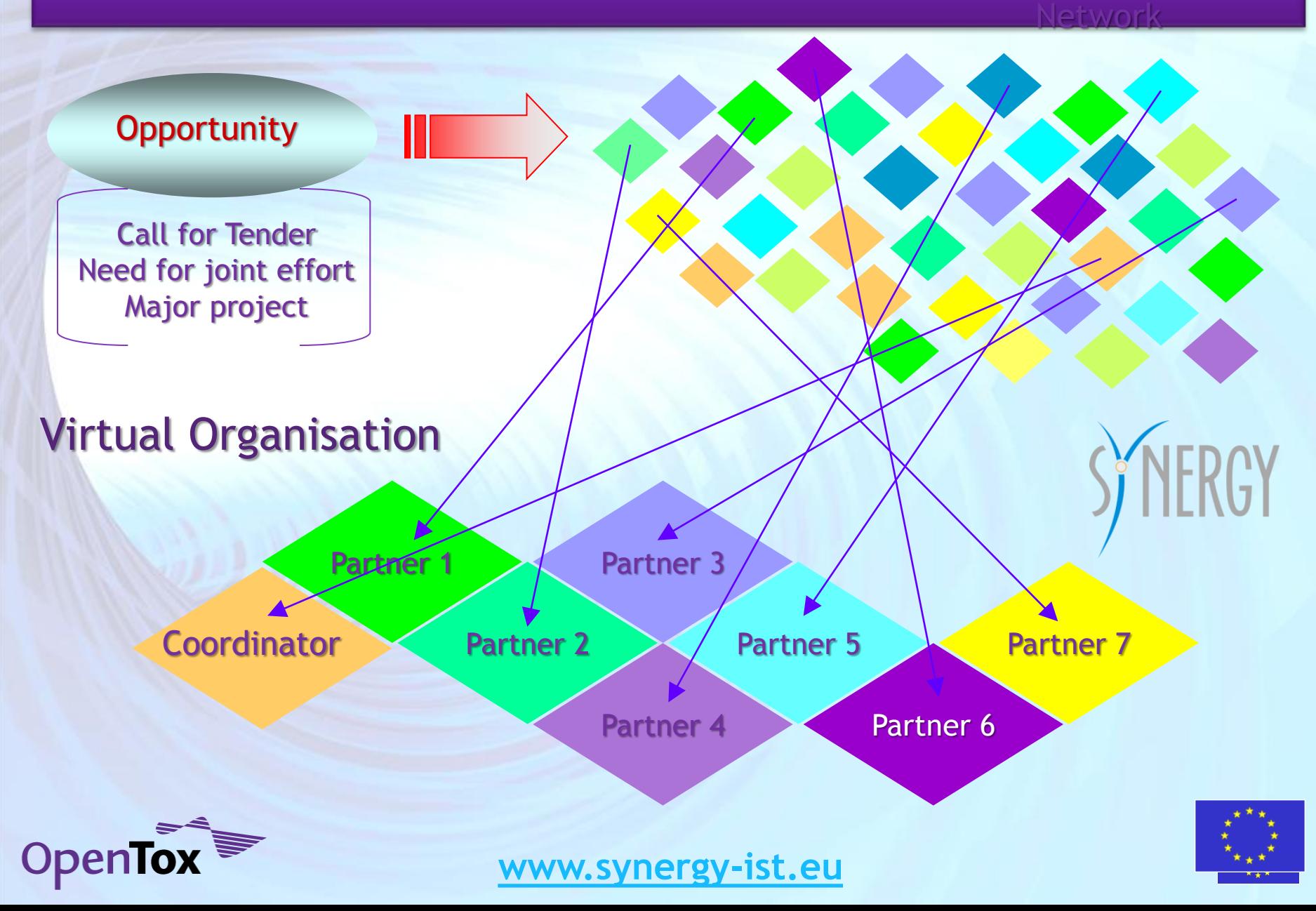

# **Virtual Organisation Pilots**

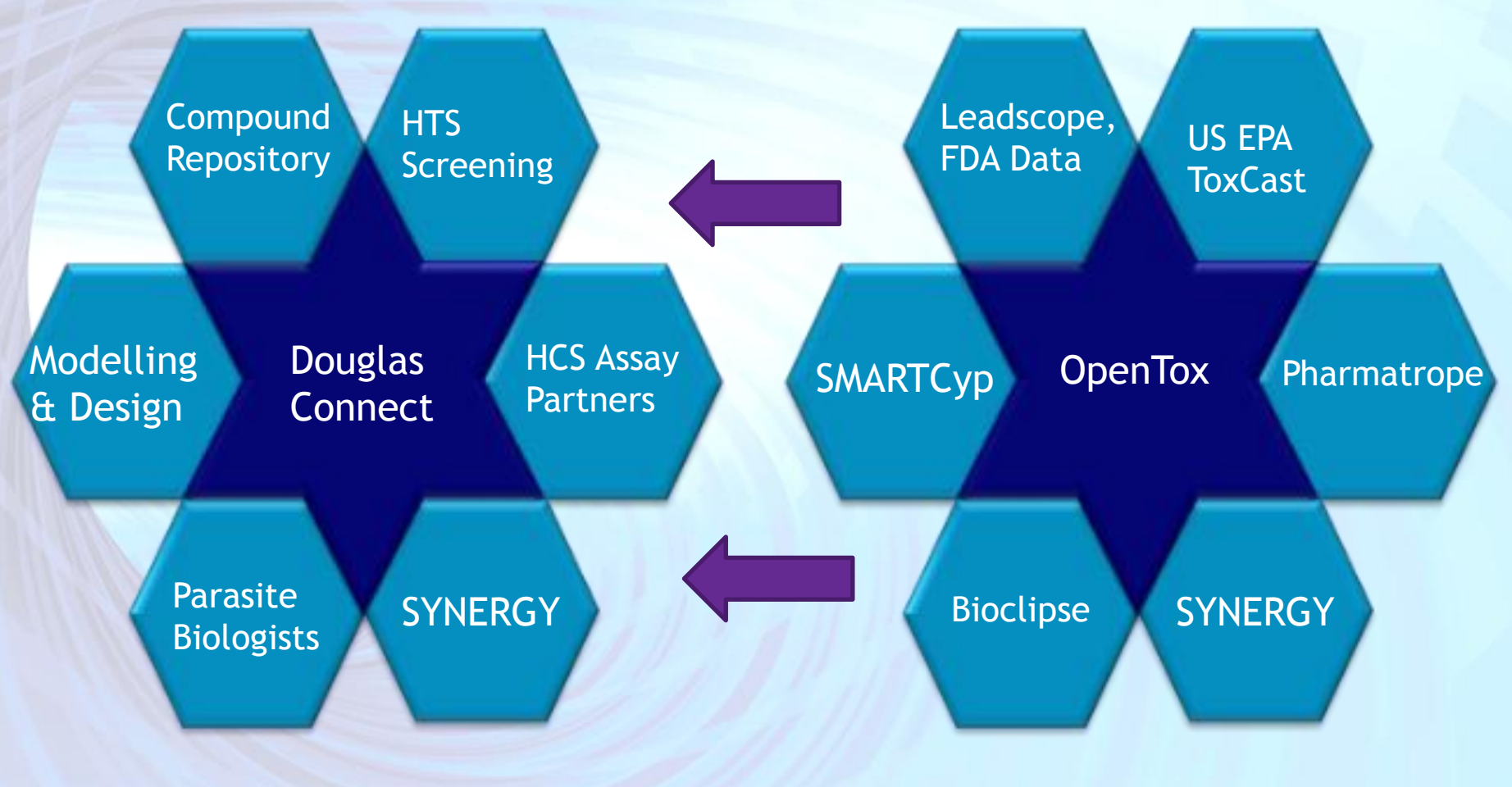

Neglected Disease Drug Design VO Predictive Toxicology VO

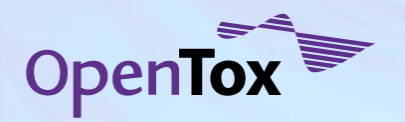

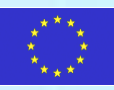

## **OpenTox - Synergy Predictive Toxicology VO Pilot Strategy Development & Case Study**

1 •**Data Mining of Human Adverse Drug Events** •**Data Mining of Literature Knowledge** 2 •**Creation of Mechanism-based Hypothesis** •**Selection of Biological Pathways & Targets** 3 •**Selection of Compounds** •**Prediction of Metabolites of Compounds** 4 •**Selection of** *in vitro* **assays relevant to Mechanism** •**Selection and integration of Toxicity Data** 5 •**Creation of Predictive Toxicology Model including Model Validation and Applicability Domain** 6 •**Selection of Low and High Content Assays for Testing in Cell Lines** •**Analysis of Results**

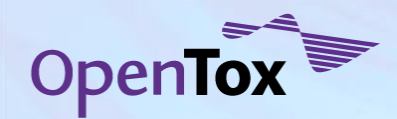

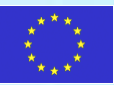

# Analysis of Adverse Events Based on Pharmacological Activity

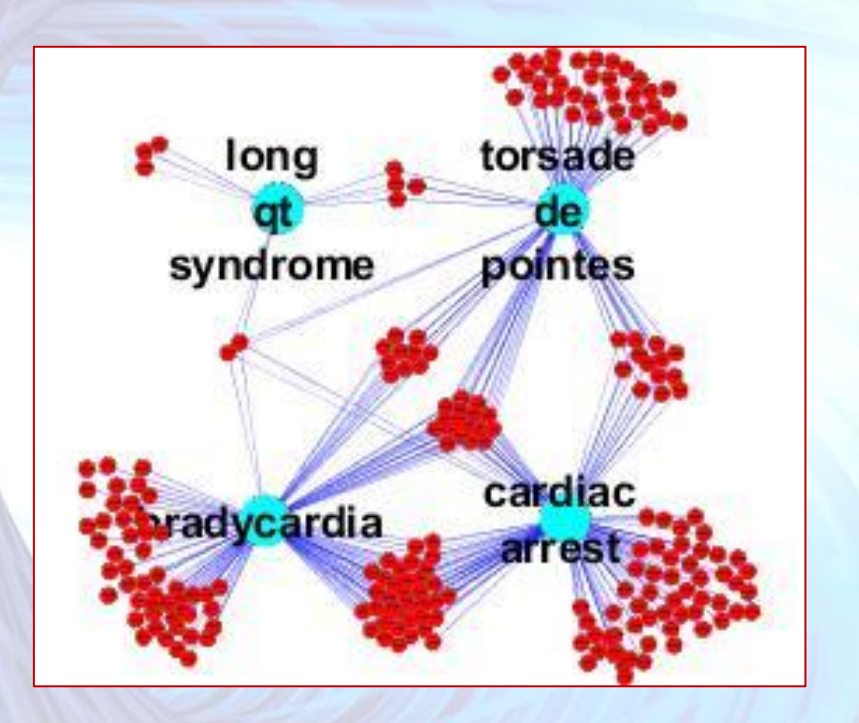

- Cardiac adverse events
- Related to hERG ion channel?

 $cyan =$  adverse event, red = drug lines define links

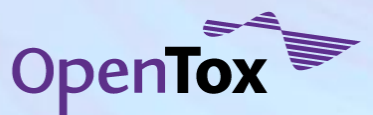

- Question addressed:
	- Are the adverse events a function of inhibiting the pharmacological target
	- Or is the adverse event due to an offtarget activity

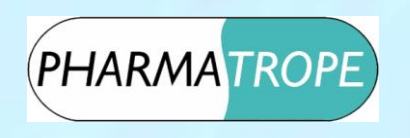

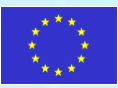

# Example: Cardiac Adverse Events

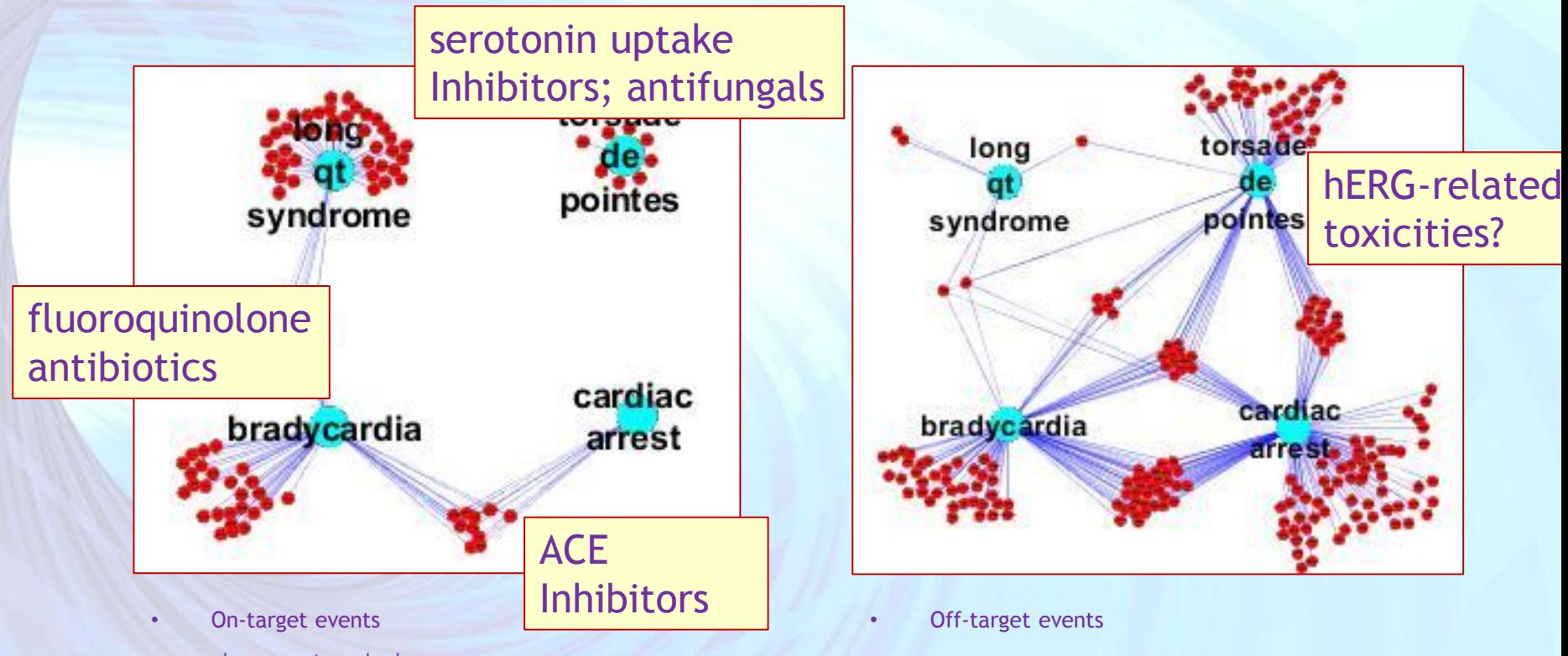

cyan = adverse event, red = drug lines define links

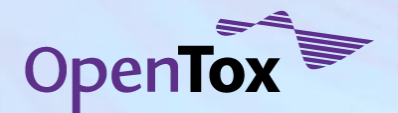

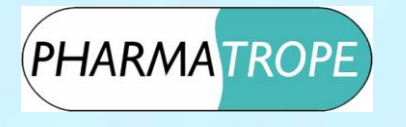

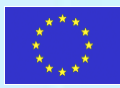

# Ontology Issues

- MeSH tems inadequate to describe drug activity
	- Higher granularity definitions required
		- e.g. "ACE inhibitor" instead of "antihypertensive agent"
	- Are alternative definitions available?
- MedDRA terms are used to define adverse events
	- Drug pharmacological action needs to be defined in the same terms

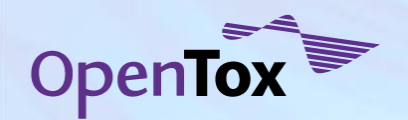

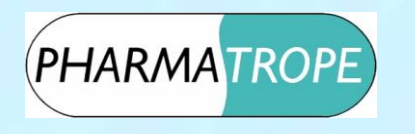

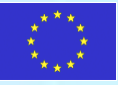

## **SAM VO targeting Plasmodium Kinases**

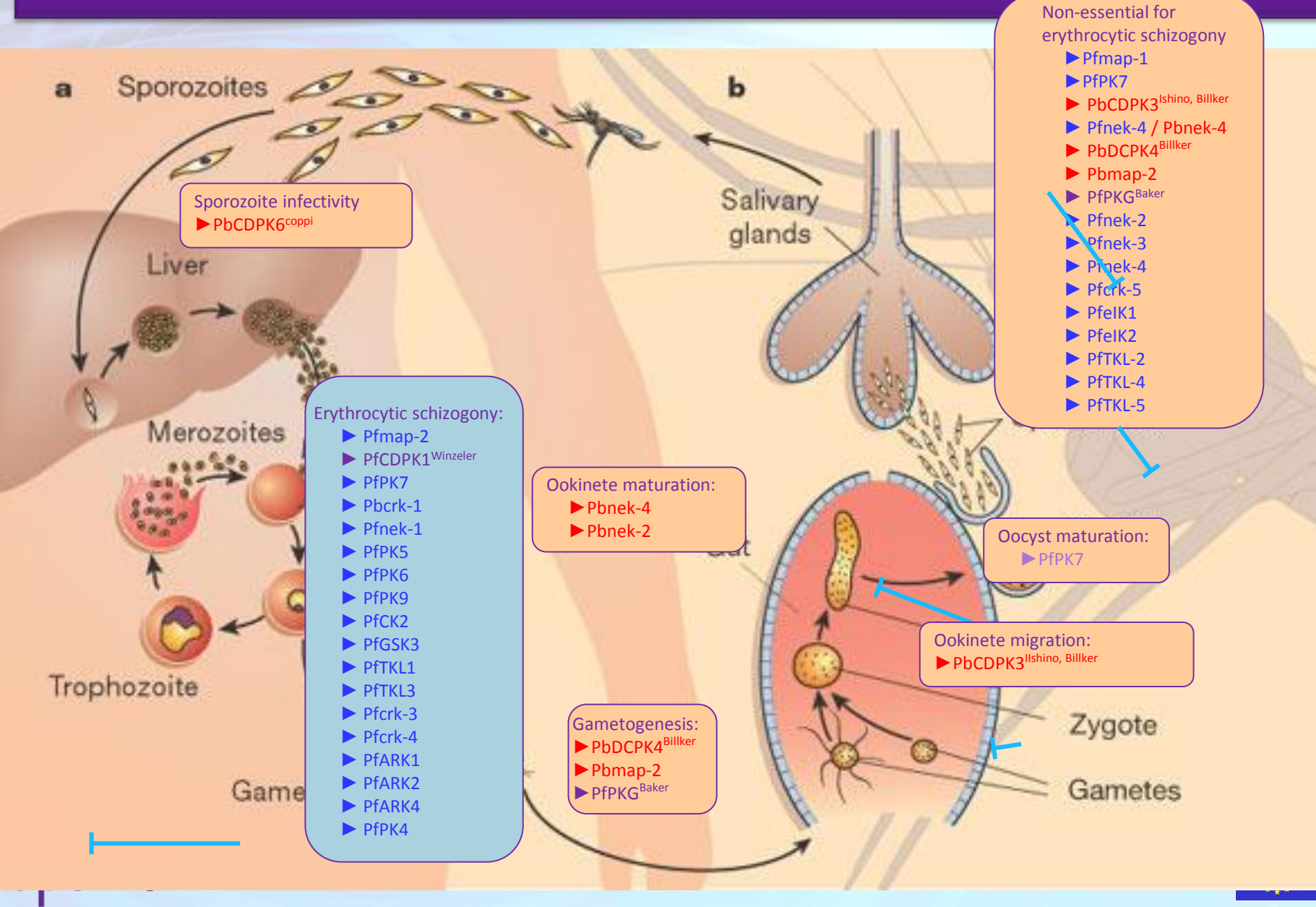

# **Synergy Drug Design Collaboration Pilot**

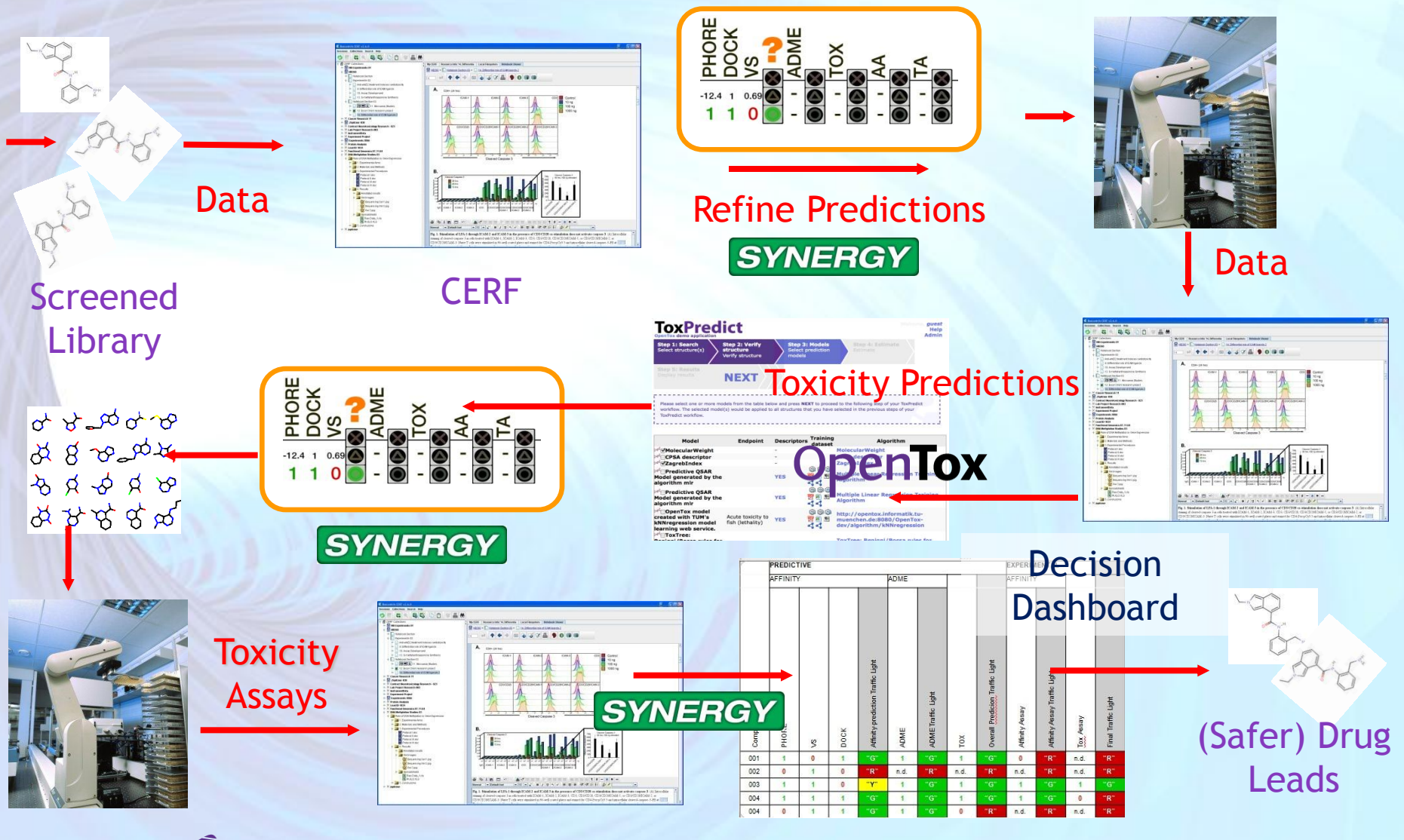

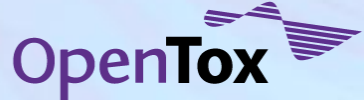

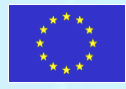

# **Recording of Collaborative R&D**

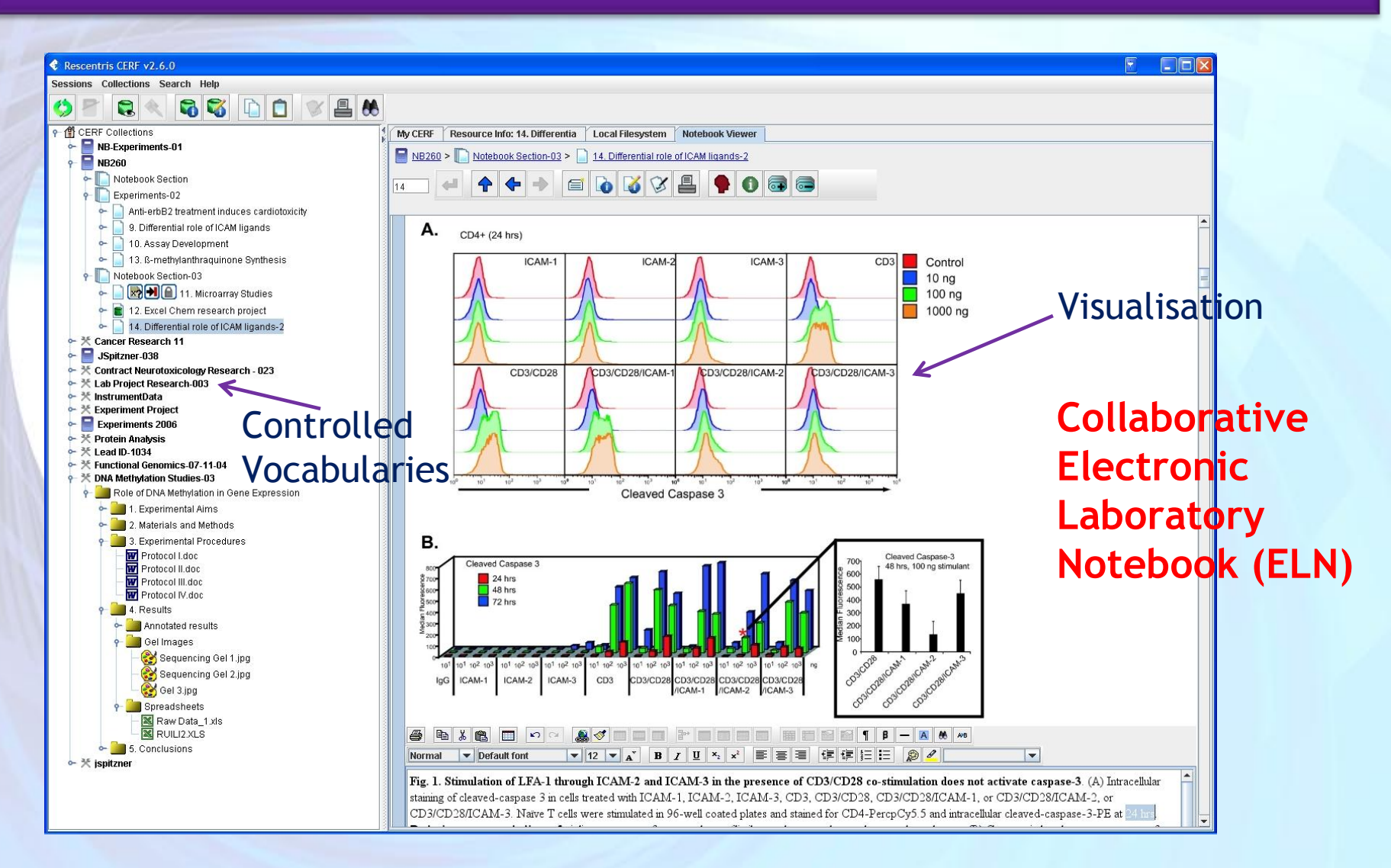

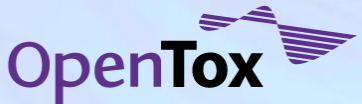

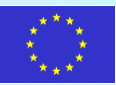

## **OpenTox - Synergy Predictive Toxicology VO Pilot Strategy Development & Case Study**

1 •**Data Mining of Human Adverse Drug Events** •**Data Mining of Literature Knowledge** 2 •**Creation of Mechanism-based Hypothesis** •**Selection of Biological Pathways & Targets** 3 •**Selection of Compounds** •**Prediction of Metabolites of Compounds** 4 •**Selection of** *in vitro* **assays relevant to Mechanism** •**Selection and integration of Toxicity Data** 5 •**Creation of Predictive Toxicology Model including Model Validation and Applicability Domain** 6 •**Selection of Low and High Content Assays for Testing in Cell Lines** •**Analysis of Results**

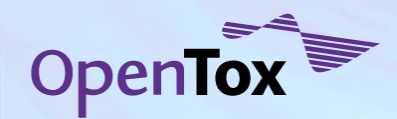

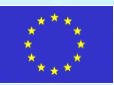

## **1. A library of compounds is entered to the ELN**

8 8 30 30 4 PRAGRA \*\*\*\*\*

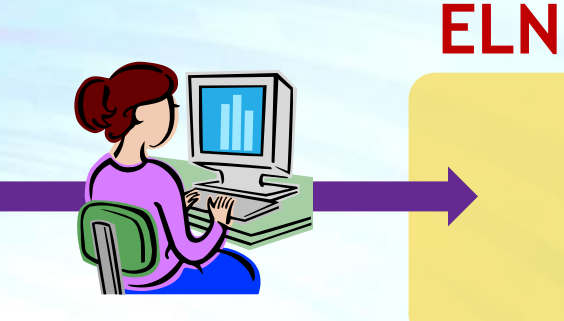

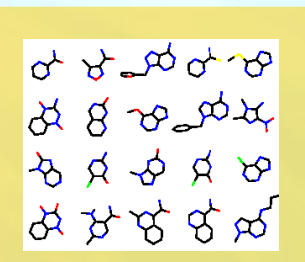

**Synergy**

#### **OpenTox**

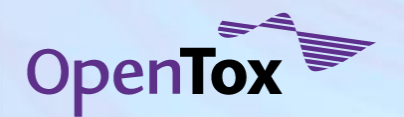

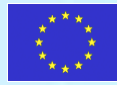

#### **2. Each compound is assigned a data structure in ELN**

#### **ELN**

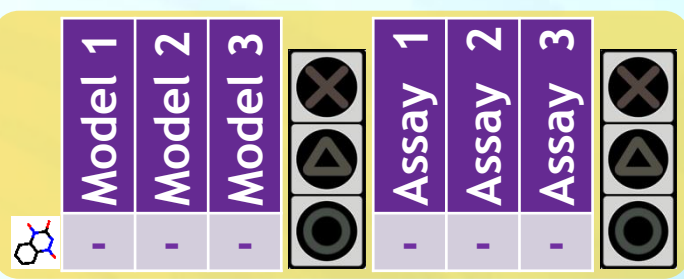

**Synergy**

#### **OpenTox**

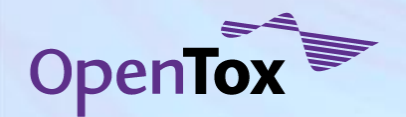

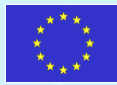

#### **3. ELN passes compounds to OpenTox and SYNERGY**

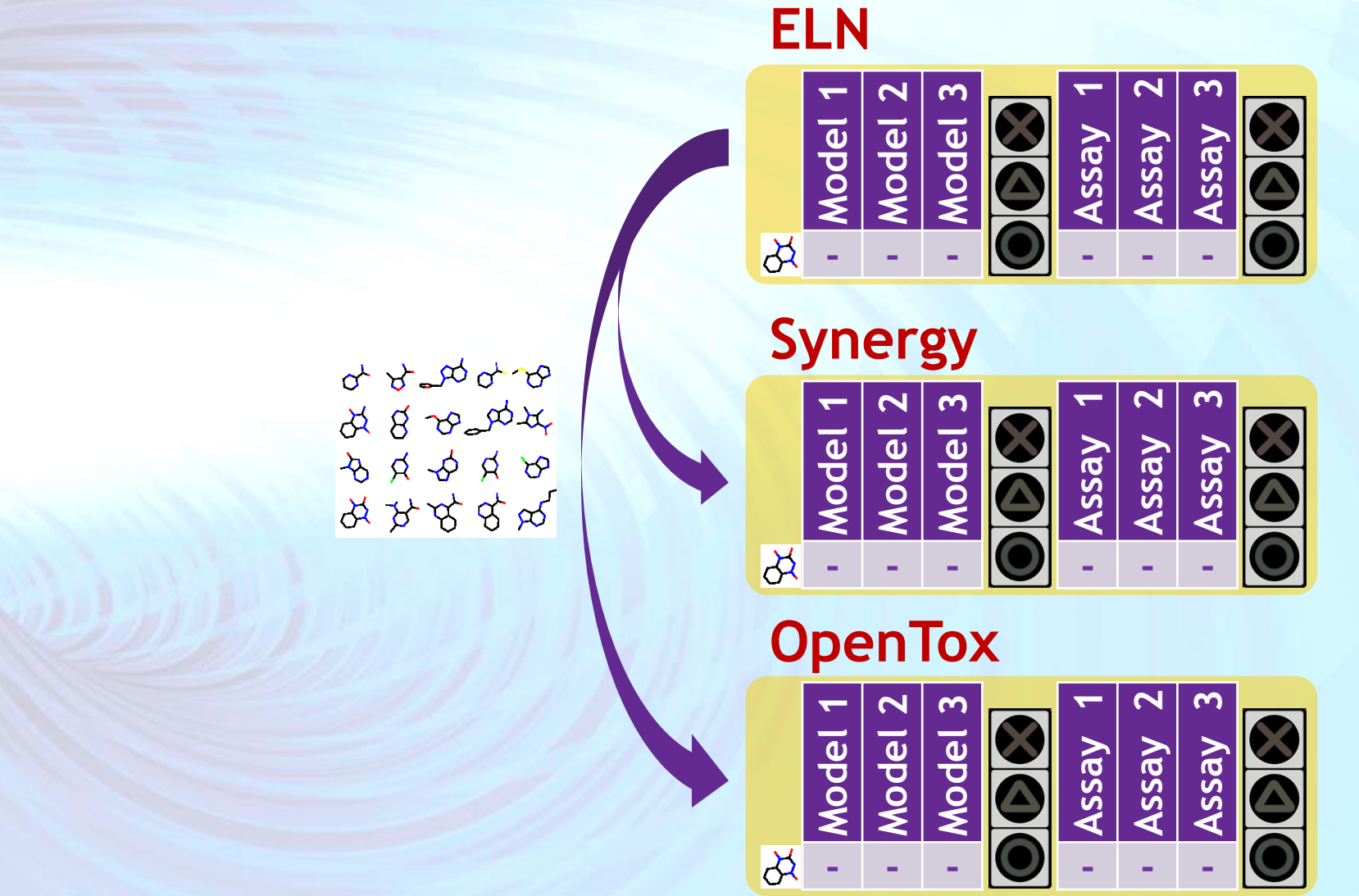

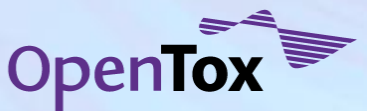

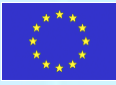

# **4. OpenTox computes toxicity predictions**

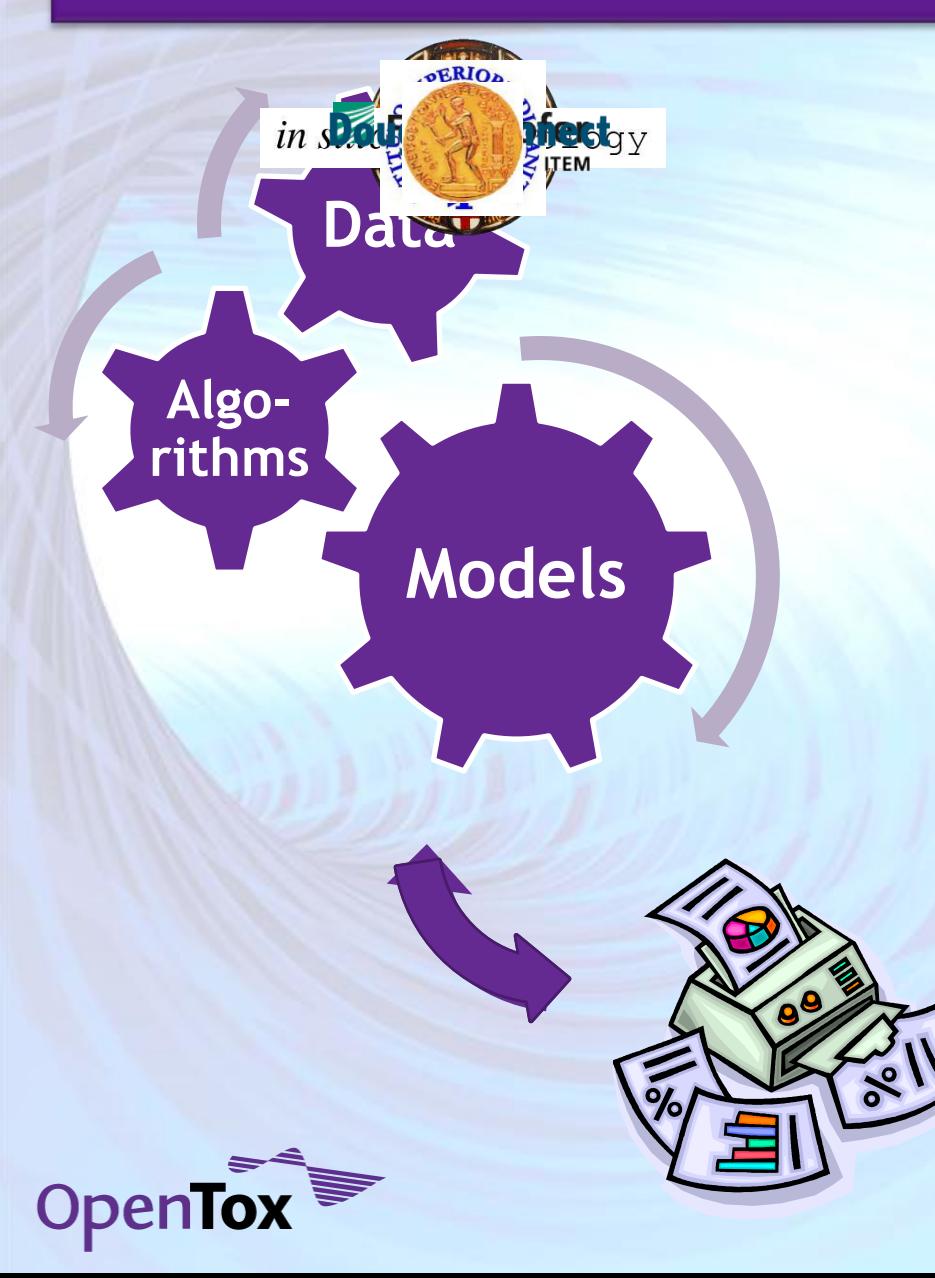

#### **ELN**

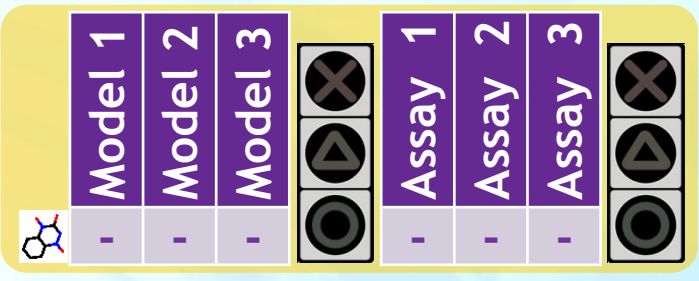

#### **Synergy**

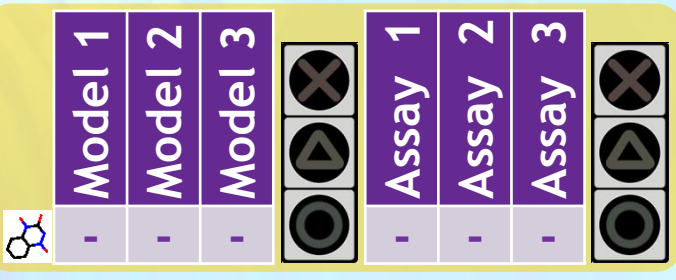

## **OpenTox**

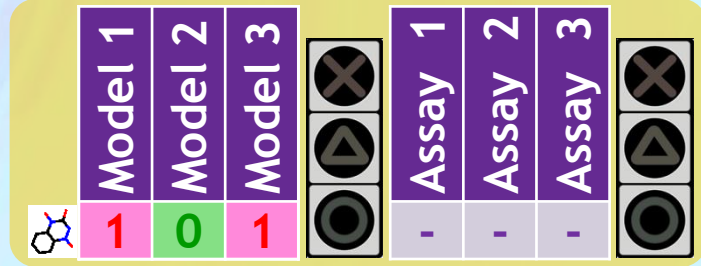

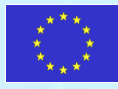

# **5. OpenTox sends back a report to ELN**

Model<br>
Model 2<br>
Model 3

**ELN**

 $\overline{\mathcal{R}}$ 

 $\overline{\mathbf{\mathcal{R}}}$ 

 $\overline{\mathcal{R}}$ 

**- - - 1 0 1**

**Synergy**

**Model 1 Model 2 Model 3**

**- - -**

**OpenTox**

**Model 2**

**1 0 1**

**Model 3**

 $\bf \bar\Omega$ 

**Model 1**

**Assay Assay 2**

**Assay Assay 2**

**- - -**

**1**

**- - -**

**Assay Assay 2**

**- - -**

**1**

**Assay 3**

**Assay 3**

**Assay 3**

**1**

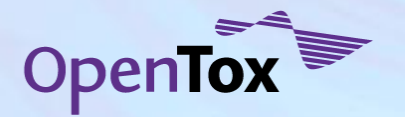

# **6. ELN sends the results to SYNERGY**

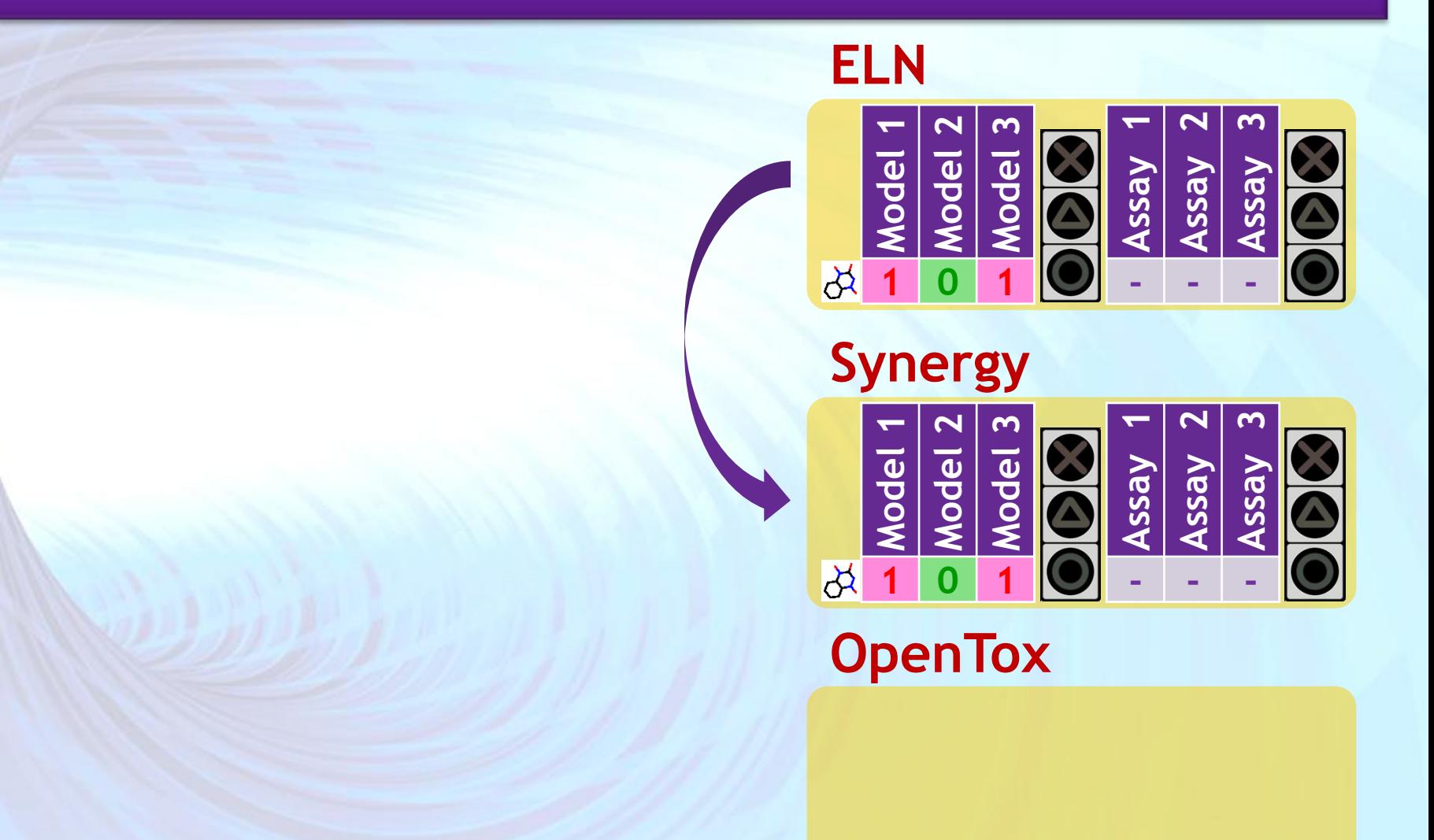

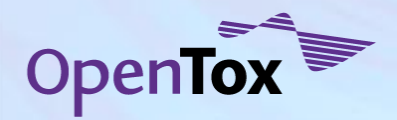

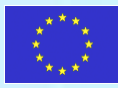
### **7. SYNERGY applies the Recommendation Rules**

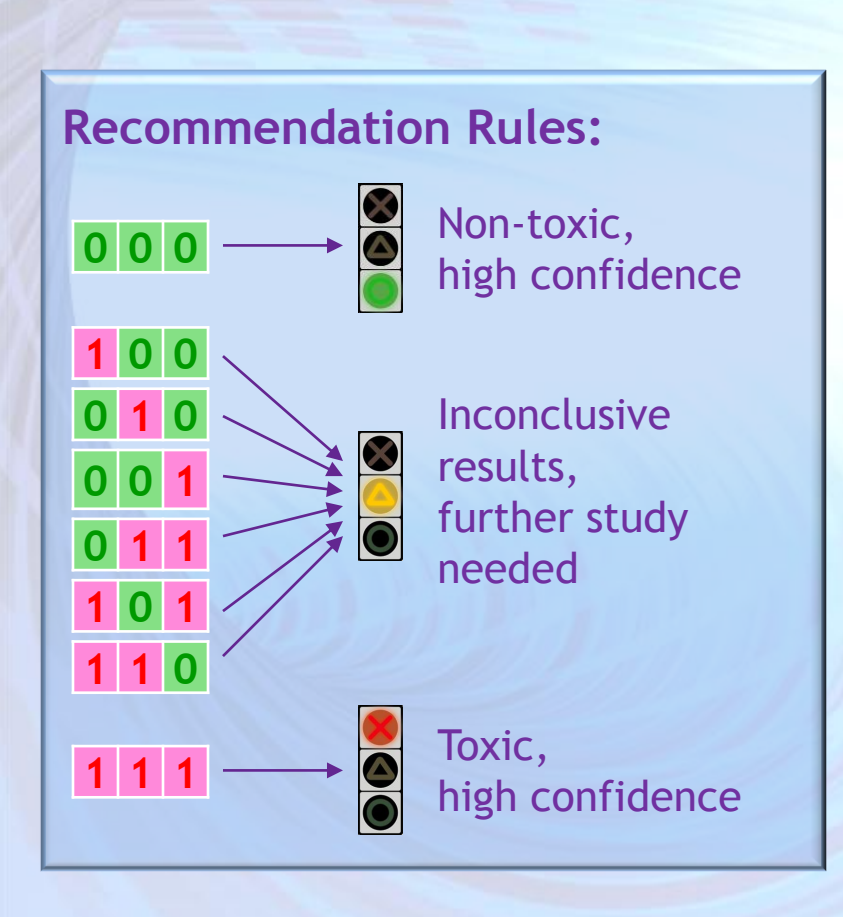

#### **ELN**

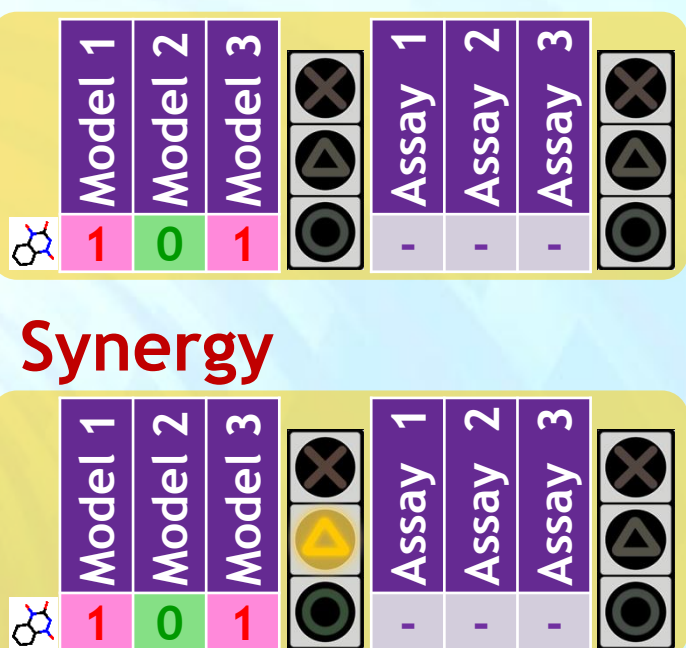

#### **Synergy**

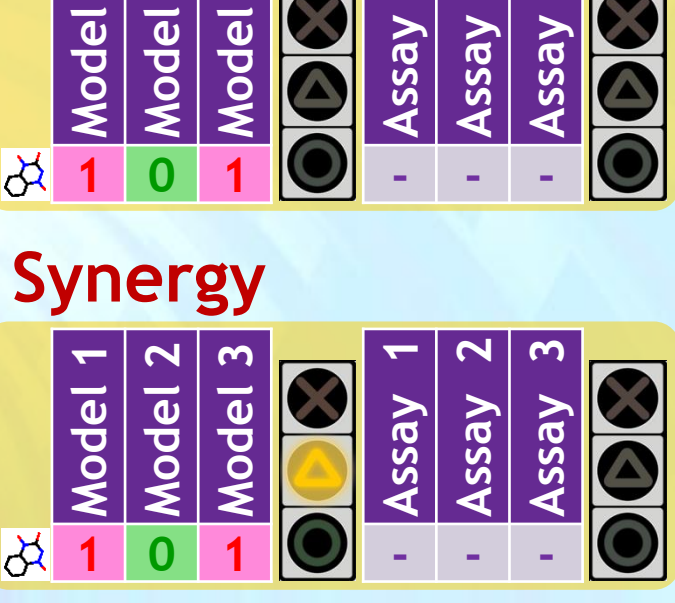

### **OpenTox**

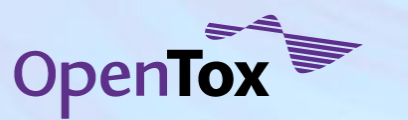

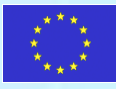

### **8. Inconclusive data → SYNERGY calls a meeting**

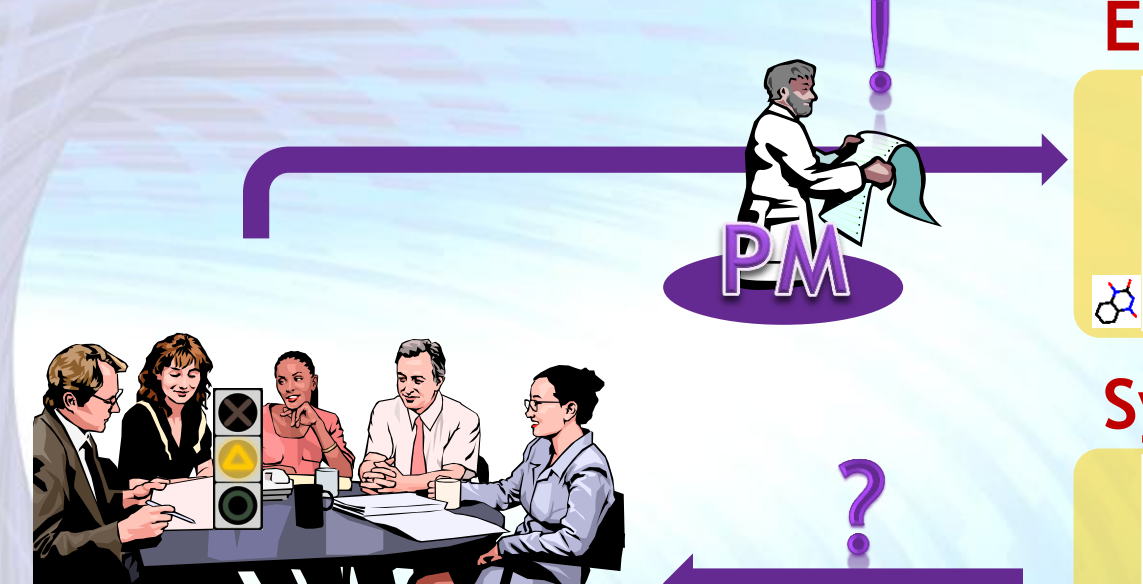

**ELN**

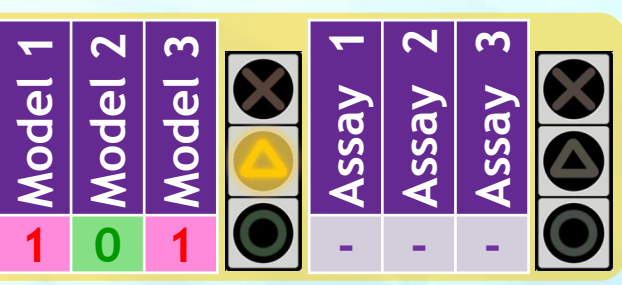

**Synergy**

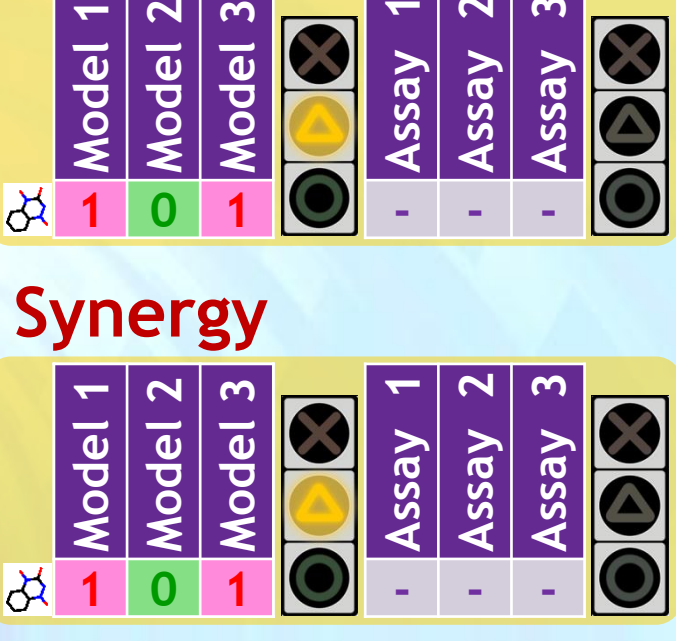

**OpenTox**

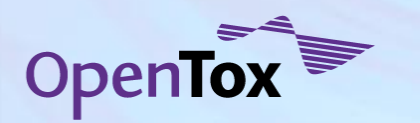

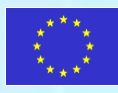

### **9. Experimental assays confirm toxicity**

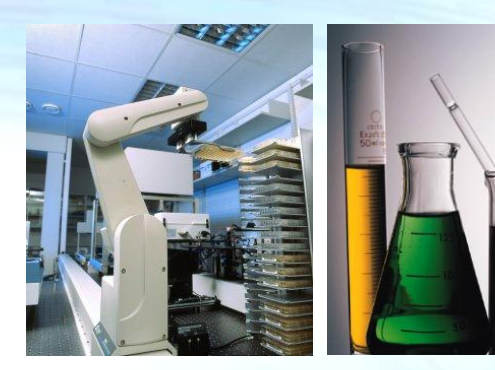

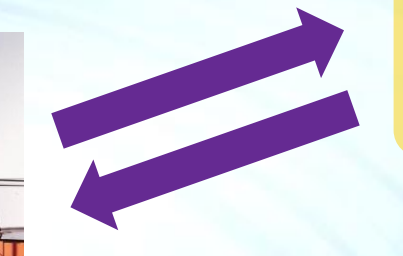

**ELN**

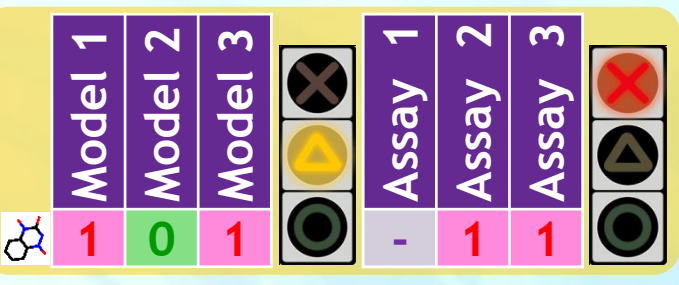

**Synergy**

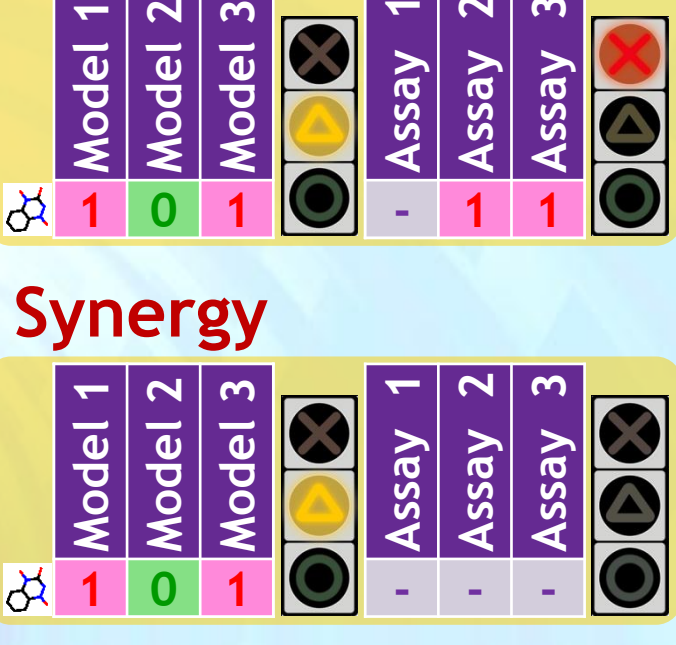

### **OpenTox**

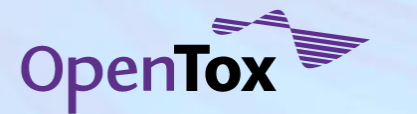

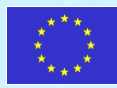

## **Sustainability Model**

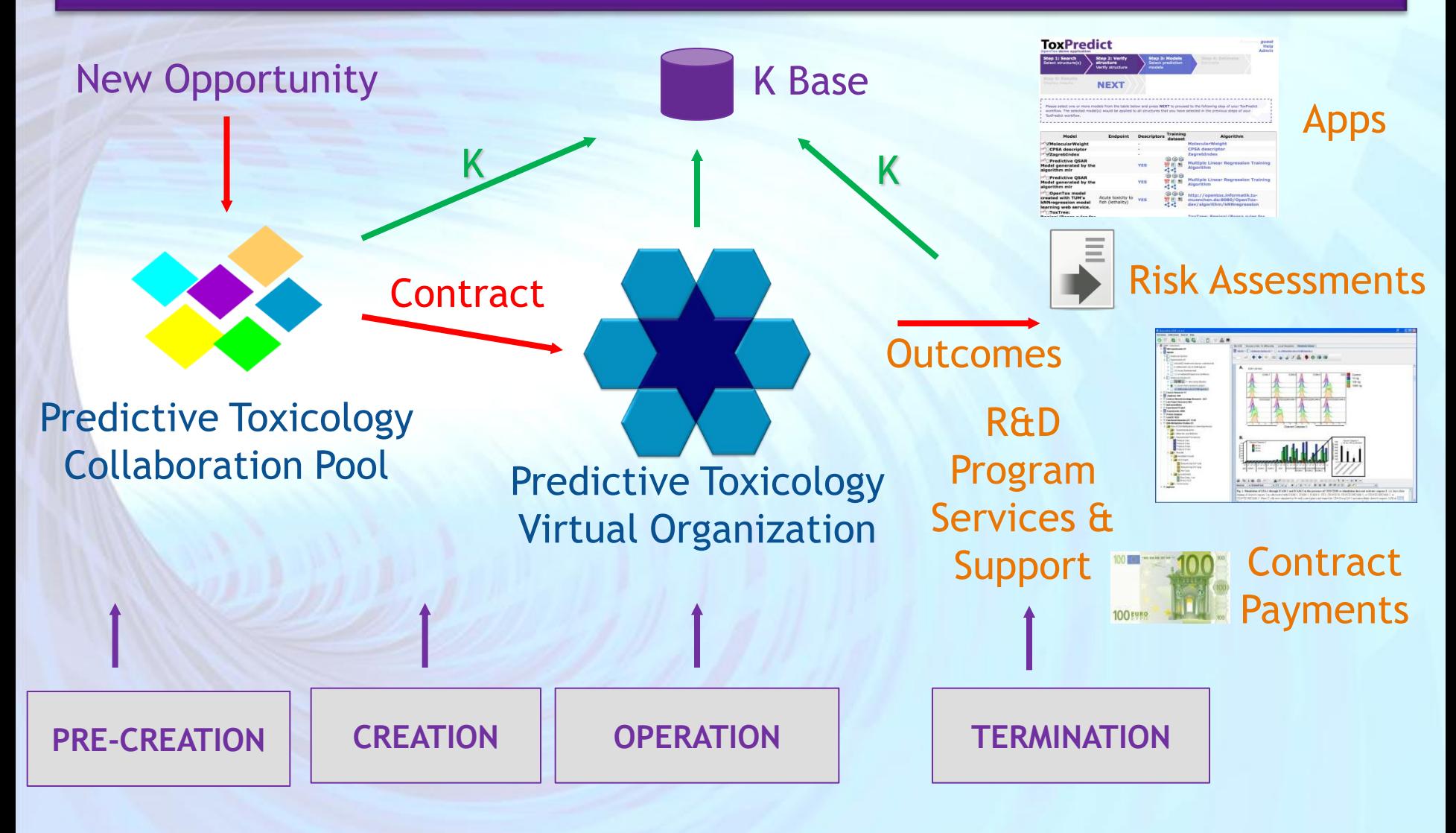

**Service Support of Virtual Organisation Lifecycle**

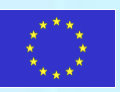

### **Our Drivers – Taking on Technical, Cultural and "Other" Challenges of the Unexpected**

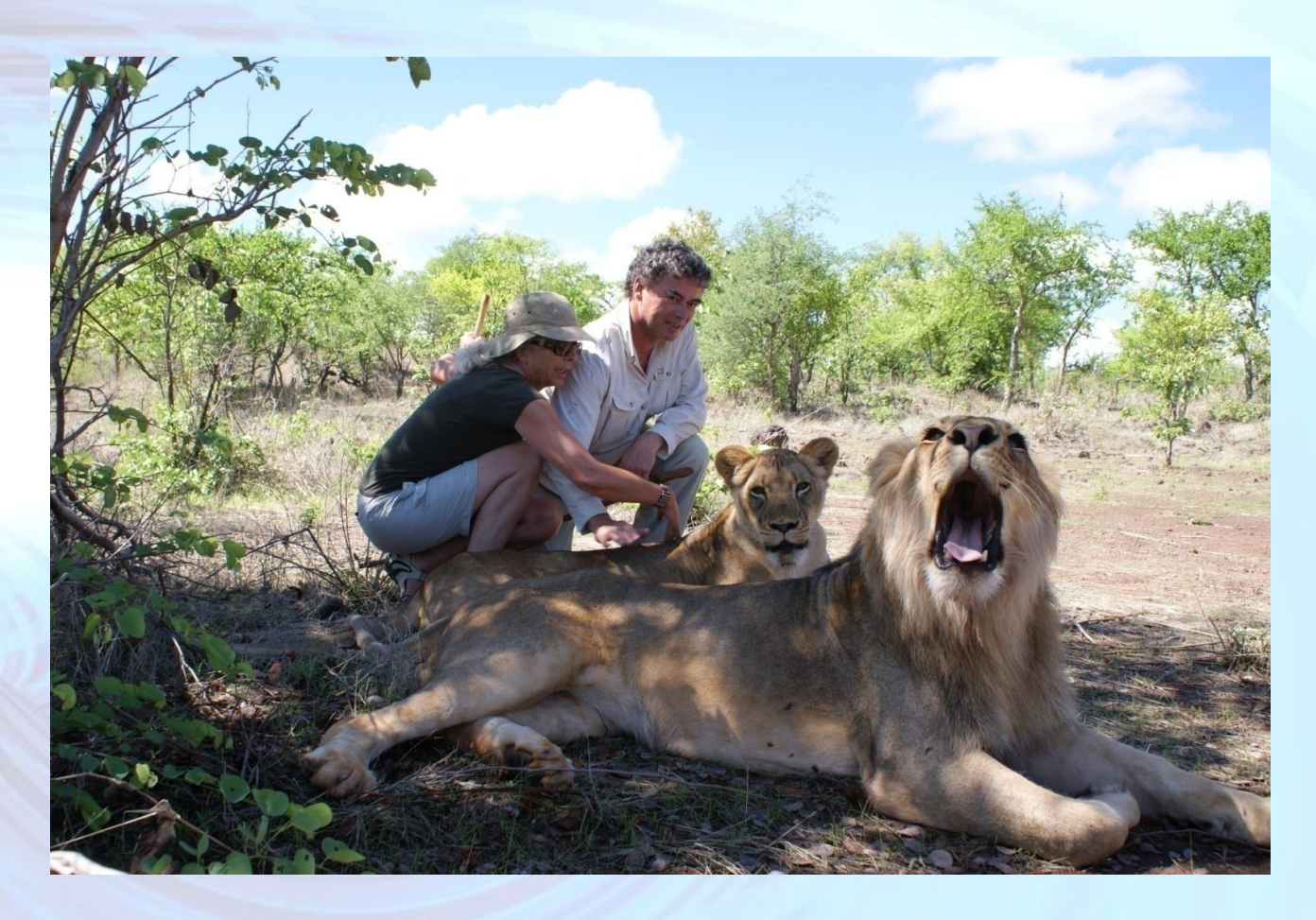

**[Visit with Lions at Mukuni Reintroduction Project, Livingstone, Zambia](http://barryhardy.blogs.com/theferryman/2009/02/walking-with-lions-and-licked-by-cheetahs-a-visit-with-the-mokuni-project-in-zambia.html)**

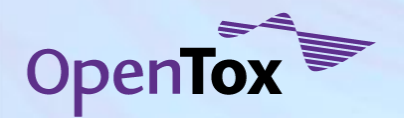

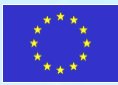

### **Our Drivers – Taking on Technical, Cultural and "Other" Challenges of the Unexpected**

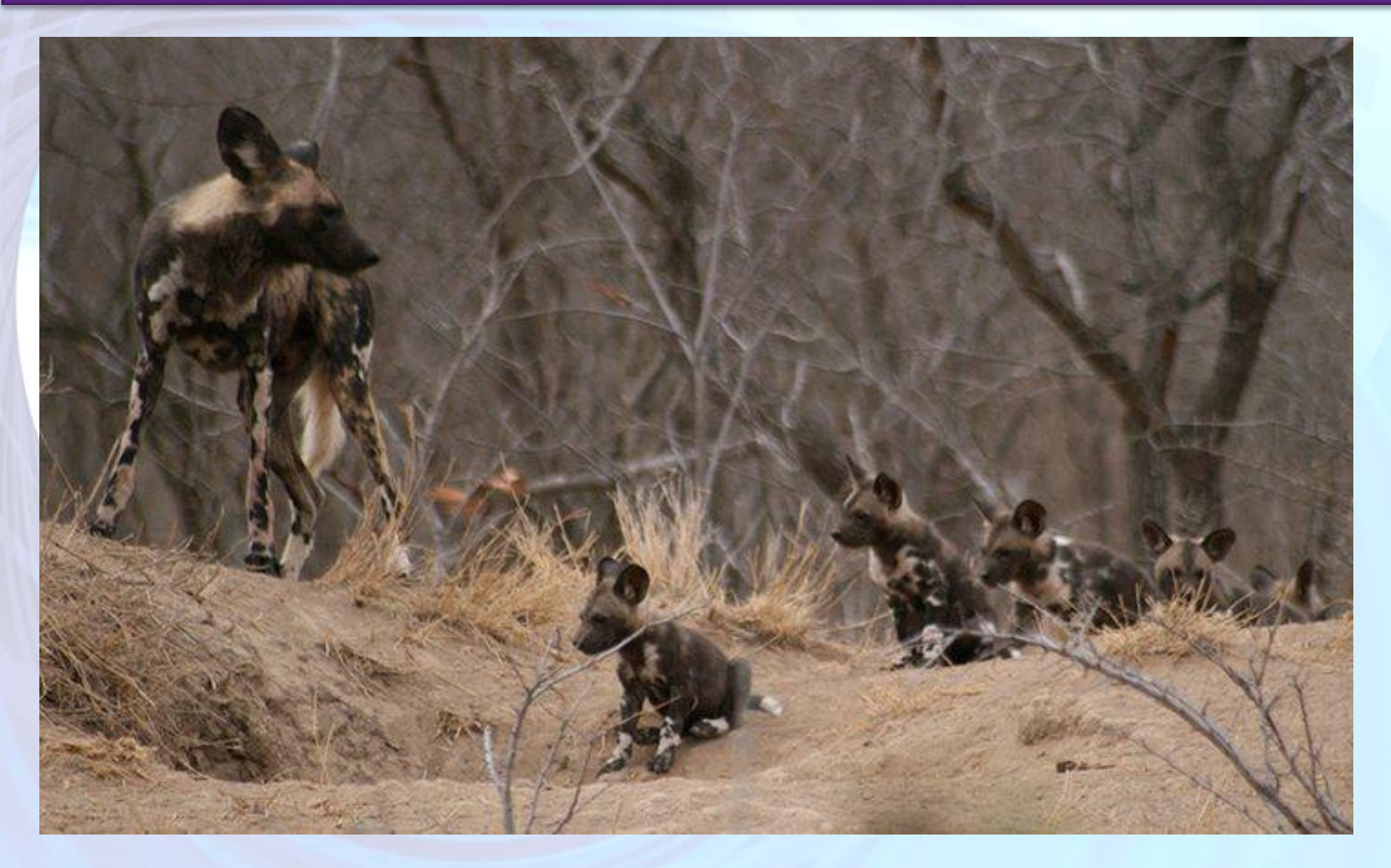

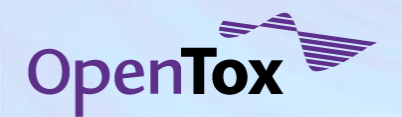

**[Wildlife ACT, Zululand](http://www.facebook.com/WildlifeACT)**

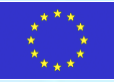

**Our Infrastructure Vision for ToxBank supporting all steps of Predictive Toxicology Research based on Alternative Testing methods**

User orders compounds and biological materials

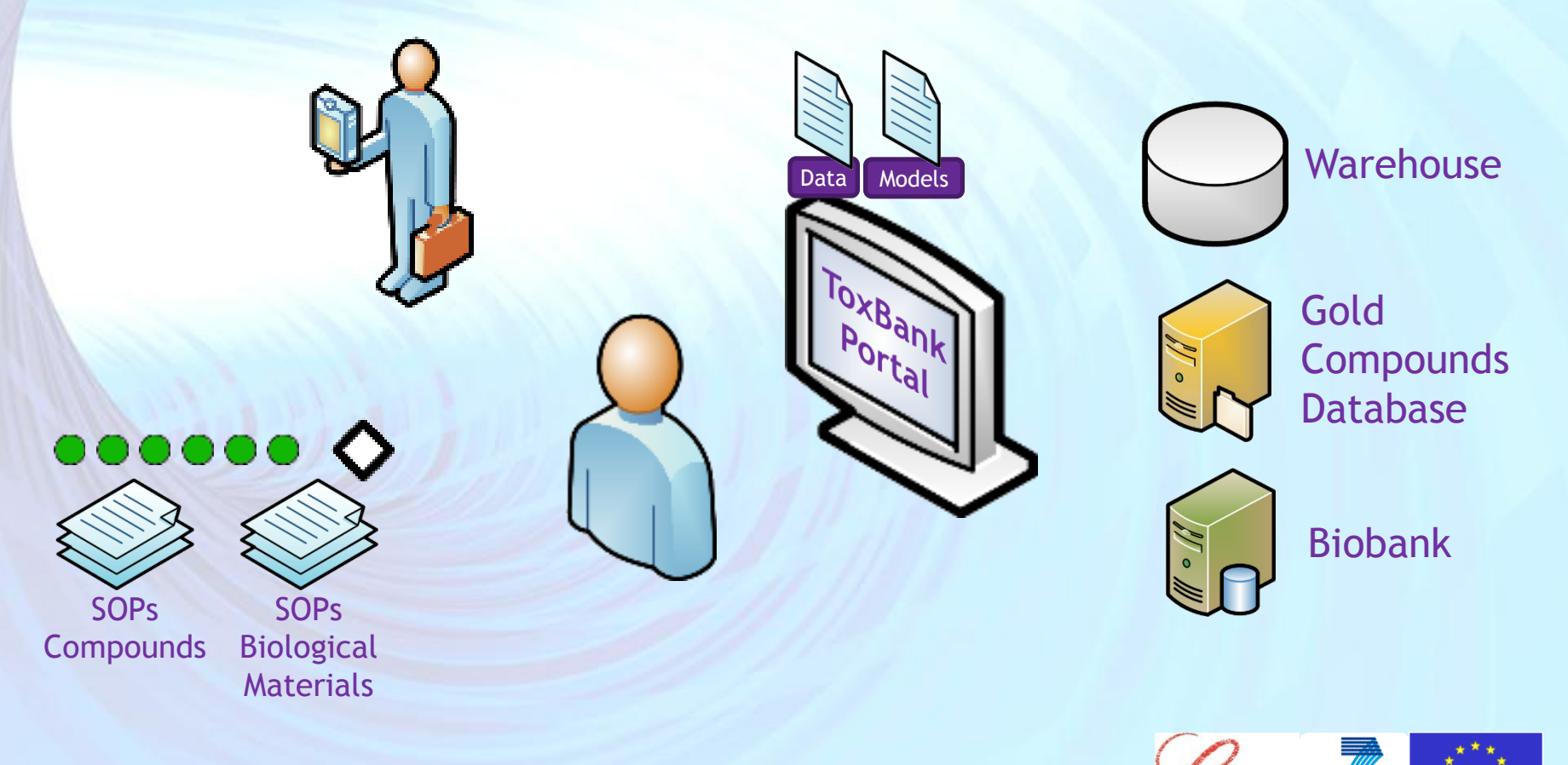

**SEVENTH FRAMEWOR** 

THE FUROPEAN

This project will be jointly funded by COLIPA and the EC. Any opinions expressed in this slide are those of the author. COLIPA is not liable for any use that may be made of the information contained therein.

### **ToxBank Infrastructure Project (scheduled for a Jan 2011 start)**

### Establishment of a …

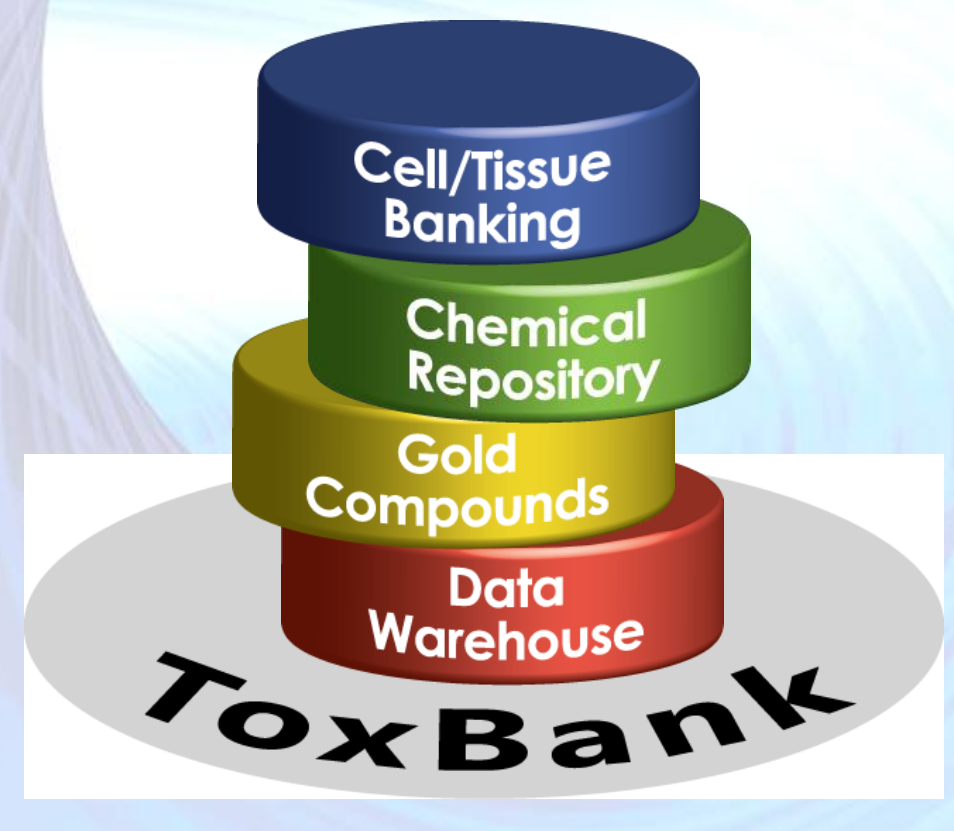

… cell and tissue banking information resource

- … repository for the selected test compounds
- … database of reference test compounds
- … dedicated web-based data warehouse

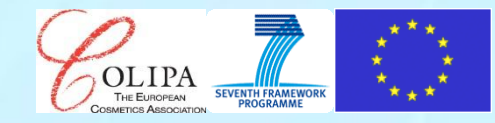

This project will be jointly funded by COLIPA and the EC. Any opinions expressed in this slide are those of the author. COLIPA is not liable for any use that may be made of the information contained therein.

# **Our Funding Support...**

For more information, visit **www.opentox.org**

**Contact me: barry.hardy –(at)- douglasconnect.com [twitter.com/barryhardy](http://twitter.com/barryhardy) [barryhardy.blogs.com](http://barryhardy.blogs.com/)**

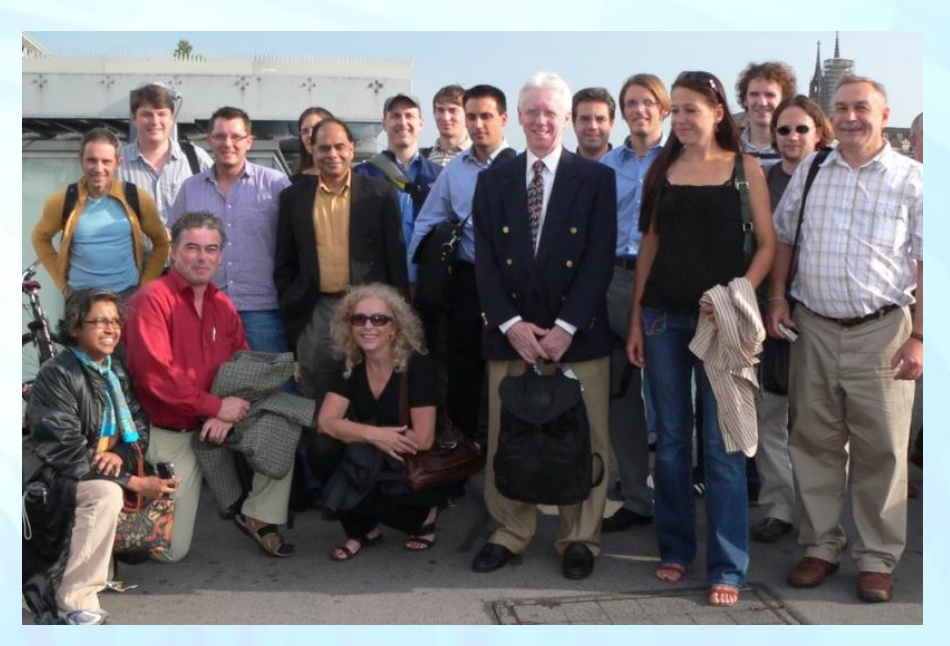

OpenTox - An Open Source Predictive Toxicology Framework, www.opentox.org, is funded under the EU Seventh Framework Program: HEALTH-2007-1.3-3 Promotion, development, validation, acceptance and implementation of QSARs (Quantitative Structure-Activity Relationships) for toxicology, Project Reference Number Health-F5-2008-200787 (2008-2011).

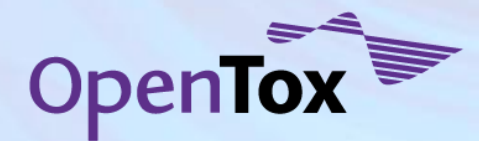

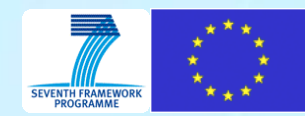